## AI Tech Navigator **A guide to using**

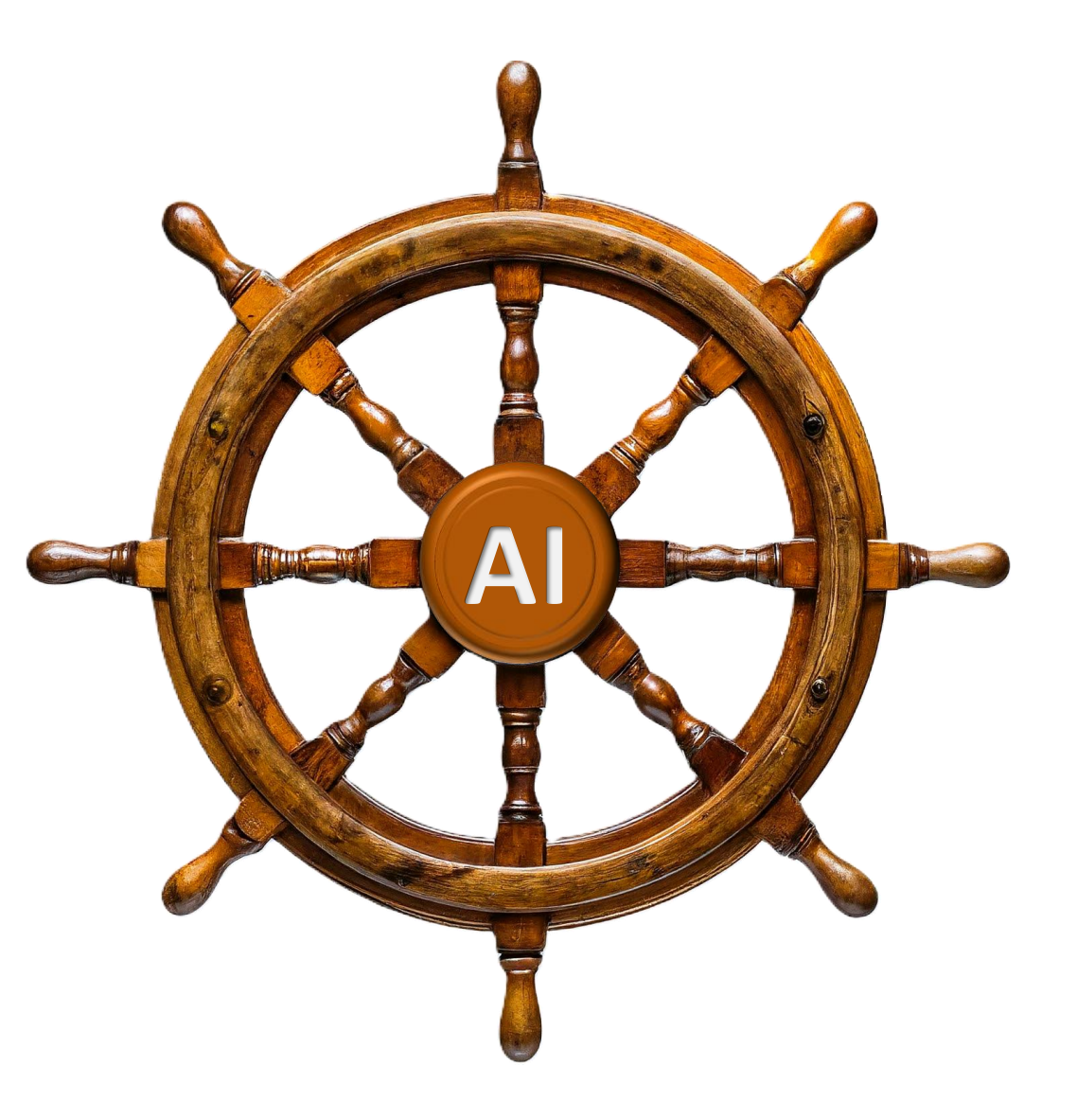

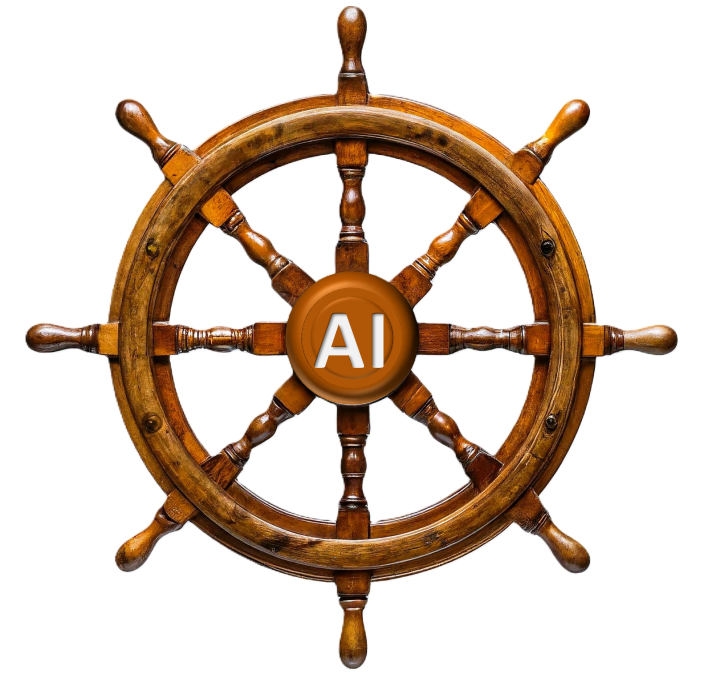

# Introduction

Overview of AI Tech Navigator

**For help and support, please email** *SEACAINavigator@deloitte.com SEA Consulting AI Navigator team*

#### **INTRODUCTION**

URL to use https://ainavigator.deloitte.com

#### https://ainavigator.deloitte.com

There are 2 themes (light or dark) for AI Tech Navigator which are found in the settings page.

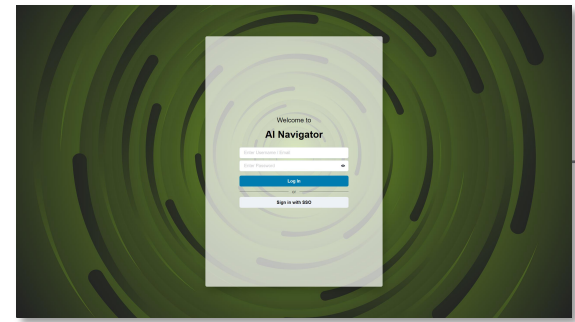

Login using SSO

*Currently only [userid@deloitte.com](mailto:userid@deloitte.com)is supported* We are working to include other Deloitte domains for SSO. If you need to access AI Tech Navigator urgently, please email AI Tech Navigator support. We will see what we can do to help. [SEACAINavigator@deloitte.com](mailto:SEACAINavigator@deloitte.com)

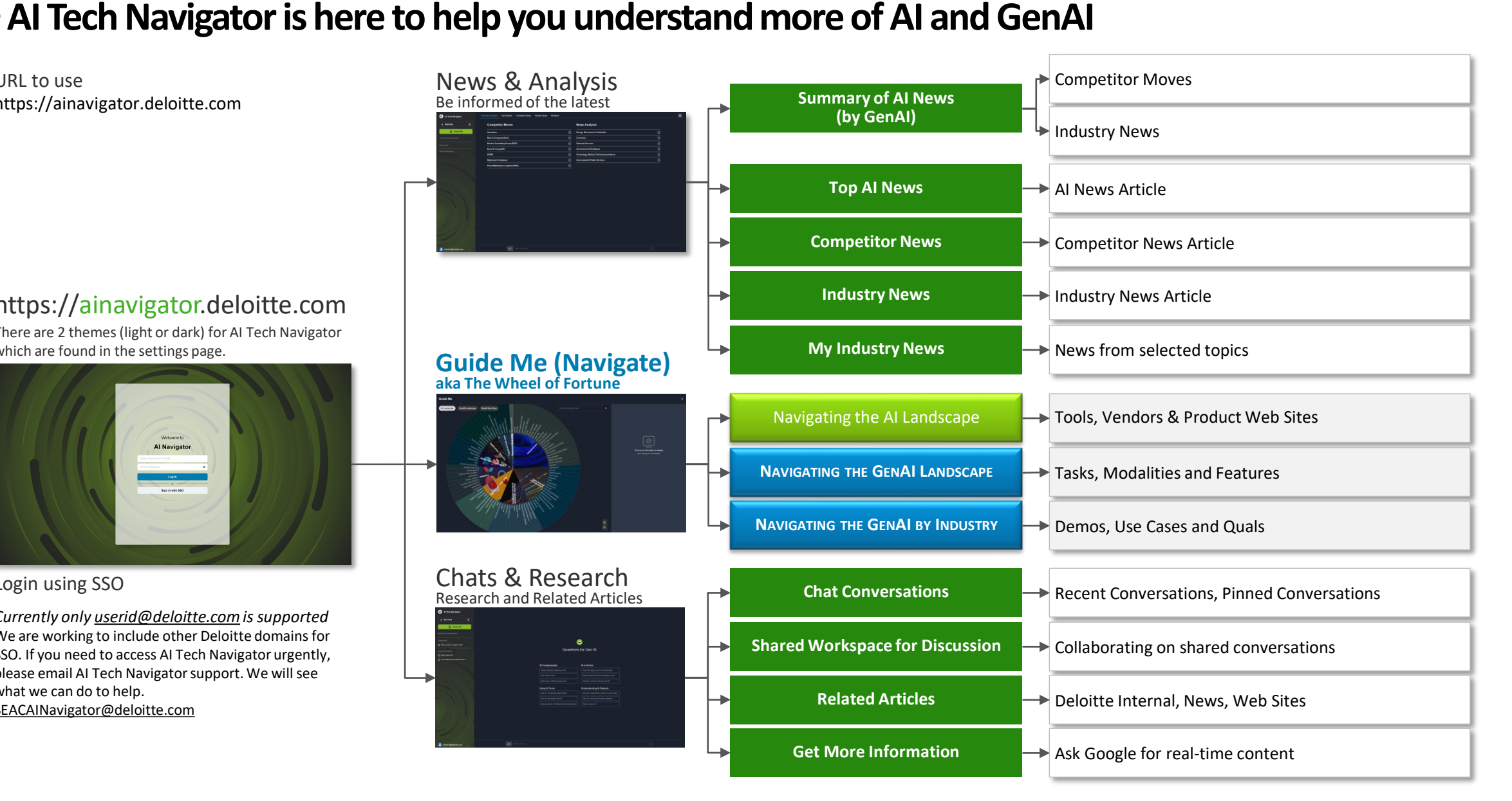

## **What's coming next! Gemini 1.5 Pro with Multi-modal conversation**

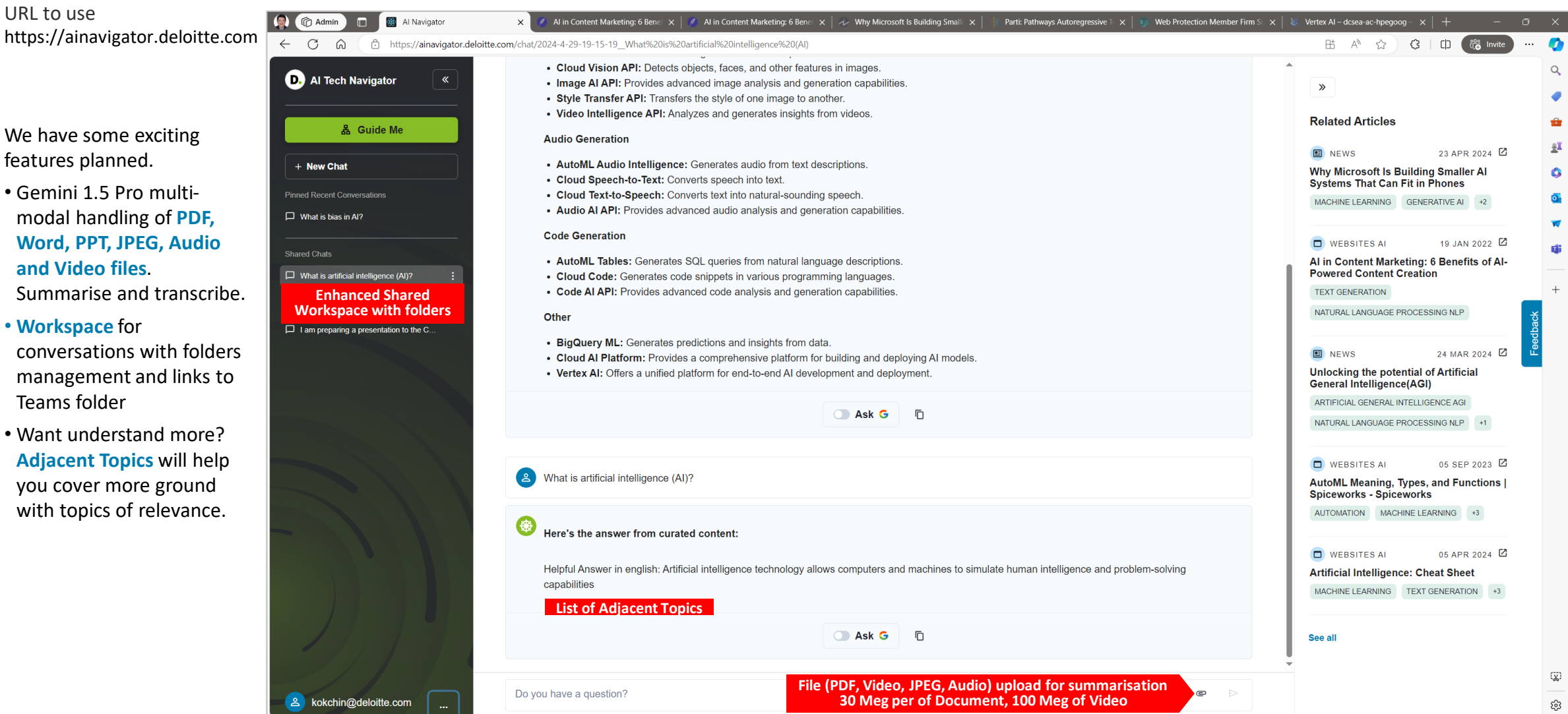

#### **INTRODUCTION: LOGIN**

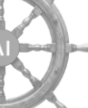

## **Getting started –Here is how you login**

URL to use https://ainavigator.deloitte.com

Use your Single Sign On

- Click on the single sign on button
- For the first time, you might find an authenticator error as the system is automatically provisioning your account.
- Try again, it should work.

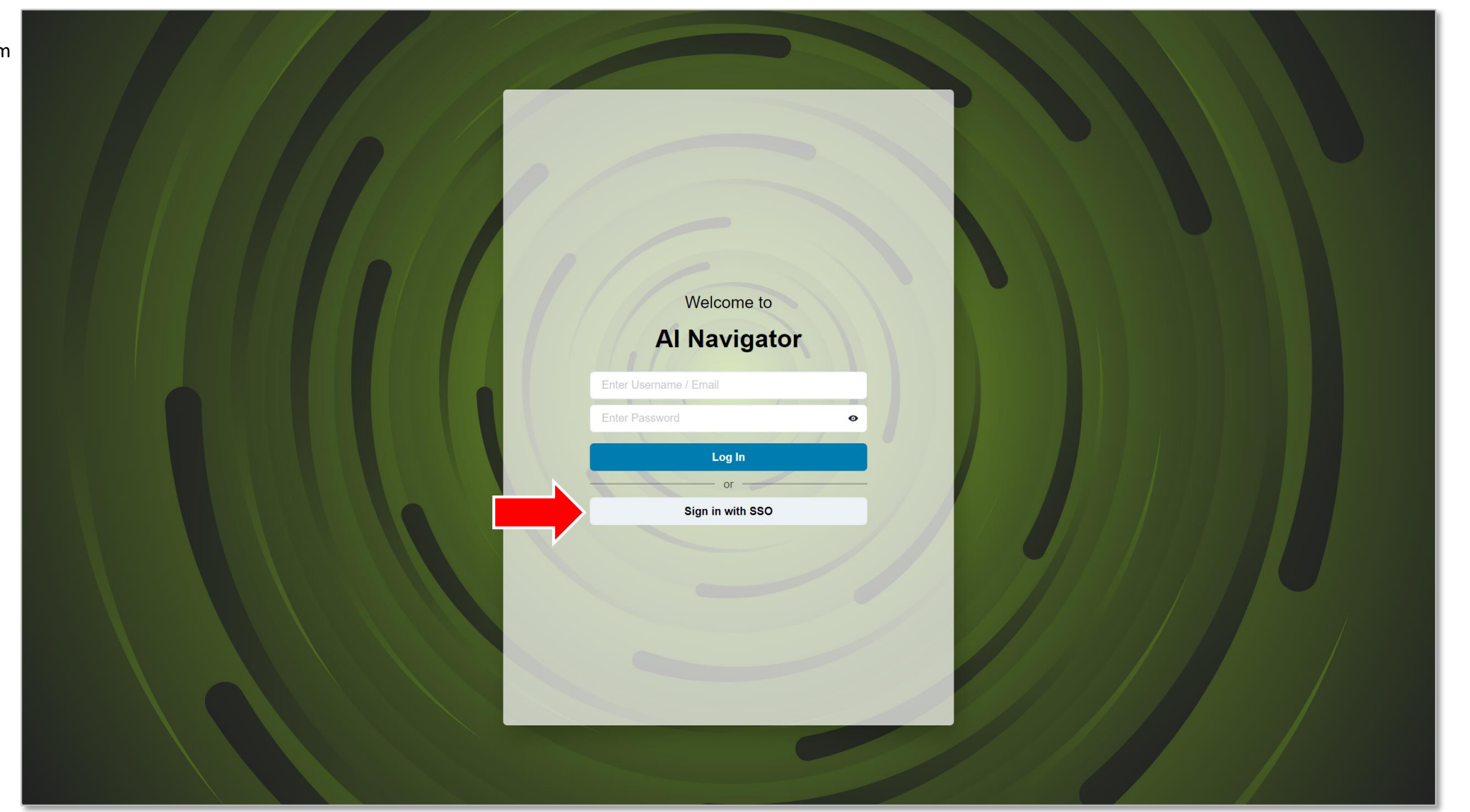

#### **INTRODUCTION: LOGIN After your have login – this is what you should see, the News section**

URL to use https://ainavigator.deloitte.com

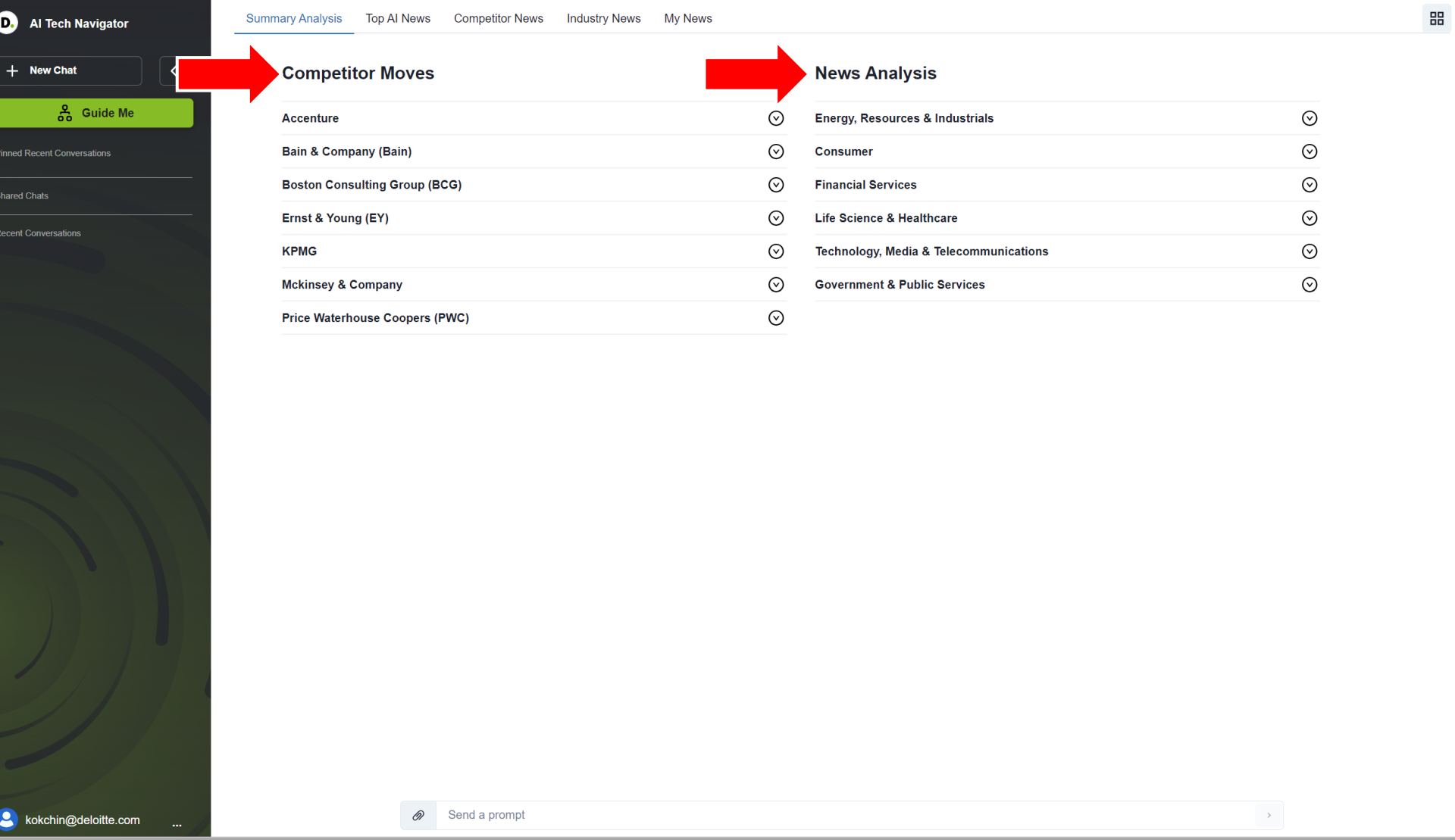

#### **INTRODUCTION: LOGIN** → **SETTINGS**

### **There are some simple settings that you can perform**

 $+$  New Chat

**Pinned Recent Conversa** 

**Recent Conversations** 

Shared Chats

 $\frac{8}{90}$  G

URL to use https://ainavigator.deloitte.com

You can click on the 3 dots, and settings menu will popup.

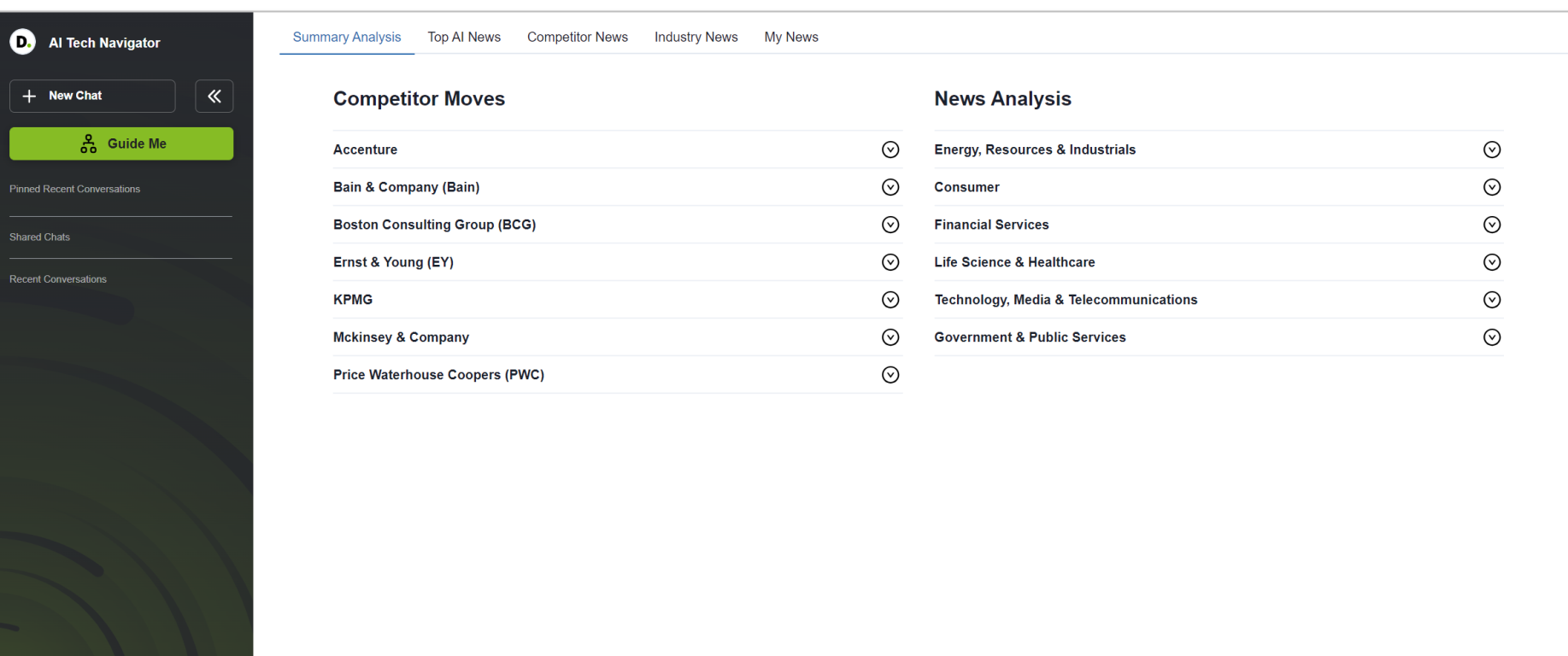

**Deloitte.** 

88

 $\rightarrow$ 

 $\oslash$  Send a prompt

**Click**

@ Settings  $\mathsf{L}$  Log Out

ц,

& kokchin@deloitte.com

#### **INTRODUCTION: LOGIN** → **SETTINGS**

## **There are some simple settings that you can perform**

 $+$  New Chat

**Pinned Recent Convers** 

**Recent Conversations** 

& kokchin@deloitte.com

Shared Chats

URL to use https://ainavigator.deloitte.com

You can click on the 3 dots, and settings menu will popup.

Here you can choose a light or dark theme.

Next, you can select the topics of interest for news that will appear in the "My News" section, that will be covered later.

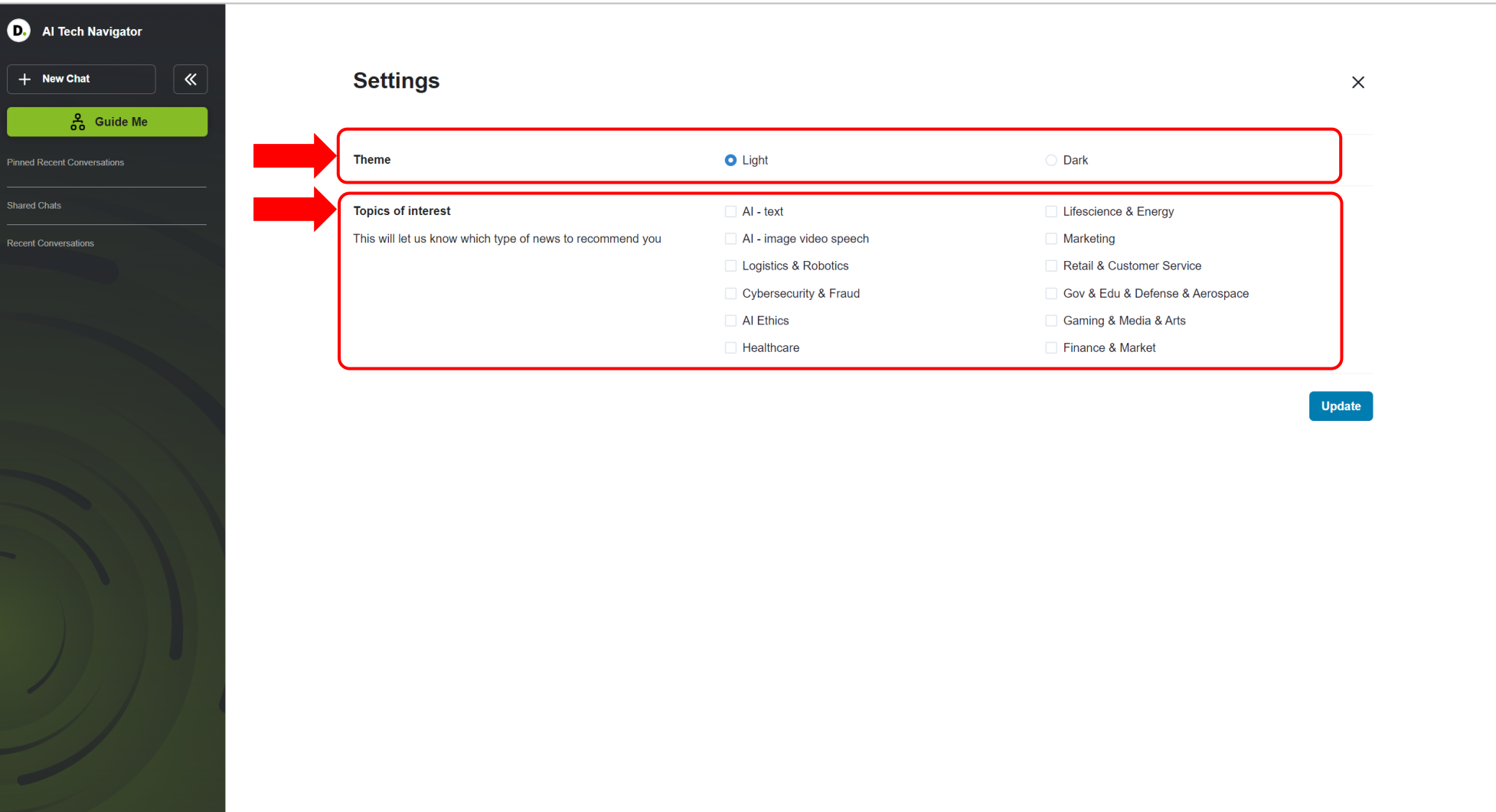

#### **INTRODUCTION: LOGIN** → **SETTINGS**

## **Basic Navigations – Collapsing the Leftmost and/or the Rightmost panel**

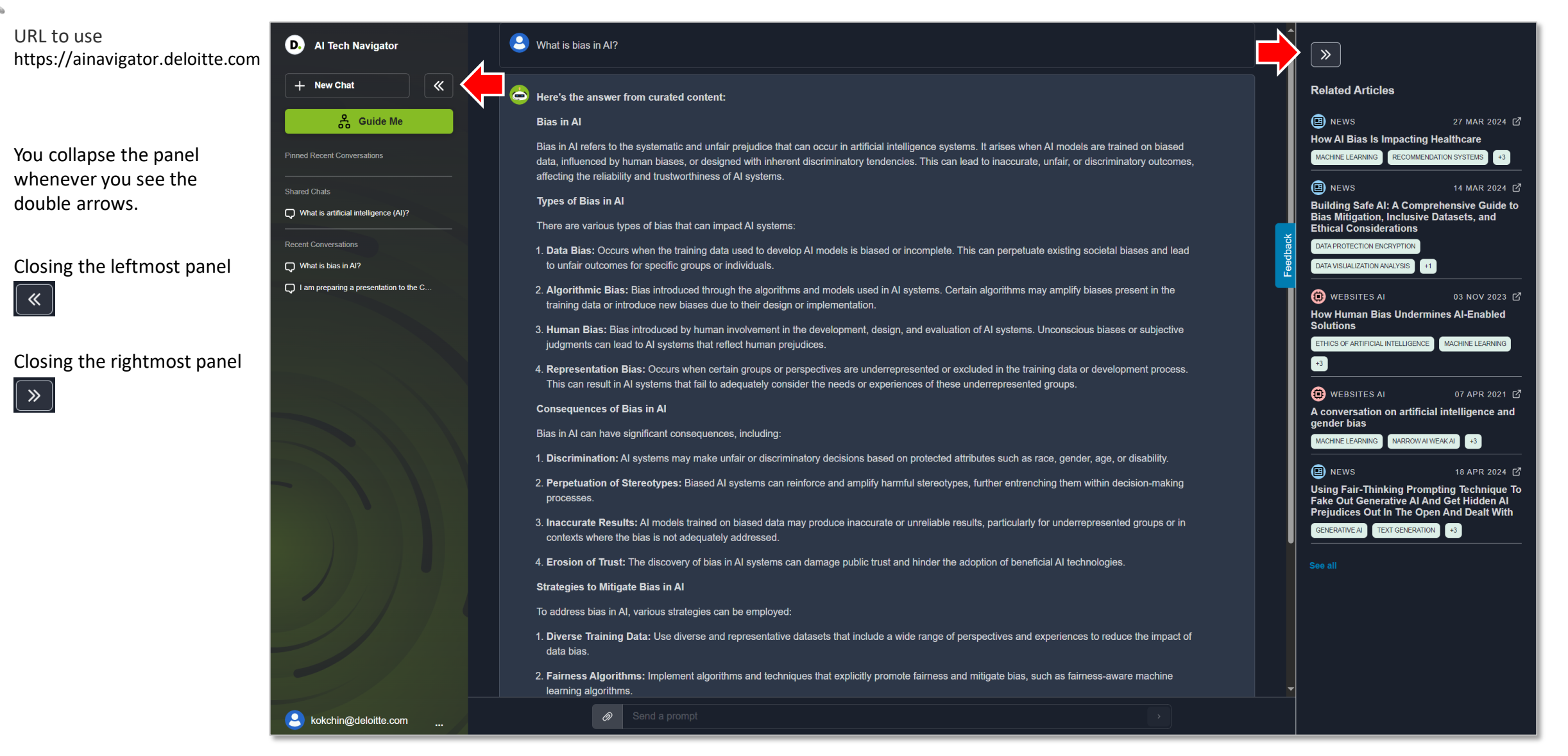

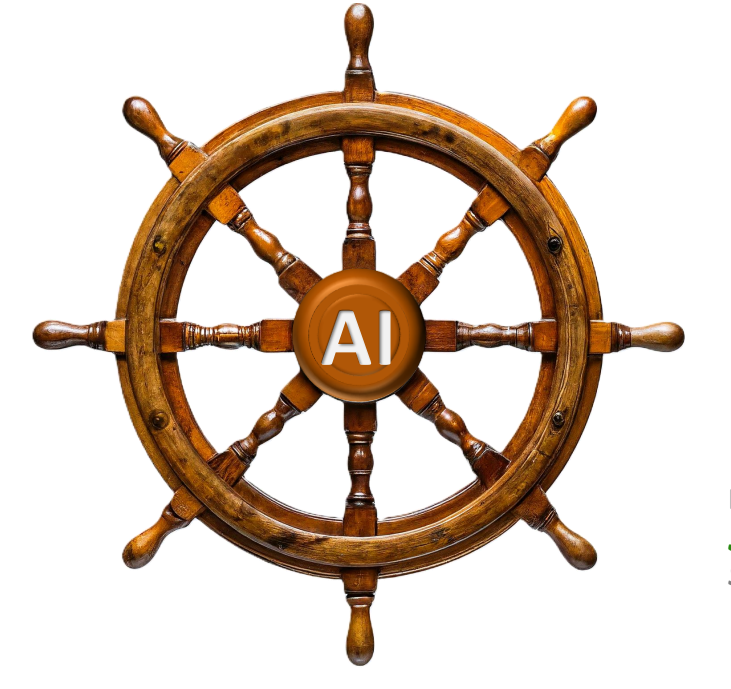

# News & Analysis

News delivered up front, keep you up to date

**For help and support, please email** *SEACAINavigator@deloitte.com SEA Consulting AI Navigator team*

#### **NEWS & ANALYSIS**

## **After your have login – this is what you should see, the News section**

URL to use https://ainavigator.deloitte.com

Al Tech Navigator

음 Guide Me

 $+$  New Chat

**Pinned Recent Conversations** 

**Shared Chats Recent Conversations** 

There are 5 tabs

- Summary analysis
- Top AI News
- Competitor News
- Industry News
- My News

We start with "Summary Analysis"

- Here is where GenAI organised the various types of news.
- − By competitor
- − By industry

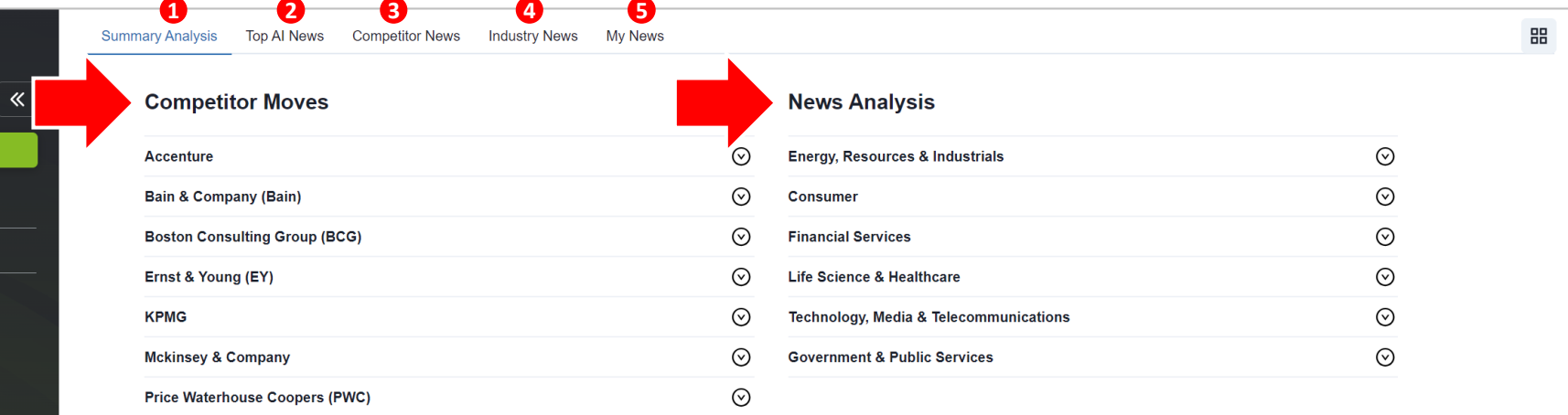

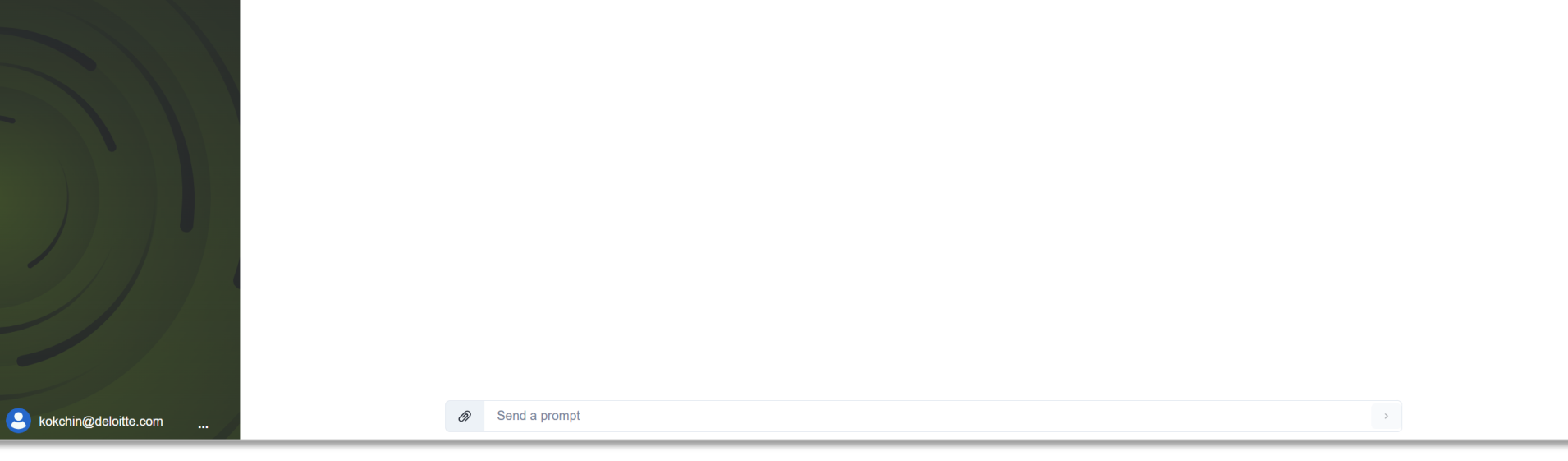

#### **NEWS ANALYSIS** → **SUMMARY OF NEWS BY TOPICS**

Al Tech Navi

+ New Chat

**Pinned Recent Conversa** 

**Recent Conversations** 

Shared Chats

 $\frac{9}{50}$  Gu

& kokchin@deloitte.com

## **The News Summary – you can click to display the headlines for each category**

tive AI and Accelerate ERP

s Create Differentiation with Data

ents across EMEA | Bain & Compai

 $\odot$  $\odot$  $\odot$ 

**orks** 

URL to use https://ainavigator.deloitte.com

Summary of news

• Here is where GenAI helps. It presents a **summary** of competitor movement in the market and AI news by industry

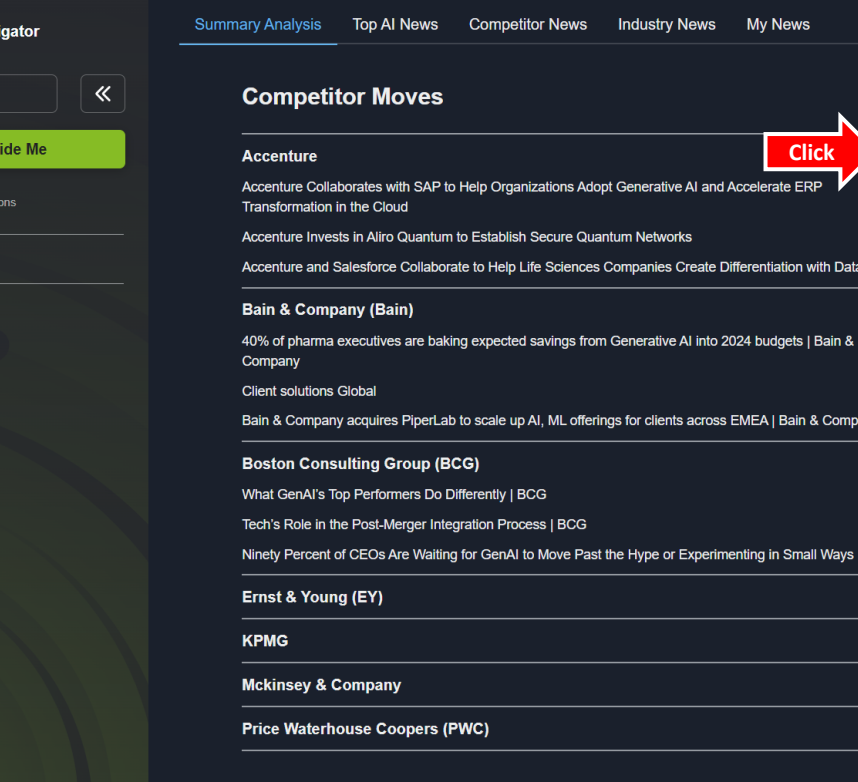

 $\bigotimes$  Send a prompt

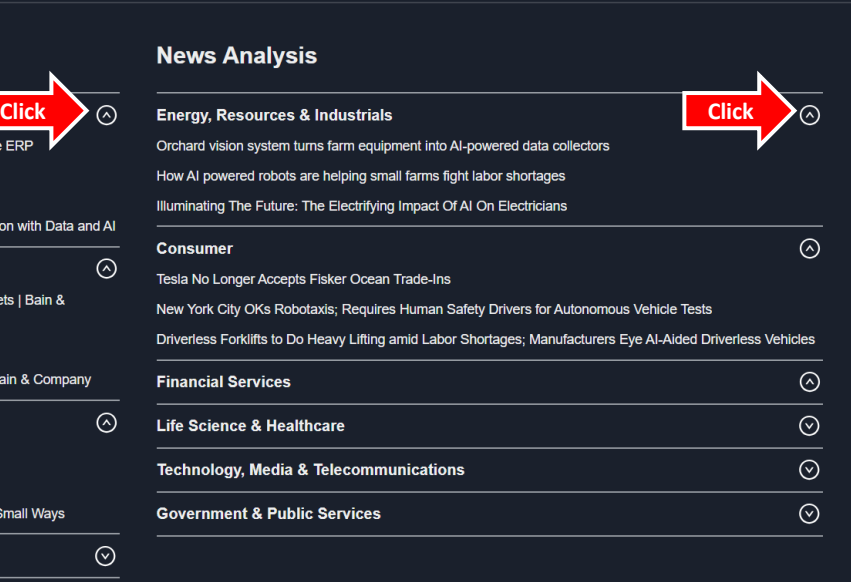

#### **Deloitte.**

器

#### **NEWS** → **NEWS SUMMARY ANALYSIS OF TOPICS**

## **The News Details – you can deep dive into the news**

URL to use https://ainavigator.deloitte.com

Summary of news

• The headlines are presented and when you click on it, the news analysis will be presented.

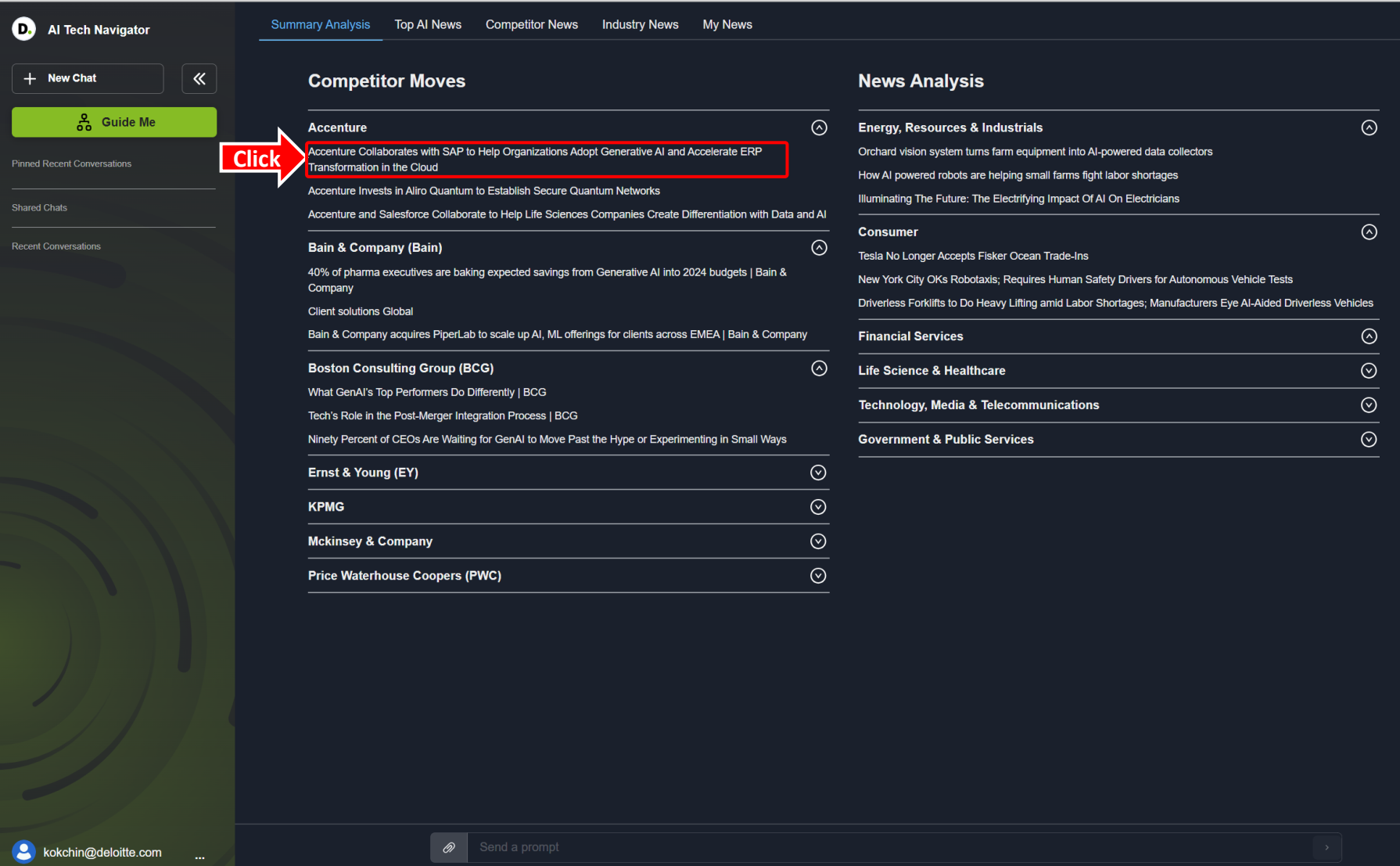

**Deloitte.** 

噐

#### **NEWS** → **NEWS DEEP DIVE ANALYSIS**

## **The News – you can deep dive into the news with 1st cut analysis by GenAI**

URL to use https://ainavigator.deloitte.com

Summary of news

• Here is where GenAI helps. It presents a **summary** of competitor movement in the market and AI news by industry

SOURCE [7] Published Date: October 17th 2023 Accenture Collaborates with SAP to Help Organizations Adopt Generative AI and Accelerate ERP **Transformation in the Cloud** 

#### **Summary**

On October 17, 2023, Accenture and SAP announced a collaboration to leverage generative AI and accelerate ERP transformation in the cloud. This partnership aims to enhance SAP technology investments, improve business perfo and expedite value realization with SAP S/4HANA Cloud. Accenture will integrate generative AI into SAP Business AI technology and SAP Business Technology Platform, empowering clients to optimize cloud-based processes and e user interactions. The collaboration focuses on utilizing transformative approaches, including generative AI, to reinvent businesses, streamline operations, and drive sustainable growth. Accenture's expertise in SAP softwa enables faster and more efficient delivery of SAP projects, leading to accelerated value realization for clients.

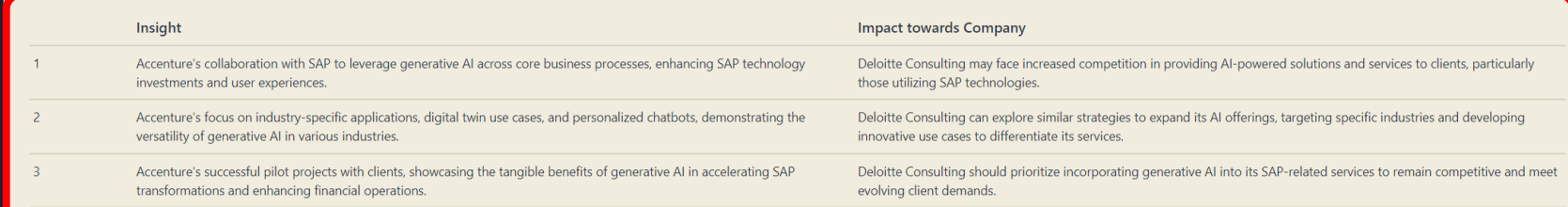

#### Recommendation

#### **Next Steps Recommendations for Deloitte Consulting:**

Based on the insights and impact analysis of Competitor News, Deloitte Consulting should consider the following next steps to maintain its competitive edge and capitalize on market opportunities:

1. Enhance AI Capabilities and Collaborations:

\*\*Strengthen Partnerships:\*\* Deloitte Consulting should explore strategic partnerships with leading technology providers, such as SAP, to enhance its AI capabilities and offer comprehensive solutions to clients. Collaborat development and integration of AI-powered solutions, providing clients with cutting-edge technology and expertise.

. \*\*Invest in AI Talent.\*\* Deloitte Consulting should invest in attracting and retaining top AI talent, including data scientists, machine learning engineers, and AI strategists. Building a robust AI team will enable the f solutions and stay ahead of the competition.

2. Develop Industry-Specific AI Solutions:

\* \*\*Identify Target Industries:\*\* Deloitte Consulting should identify key industries where generative AI can have a significant impact, such as financial services, healthcare, manufacturing, and retail. By understanding in and opportunities, the firm can develop tailored AI solutions that address clients' unique needs.

\* \*\*Showcase Use Cases:\*\* Deloitte Consulting should develop and showcase successful use cases of generative AI in various industries. These use cases can serve as proof-of-concepts and demonstrate the tangible benefits of operational efficiency, enhancing customer experiences, and driving business growth

3. Prioritize Generative AI for SAP Services:

#### **NEWS** → **TOP AI NEWS**

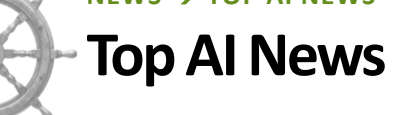

URL to use https://ainavigator.deloitte.com

 $+$  New  $($ 

Recent Conver

**C** kokch

Here you get a list of Top AI news.

- You can filter by date and topic.
- You can change the layout of the news.

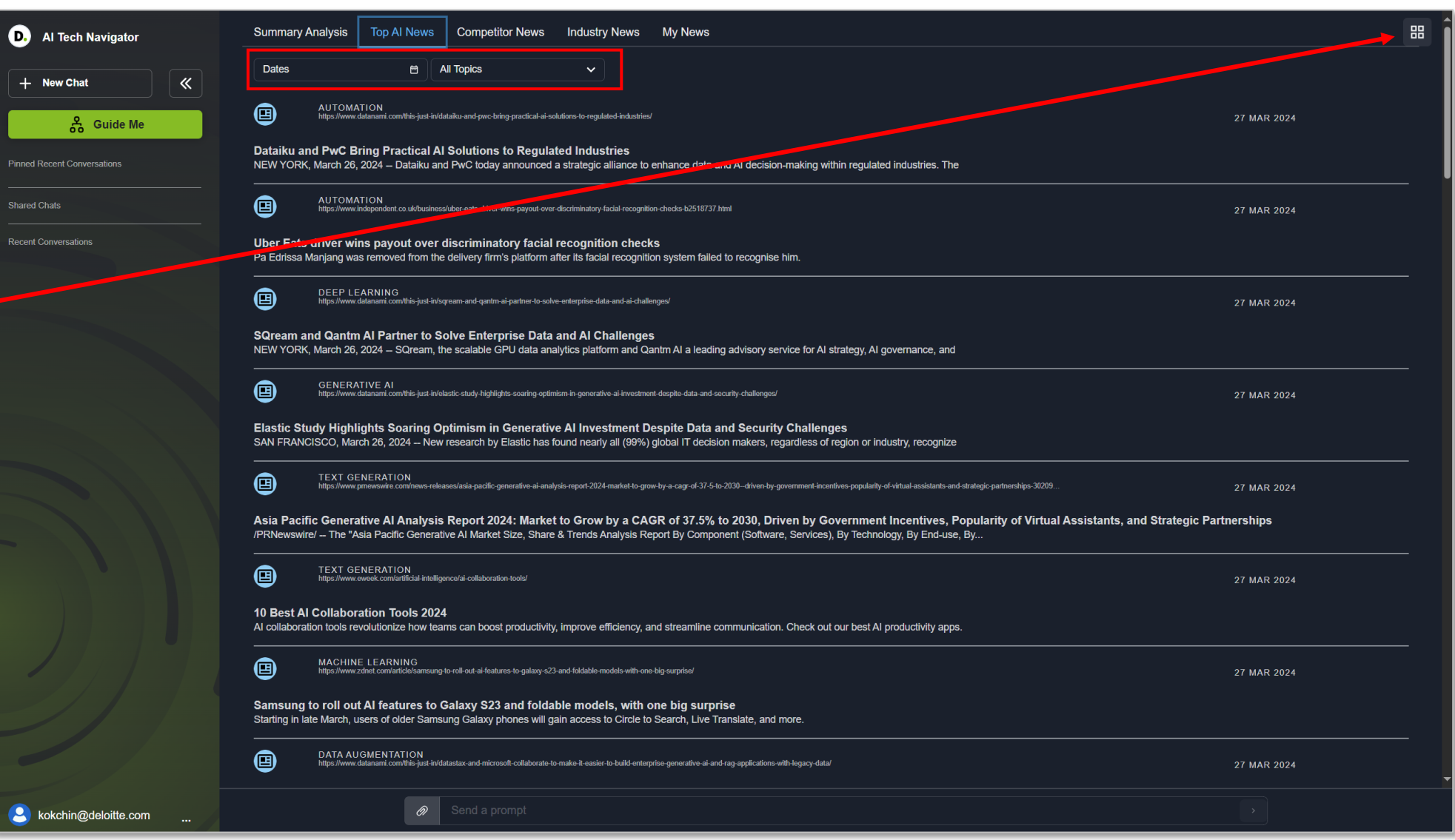

#### $N$ **EWS**  $\rightarrow$  **TOP AI NEWS**

### **Changing the layout from lines to panels**

URL to use https://ainavigator.deloitte.com

The layout can be changed when you click on the icon.

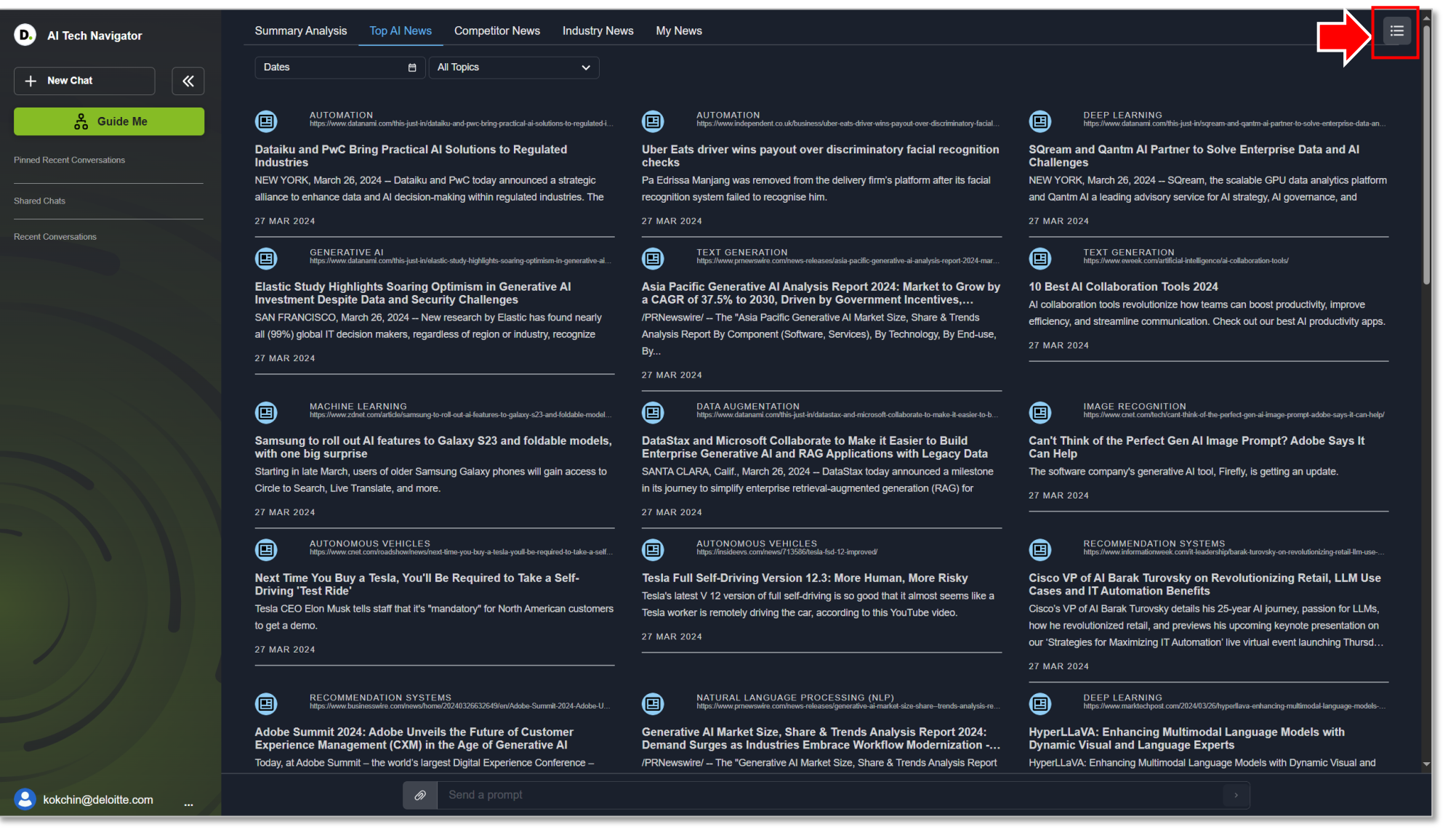

#### **NEWS** → **COMPETITOR NEWS Competitor News**

URL to use https://ainavigator.deloitte.com

Screen for Competitor News

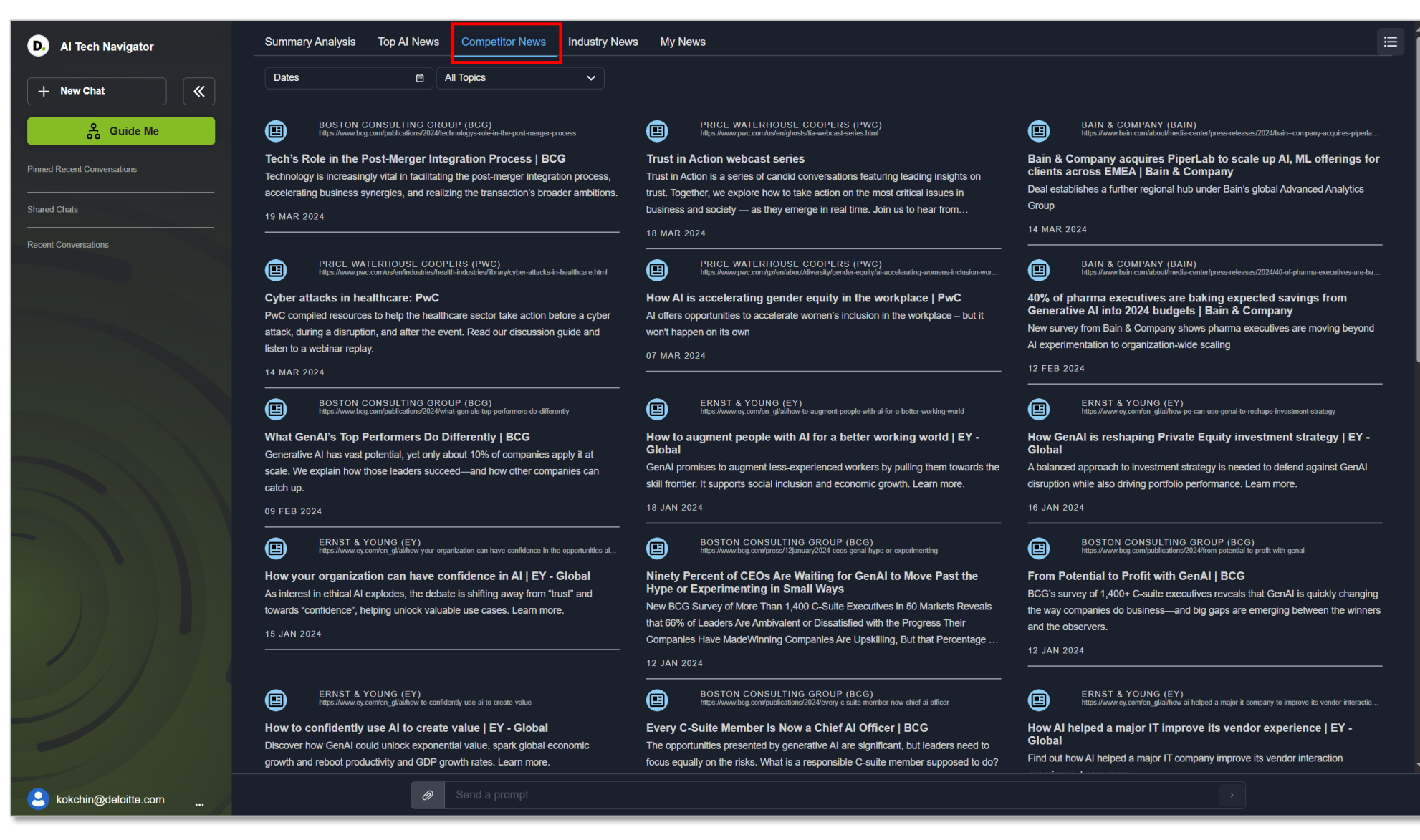

#### **NEWS** → **COMPETITOR NEWS Industry News**

URL to use https://ainavigator.deloitte.com

Screen for Industry News

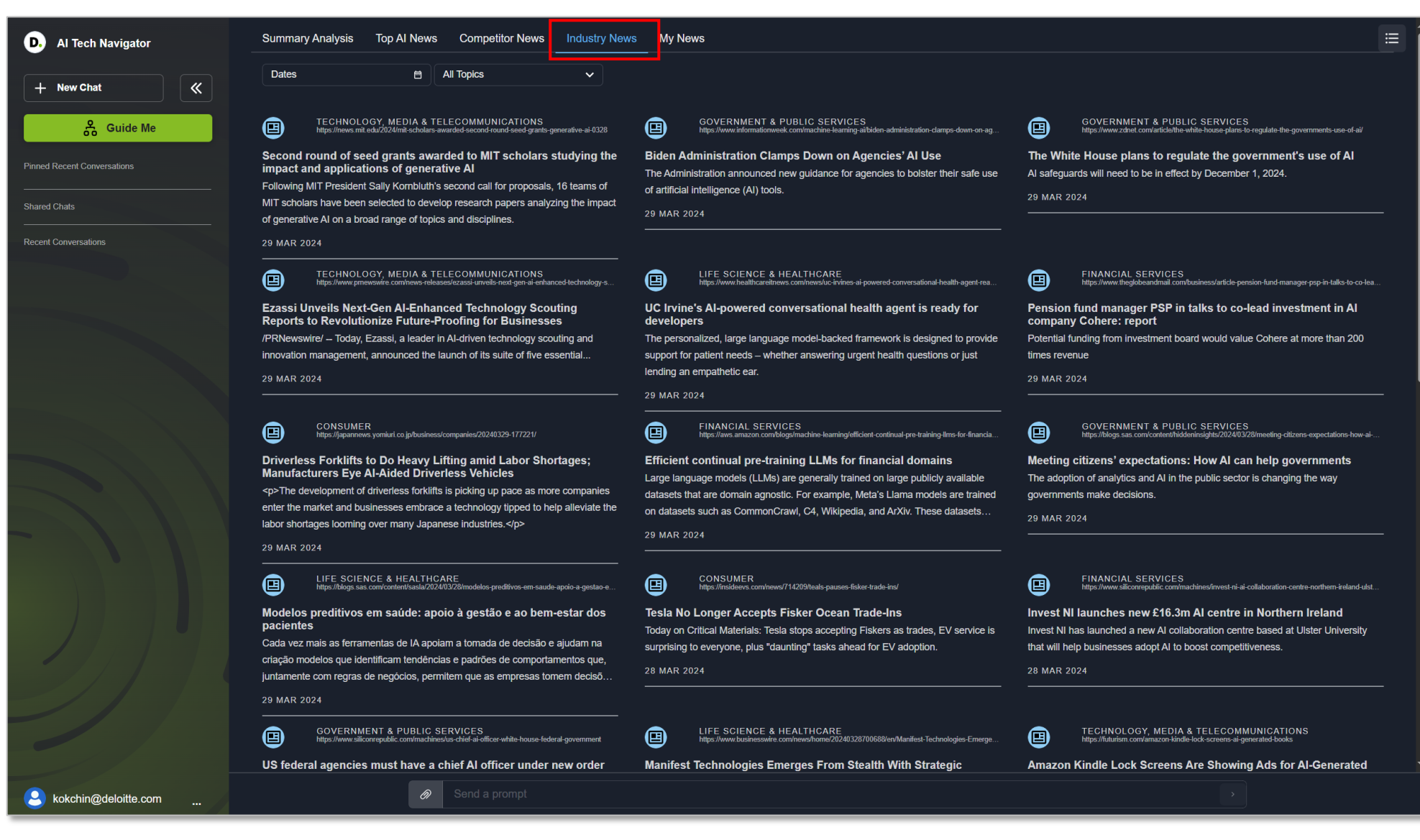

#### **NEWS** → **MY NEWS**

## **My News – personalised by the topics selected in the settings page**

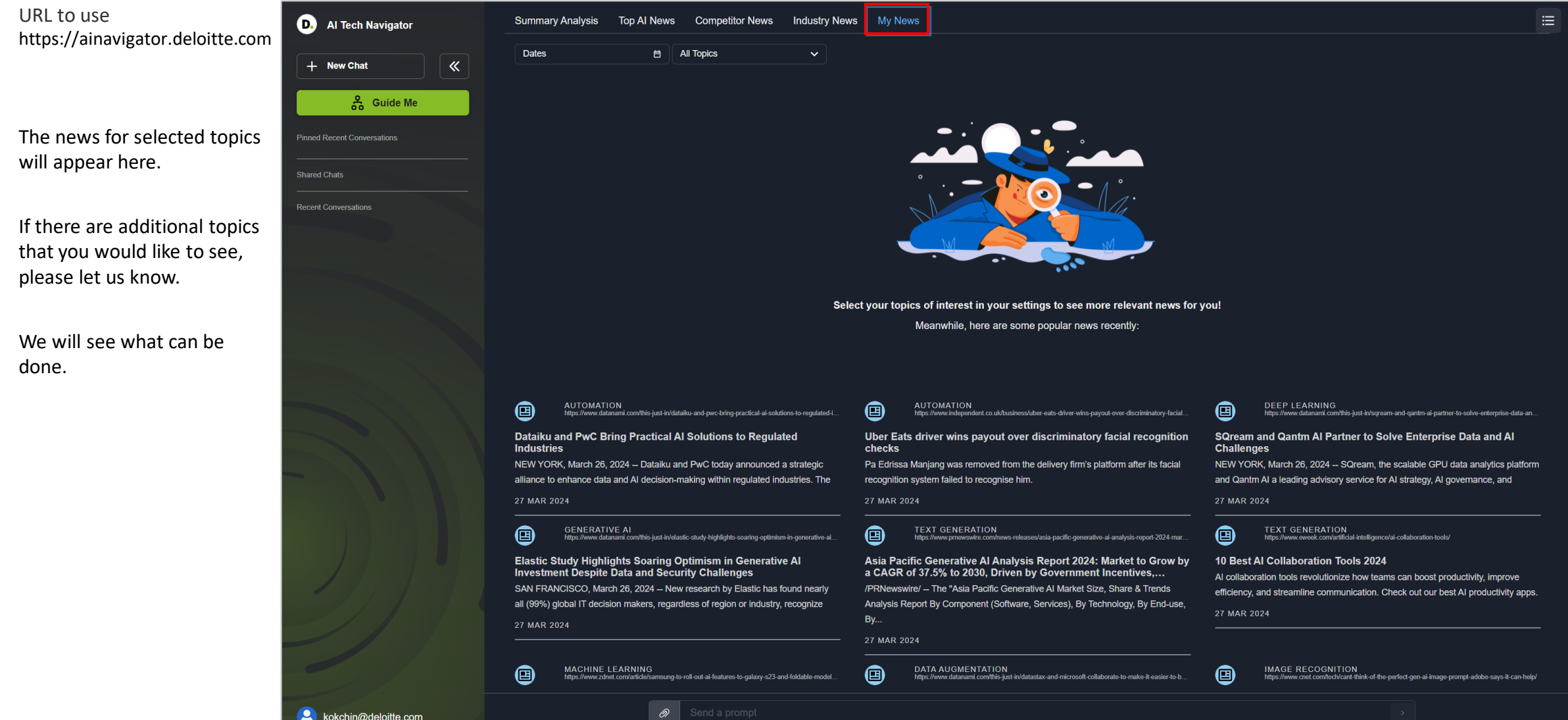

#### **NEWS** → **COMPETITOR NEWS**

## **News can be filtered by dates, timeline and topics**

URL to use https://ainavigator.deloitte.com

This ability to filter the news is available for the following:

- Top AI News
- Competitor News
- Industry News
- My News

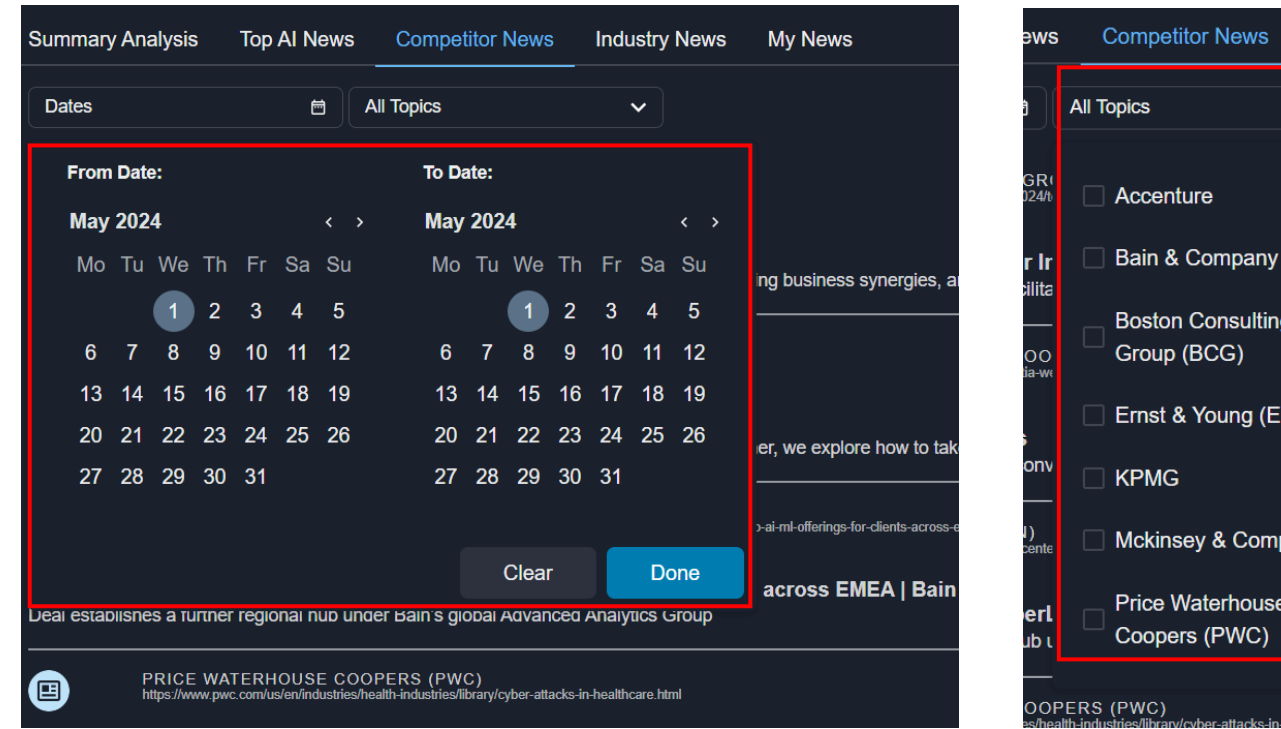

**All Topics**  $\checkmark$ Accenture Bain & Company (Bain) acce **Boston Consulting** Group (BCG) Ernst & Young (EY) lust. T **KPMG Mckinsey & Company** to-sca **Price Waterhouse** '<mark>br cl</mark>i Coopers (PWC) Group OOPERS (PWC)

**Industry New** 

Filtering by dates Filtering by topics (in this case it is by competitor)

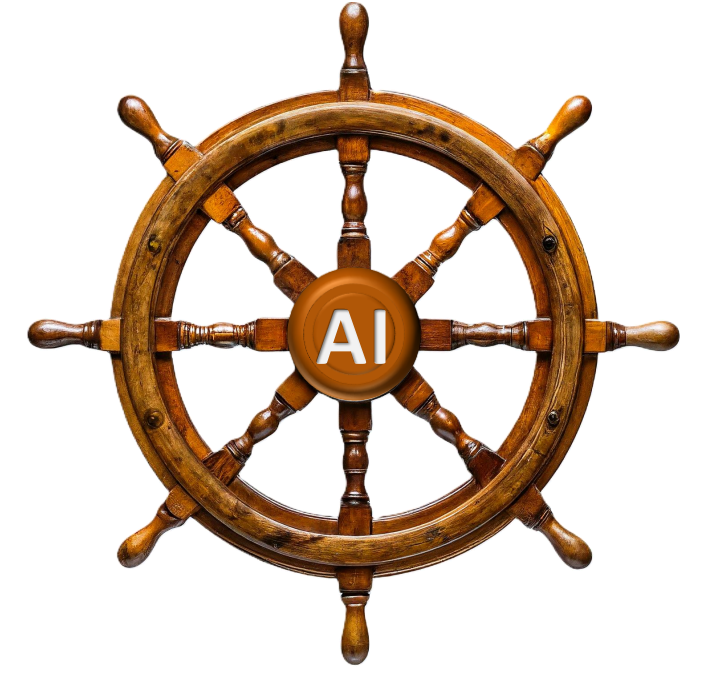

## Guide Me – an Overview

also known as the "Wheel of Fortune"

**For help and support, please email** *SEACAINavigator@deloitte.com SEA Consulting AI Navigator team*

Al Tech Navigator

## **Opening the Wheel of Fortune, A Quick Guide to get started on AI and GenAI topics**

URL to use https://ainavigator.deloitte.com

Click on the green button "Guide Me" to display the Wheel of Fortune

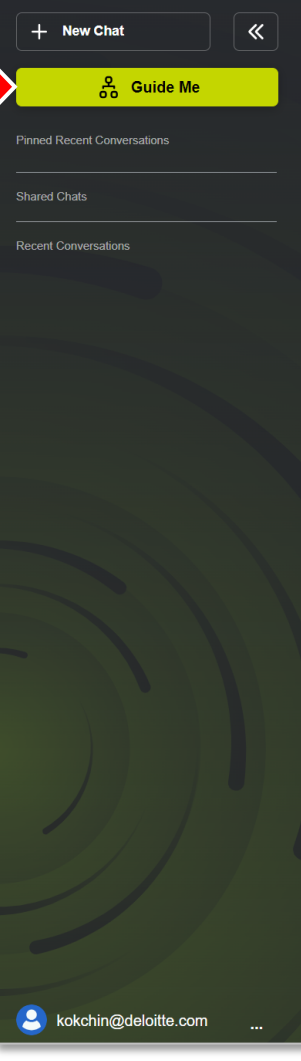

Summary Analysis Top Al News Competitor News Industry News My News

#### **Competitor Moves**  $\odot$ **Accenture**  $\odot$ **Bain & Company (Bain)**  $\odot$ **Boston Consulting Group (BCG)**

 $\oslash$  Send a prompt

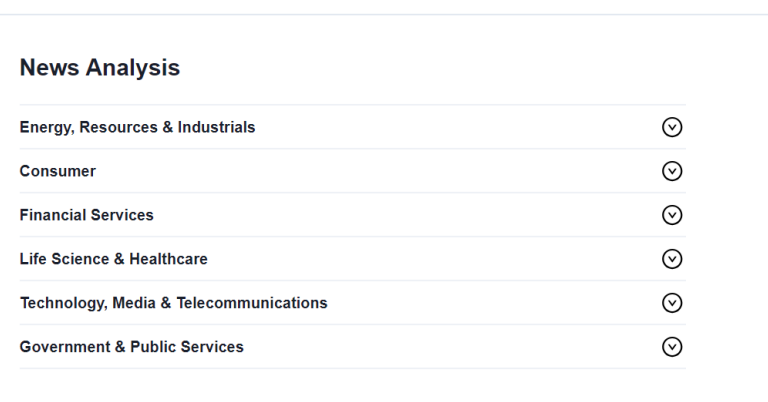

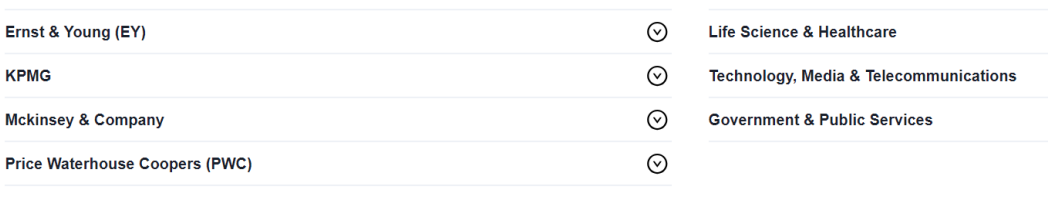

 $\rightarrow$ 

嘂

## **The Wheel of Fortune for AI Landscape**

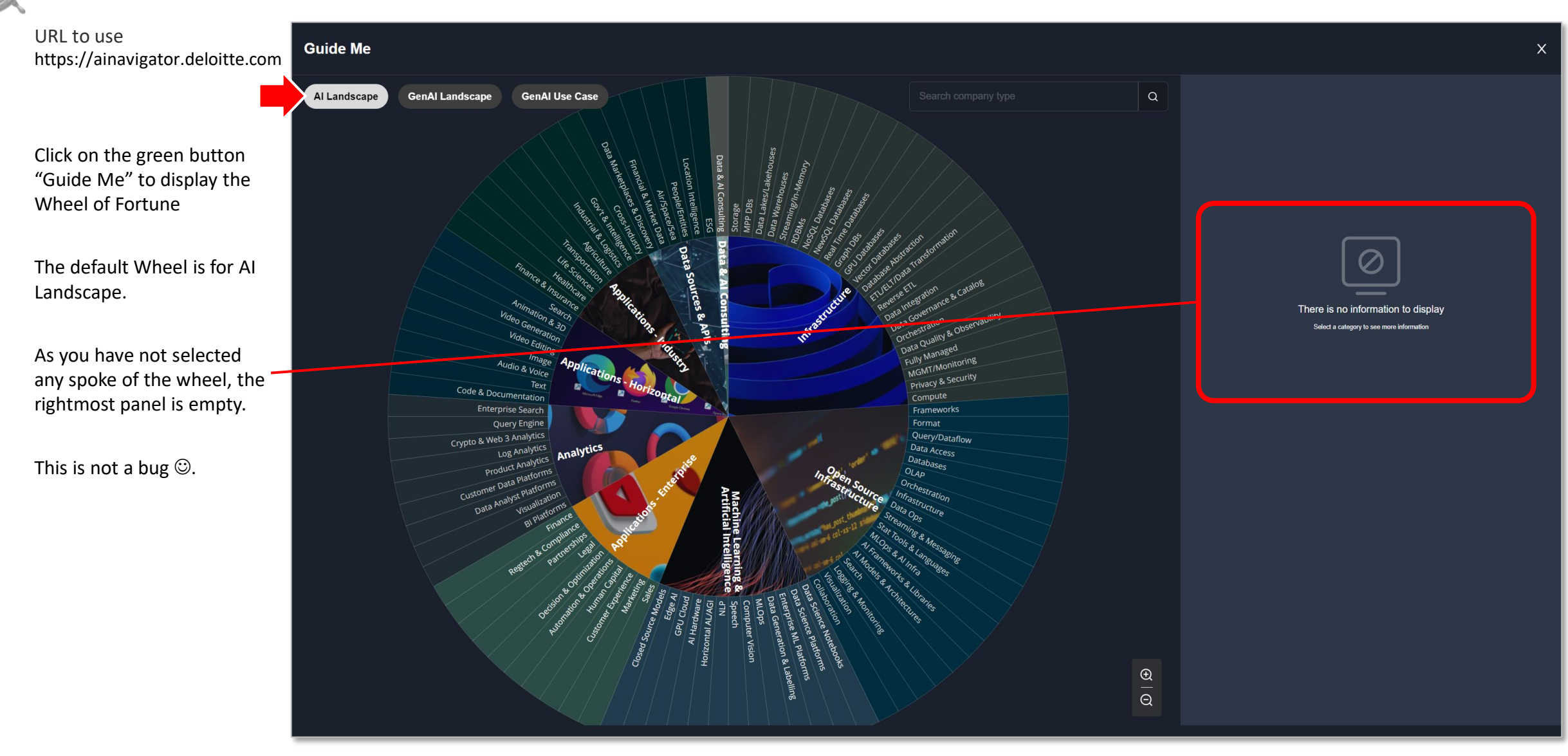

**Deloitte.** 

#### **GUIDE ME (THE WHEEL OF FORTUNE)** → **OPENING THE WHEEL** → **GEN-AI LANDSCAPE**

## **Opening the Wheel of Fortune for GenAI Landscape**

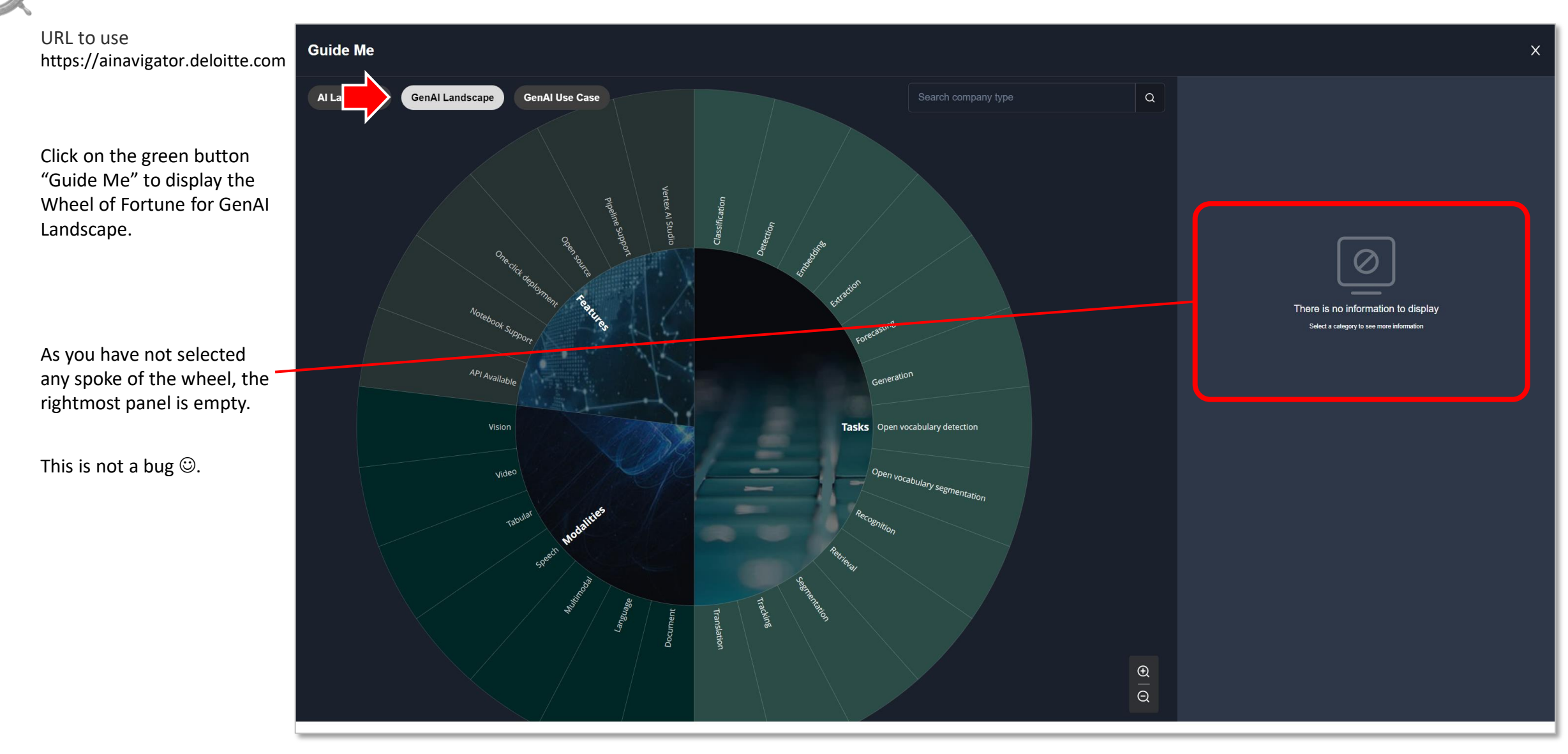

#### **GUIDE ME (THE WHEEL OF FORTUNE)** → **OPENING THE WHEEL** → **GEN-AI USE CASES**

## **Opening the Wheel of Fortune for GenAI Use Cases**

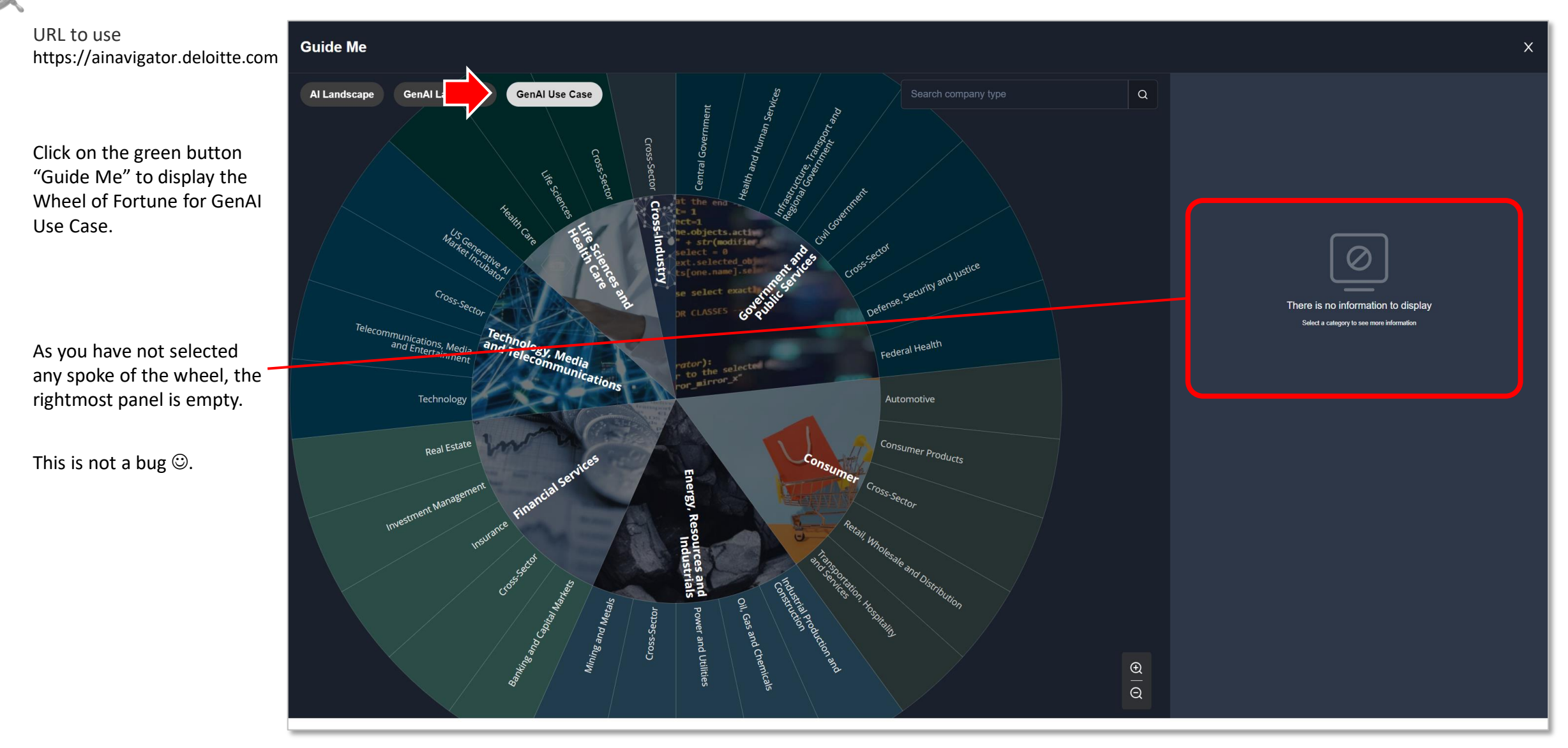

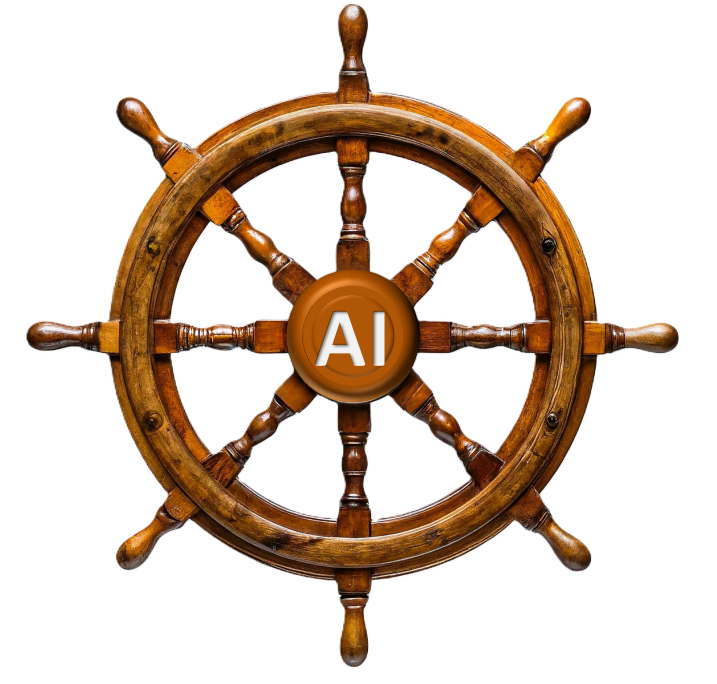

# Guide Me for AI Landscape

also known as the "Wheel of Fortune"

**For help and support, please email** *SEACAINavigator@deloitte.com SEA Consulting AI Navigator team*

#### **GUIDE ME (THE WHEEL OF FORTUNE)** → **OPENING THE WHEEL** → **AI LANDSCAPE** → **SOLUTION AREA**

## **Opening the Wheel of Fortune, Finding Details by clicking on the spoke**

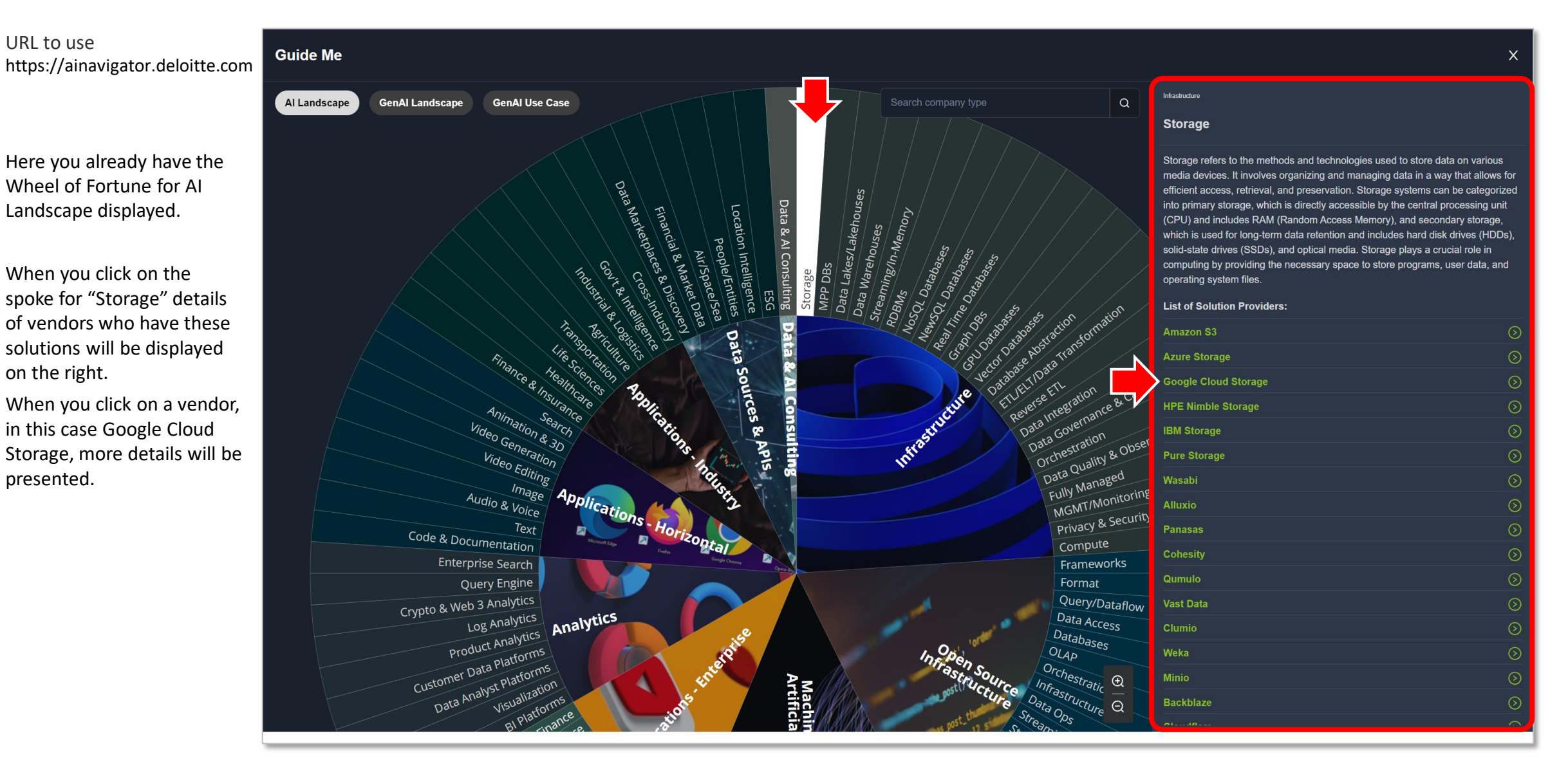

#### **GUIDE ME (THE WHEEL OF FORTUNE)** → **OPENING THE WHEEL** → **AI LANDSCAPE** → **SOLUTION AREA** → **DETAILS OF VENDORS Wheel of Fortune for AI Landscape – Finding details of the vendor**

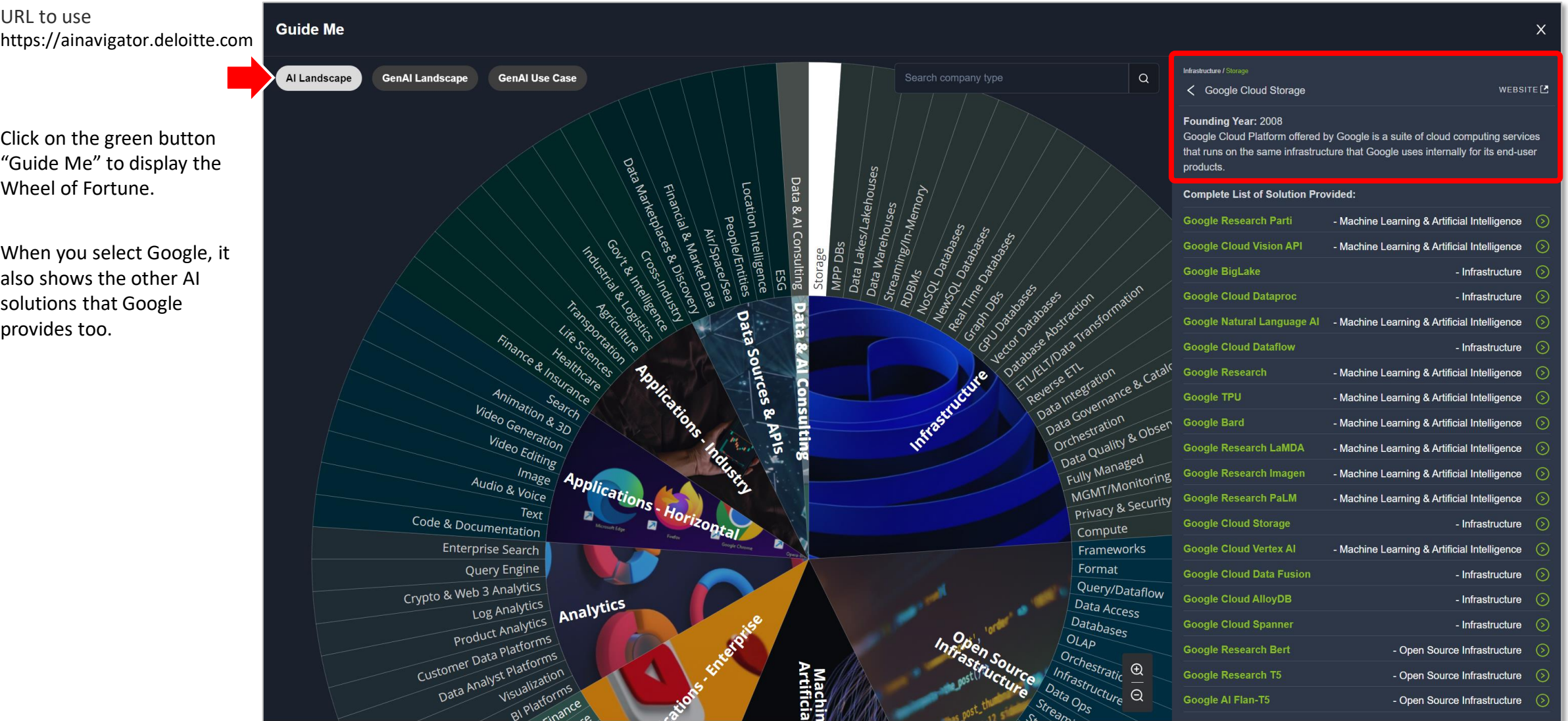

#### **GUIDE ME (THE WHEEL OF FORTUNE)** → **OPENING THE WHEEL** → **AI LANDSCAPE** → **SOLUTION AREA** → **DETAILS OF VENDORS**

## **Wheel of Fortune for AI Landscape – Finding out what else does a vendor provides**

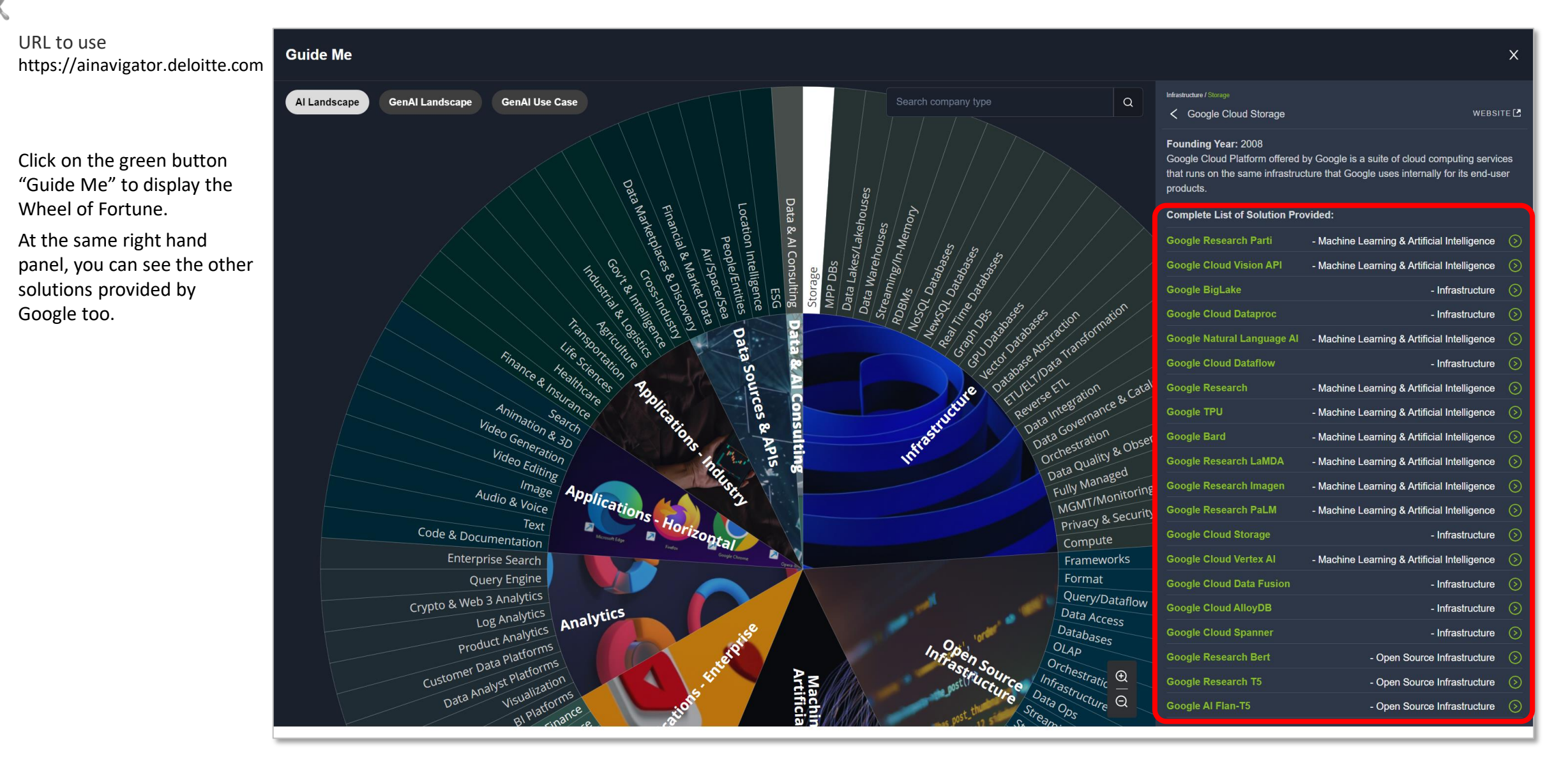

## **Wheel of Fortune, Details of the solutions**

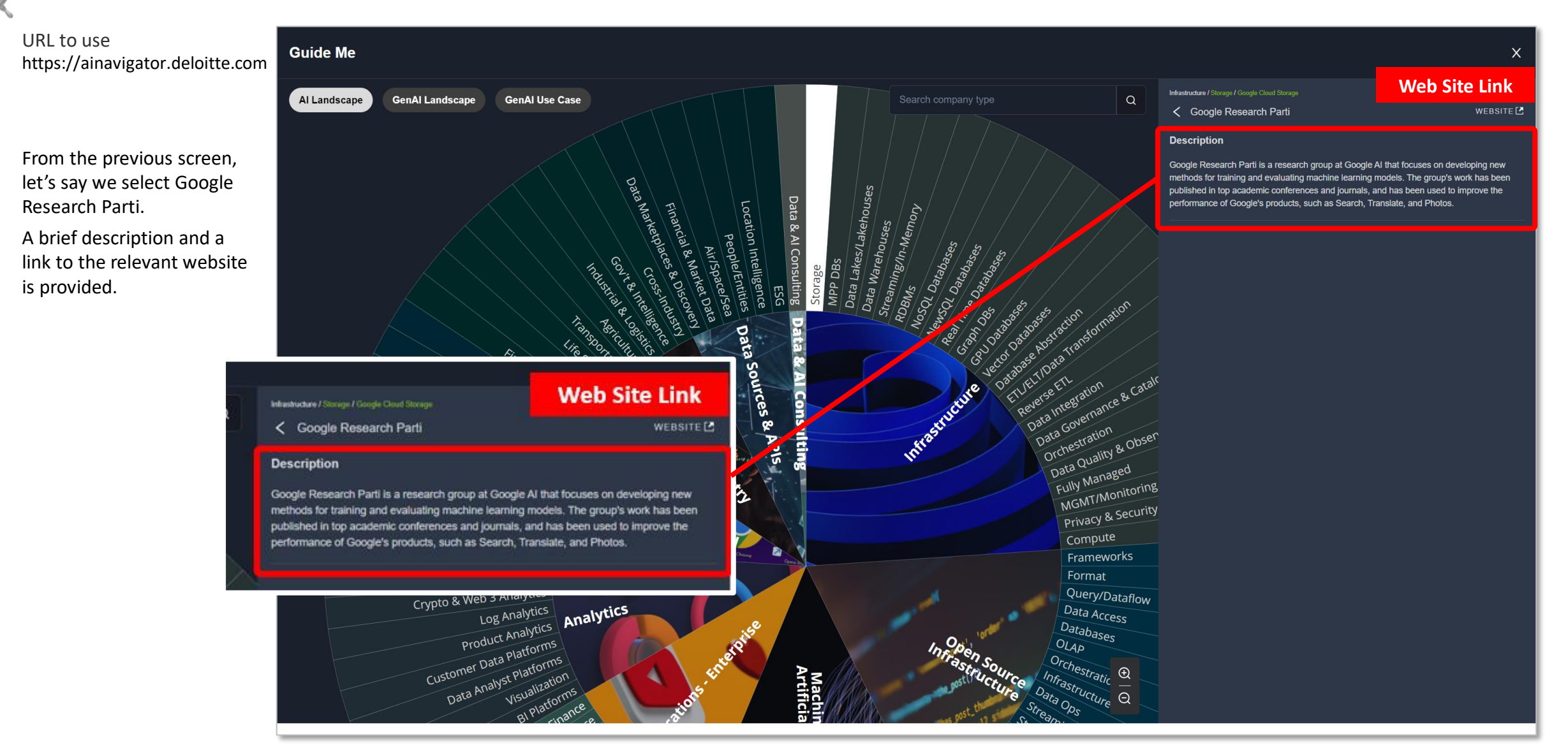

## **Wheel of Fortune, Opening detailed vendor solutions**

URL to use https://ainavigator.deloitte.com

Click on the green button "Guide Me" to display the Wheel of Fortune.

When the website link to Google Research Parti is clicked, you will be directed to the home page.

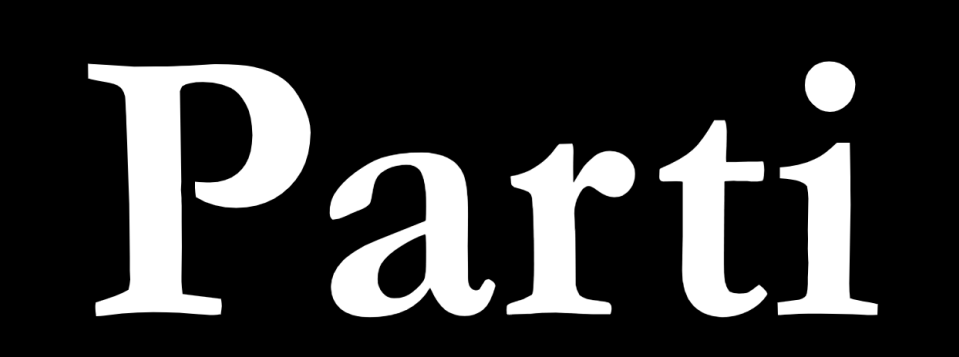

#### Pathways Autoregressive Text-to-Image Model

Research paper GitHub repository

#### Introduction

We introduce the Pathways Autoregressive Text-to-Image model (Parti), an autoregressive text-to-image generation model that achieves high-fidelity photorealistic image generation and supports contentrich synthesis involving complex compositions and world knowledge. Recent advances with diffusion models for text-to-image generation, such as Google's Imagen, have also shown impressive capabilities and state-of-the-art performance on research benchmarks. Parti and Imagen are complementary in exploring two different families of generative models - autoregressive and diffusion, respectively - opening exciting opportunities for combinations of these two powerful models.

Parti treats text-to-image generation as a sequence-to-sequence modeling problem, analogous to machine translation - this allows it to benefit from advances in large language models, especially capabilities that are unlocked by scaling data and model sizes. In this case, the target outputs are sequences of image tokens instead of text tokens in another language. Parti uses the powerful image tokenizer, VIT-VQGAN, to encode images as sequences of discrete tokens, and takes advantage of its ability to reconstruct such image token sequences as high quality, visually diverse images

## **The Wheel of Fortune – Searching and selecting the values in the wheel**

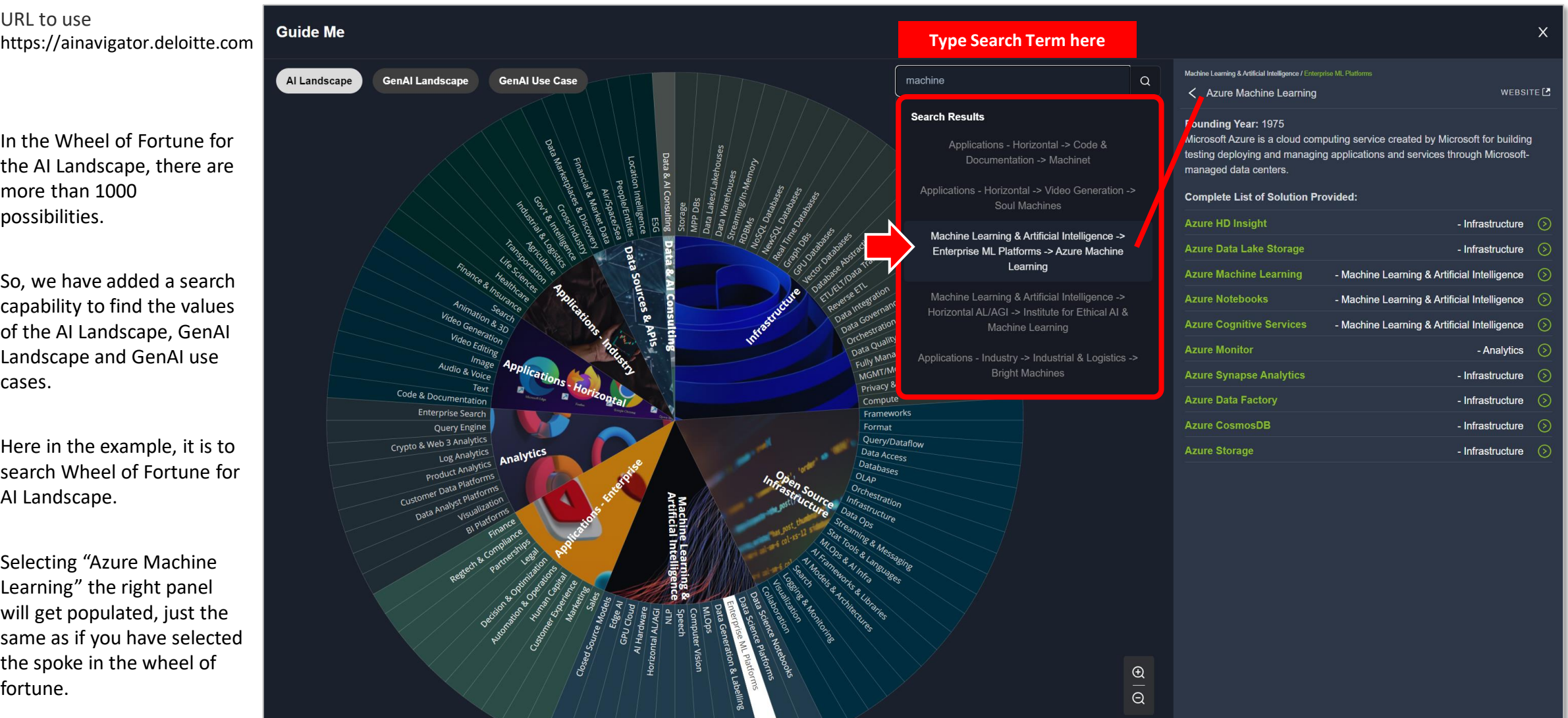

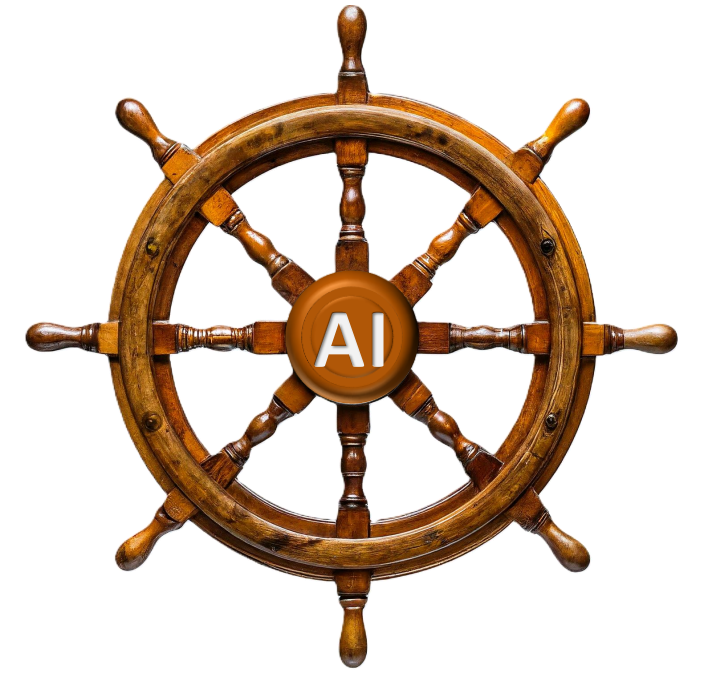

# Guide Me for GenAI Landscape

also known as the "Wheel of Fortune"

**For help and support, please email** *SEACAINavigator@deloitte.com SEA Consulting AI Navigator team*

#### **GUIDE ME (THE WHEEL OF FORTUNE)** → **OPENING THE WHEEL** → **GEN-AI LANDSCAPE** → **LISTING THE LLM MODELS**

### **Wheel of Fortune for Gen AI Landscape –View by Tasks, Modalities or Features**

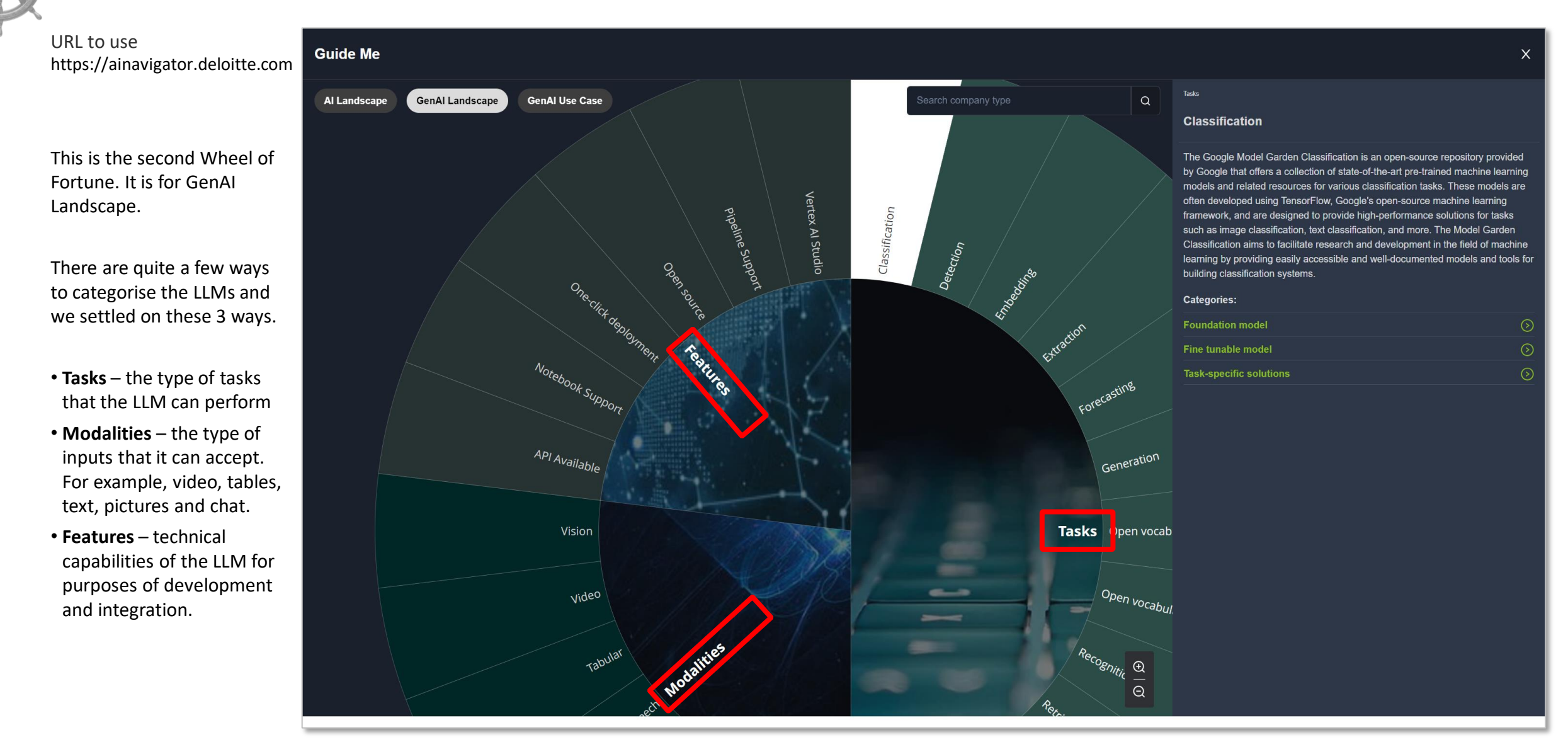

## **Wheel of Fortune for Gen AI Landscape**

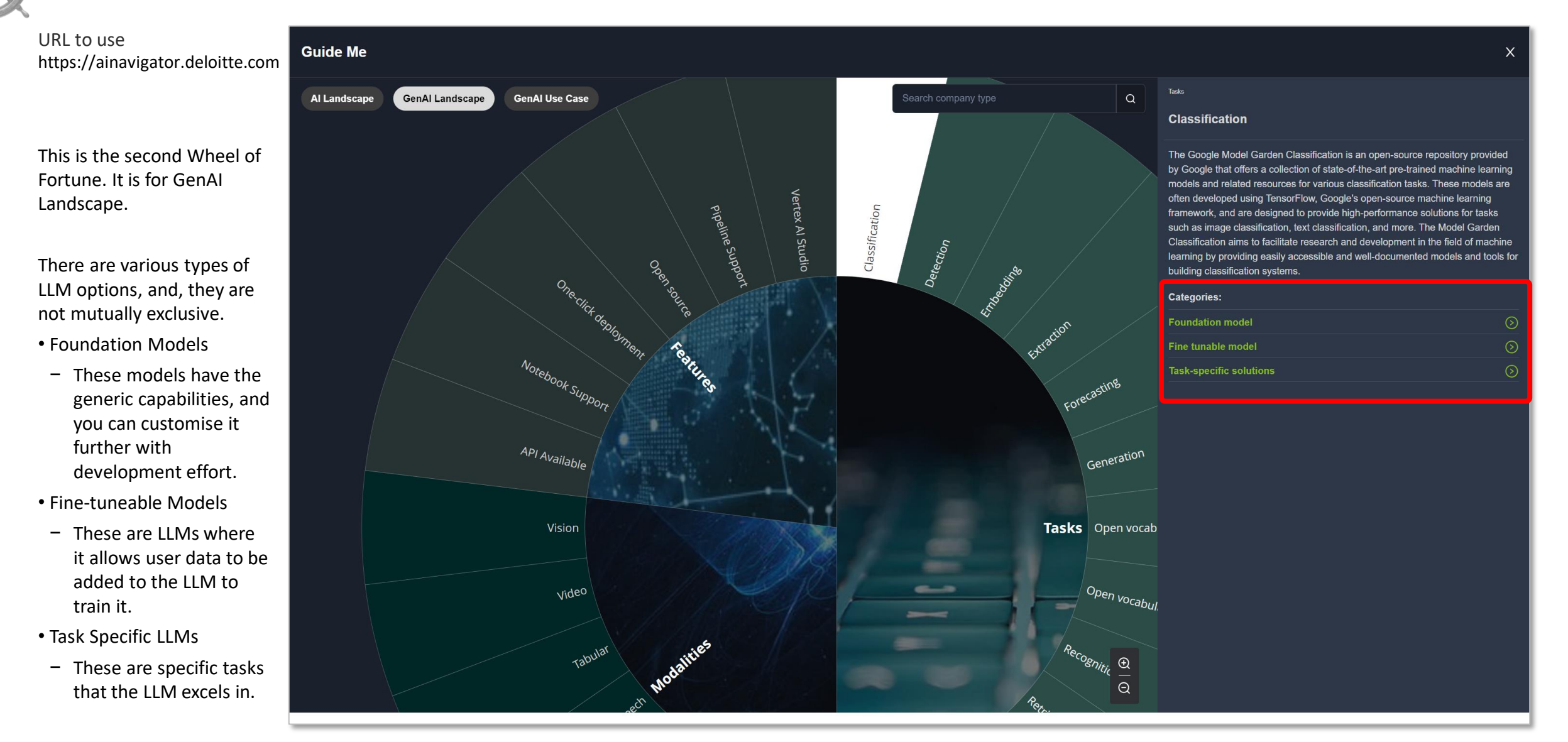

#### **GUIDE ME (THE WHEEL OF FORTUNE)** → **OPENING THE WHEEL** → **GEN-AI LANDSCAPE** → **LISTING THE LLM MODELS**

## **Wheel of Fortune for Gen AI Landscape – Listing the available LLM Models**

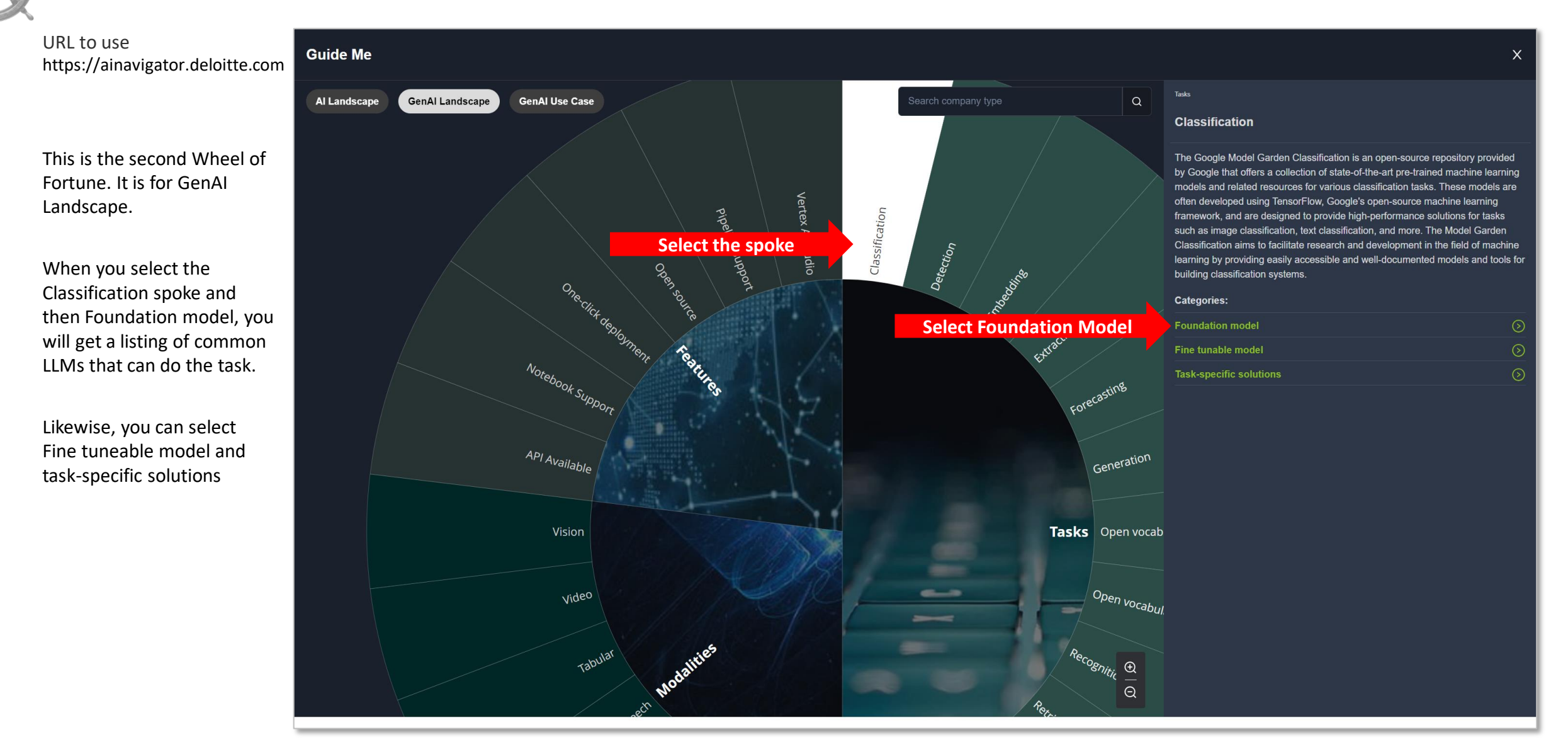

#### **GUIDE ME (THE WHEEL OF FORTUNE)** → **OPENING THE WHEEL** → **GEN-AI LANDSCAPE** → **LISTING THE LLM MODELS Wheel of Fortune for Gen AI Landscape – List of the LLM Models**

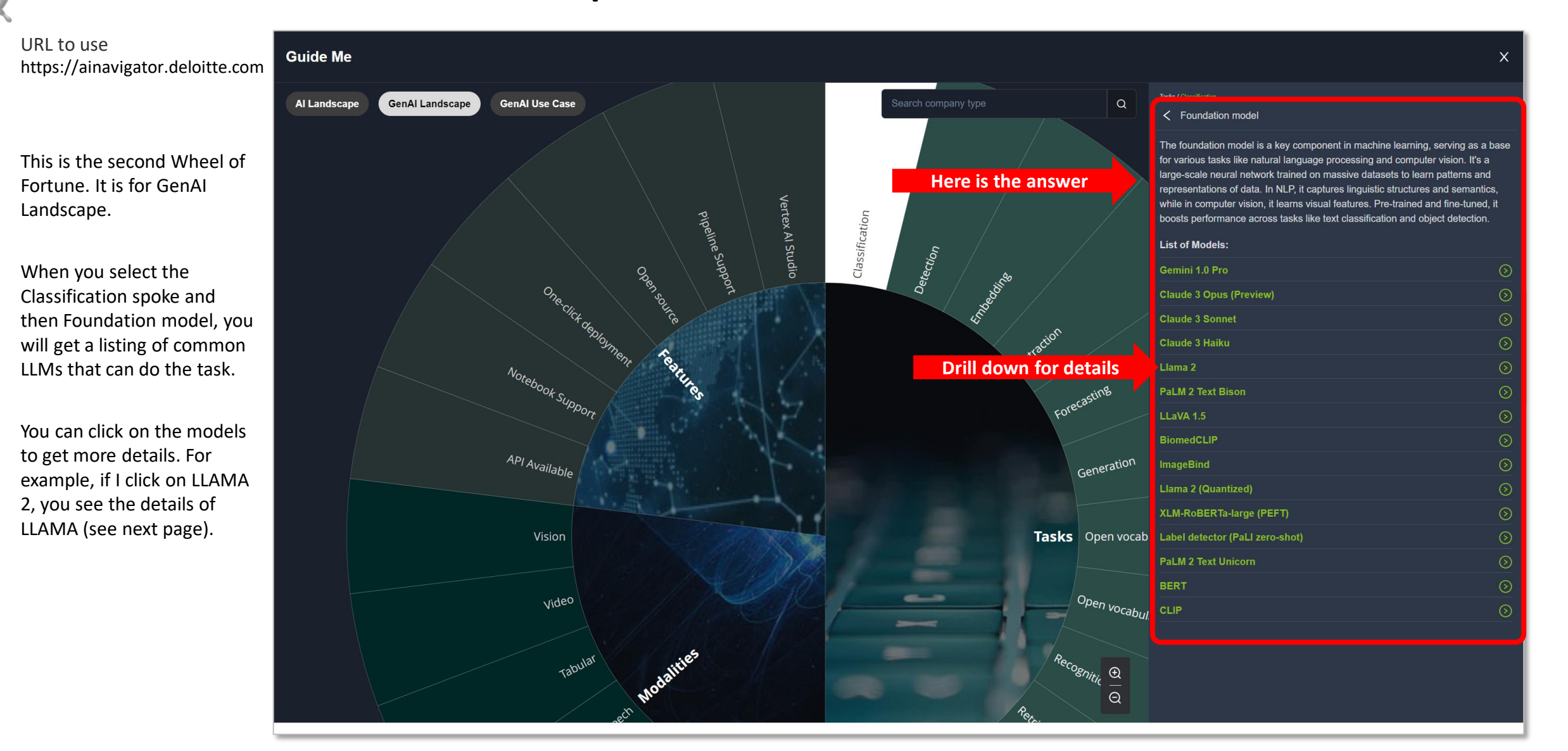

## **Wheel of Fortune for Gen AI Landscape – Showing the details of a specific LLM**

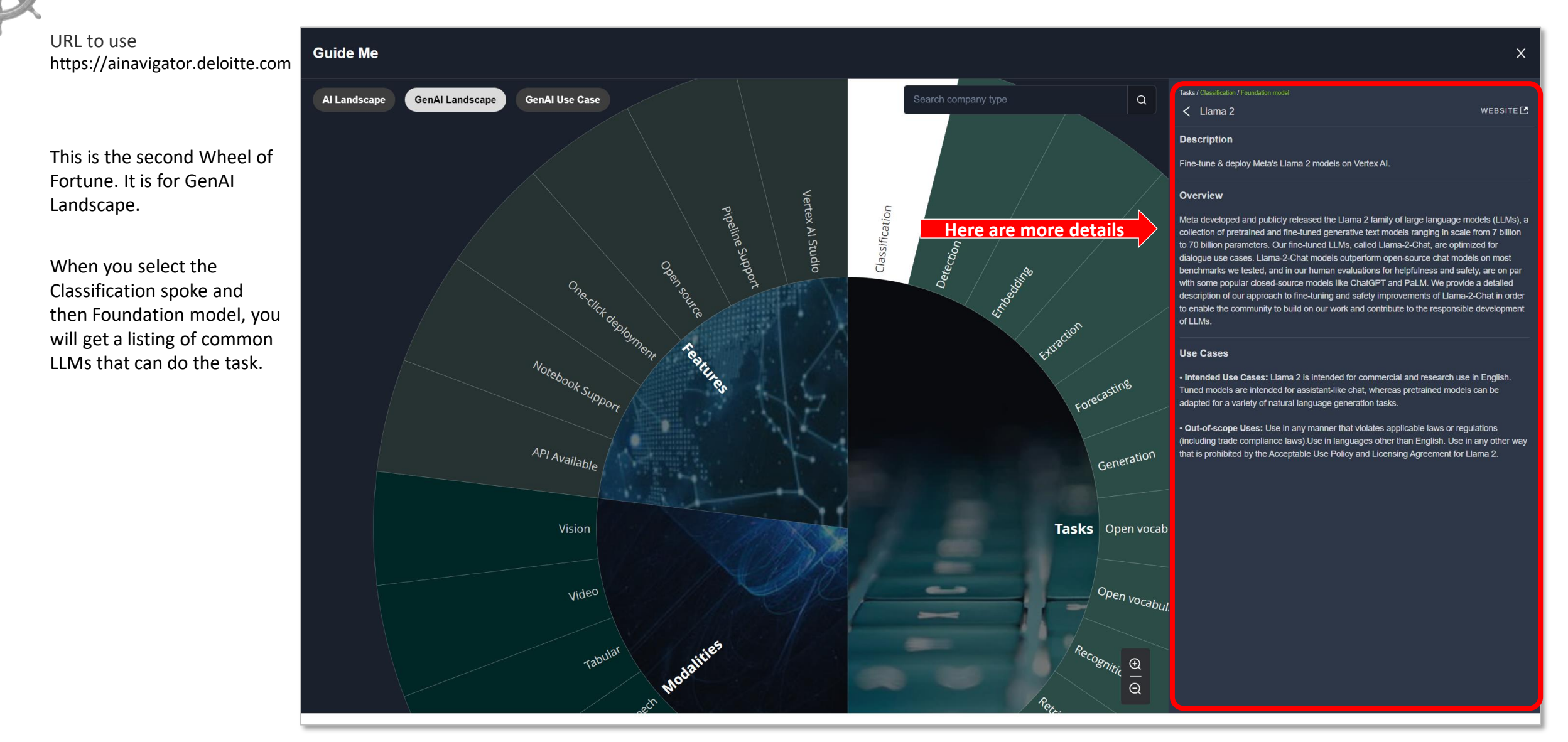

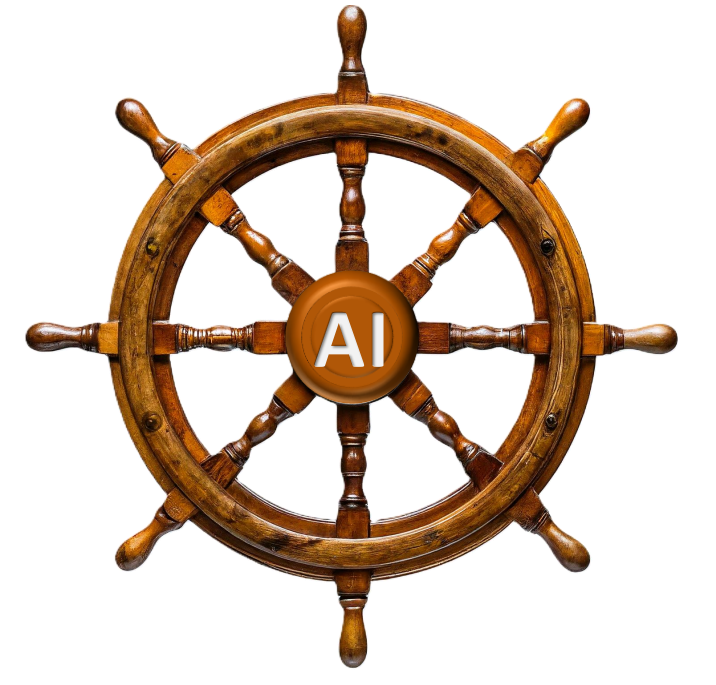

# Guide Me for GenAI Use Case

also known as the "Wheel of Fortune"

**For help and support, please email** *SEACAINavigator@deloitte.com SEA Consulting AI Navigator team*

## **Wheel of Fortune for Gen AI Use Case –By Industries, Quals, Use Case and Demos**

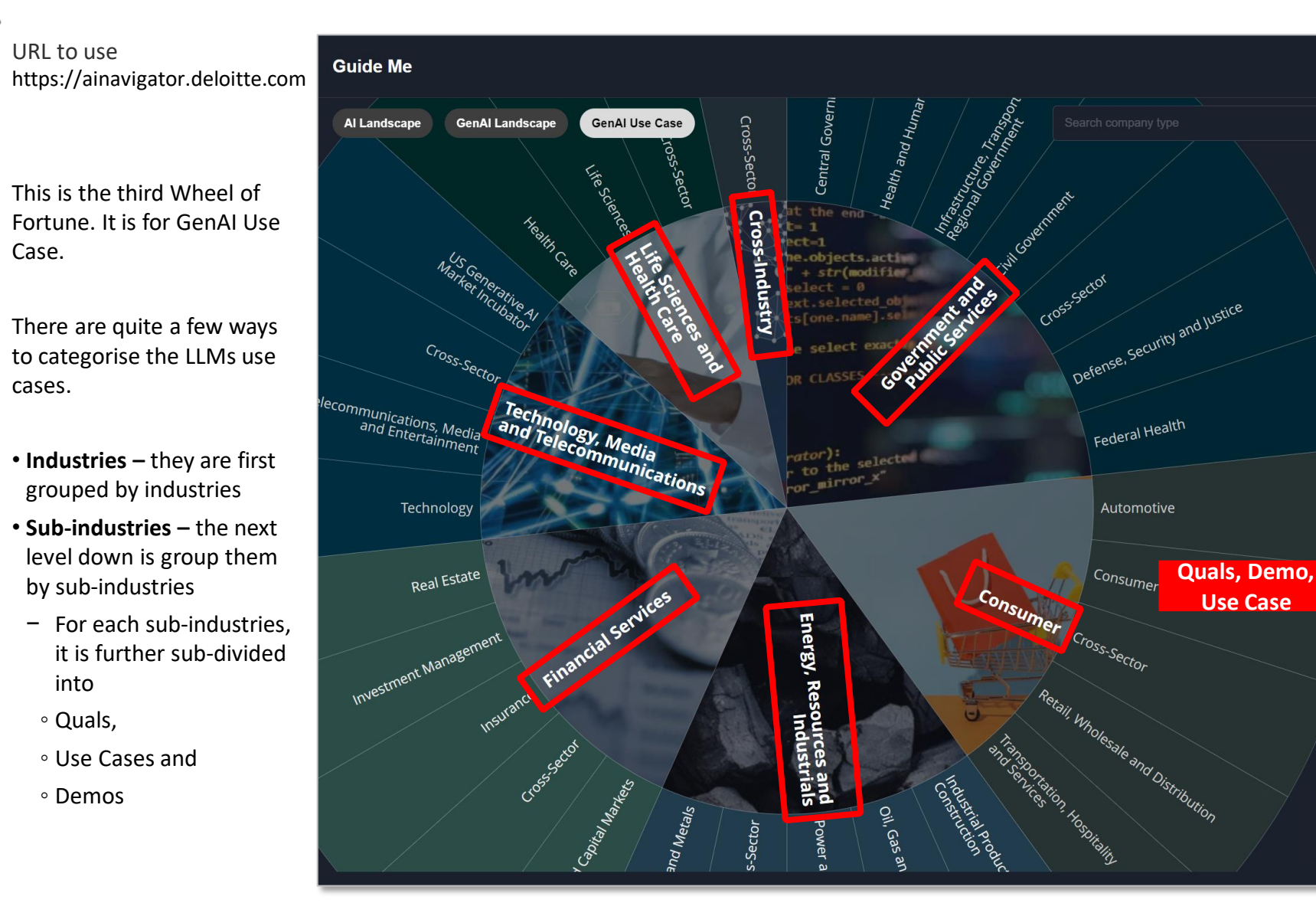

**Deloitte** 

The GenAI COE (Center of Excellence) in life sciences is dedicated to leveraging artificial intelligence (AI) technologies to advance research, drug discovery, and healthcare in the fields of biology, medicine, and biotechnology. Collaborating with life science companies, academic research institutions, healthcare providers, and regulatory agencies, this COE develops AI-driven solutions to address challenges in genomics, drug development, personalized medicine, and disease understanding. In research, AI applications include analyzing large-scale omics data, predicting protein structures, and identifying genetic variants associated with diseases to accelerate scientific discoveries and biomedical breakthroughs. In drug discovery, AI is utilized for virtual screening of compound libraries, target identification, and lead optimization to expedite the development of new therapeutics and treatments for diseases. Additionally, AI enables the implementation of precision medicine approaches by analyzing patient data to tailor treatments to individual characteristics and needs. By harnessing AI algorithms such as machine learning, natural language processing, and computer vision, the GenAI COE in life sciences drives innovation, fosters collaboration, and accelerates the translation of scientific discoveries into clinical applications to improve human health and well-being.

#### **Categories:**

 $\mathop{\oplus}$  $\overline{a}$  Life Sciences and Health Care

**Life Sciences** 

 $\alpha$ 

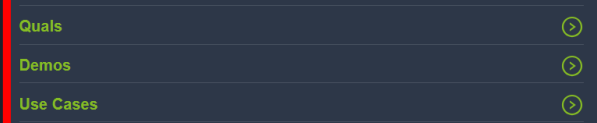

#### **GUIDE ME (THE WHEEL OF FORTUNE)** → **OPENING THE WHEEL** → **GEN-AI USE CASE** → **SUB-INDUSTRY** → **QUALS Wheel of Fortune for Gen AI Use Case –Getting a listing of Quals**

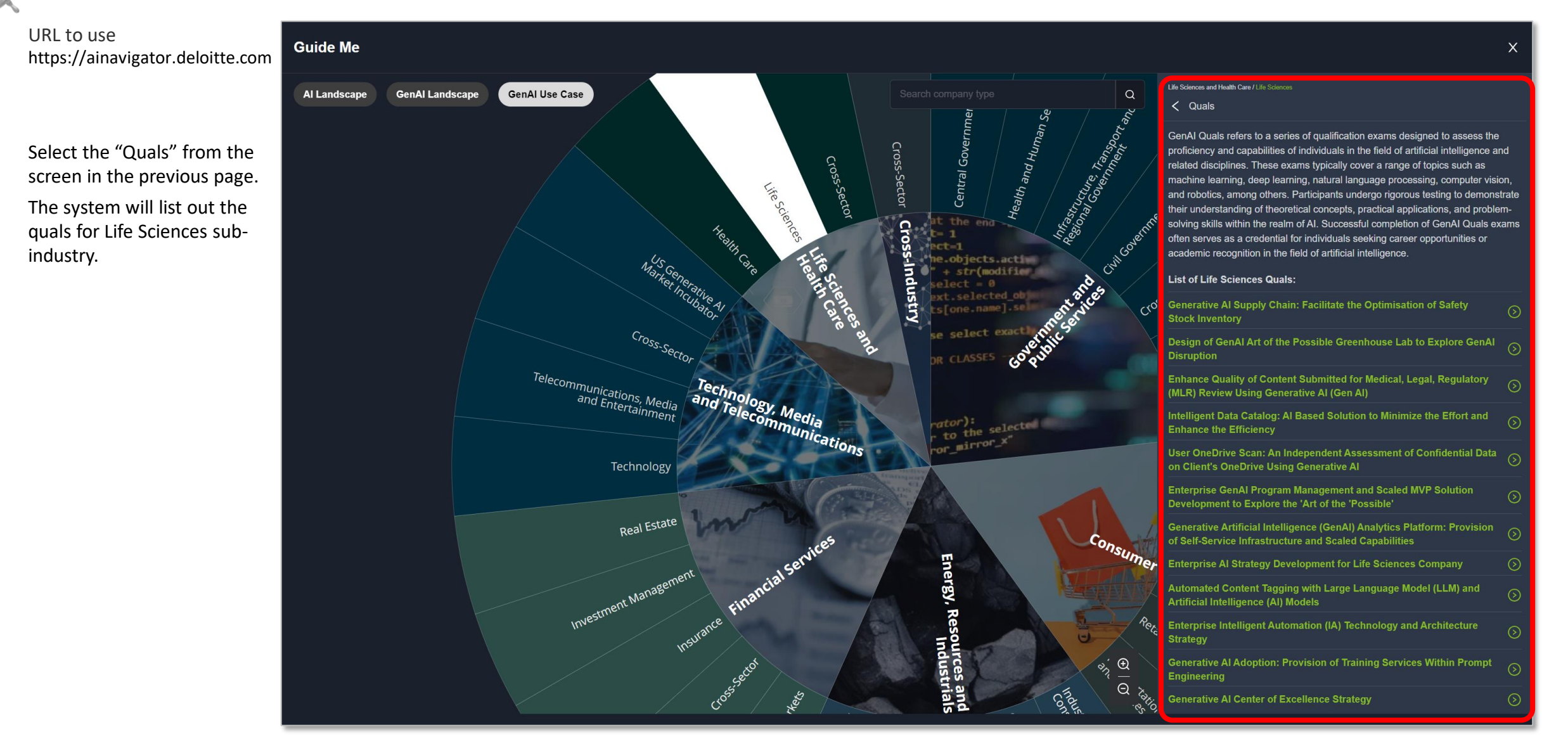

#### **GUIDE ME (THE WHEEL OF FORTUNE)** → **OPENING THE WHEEL** → **GEN-AI USE CASE** → **SUB-INDUSTRY** → **DEMOS Wheel of Fortune for Gen AI Use Case –Getting a listing of Demos**

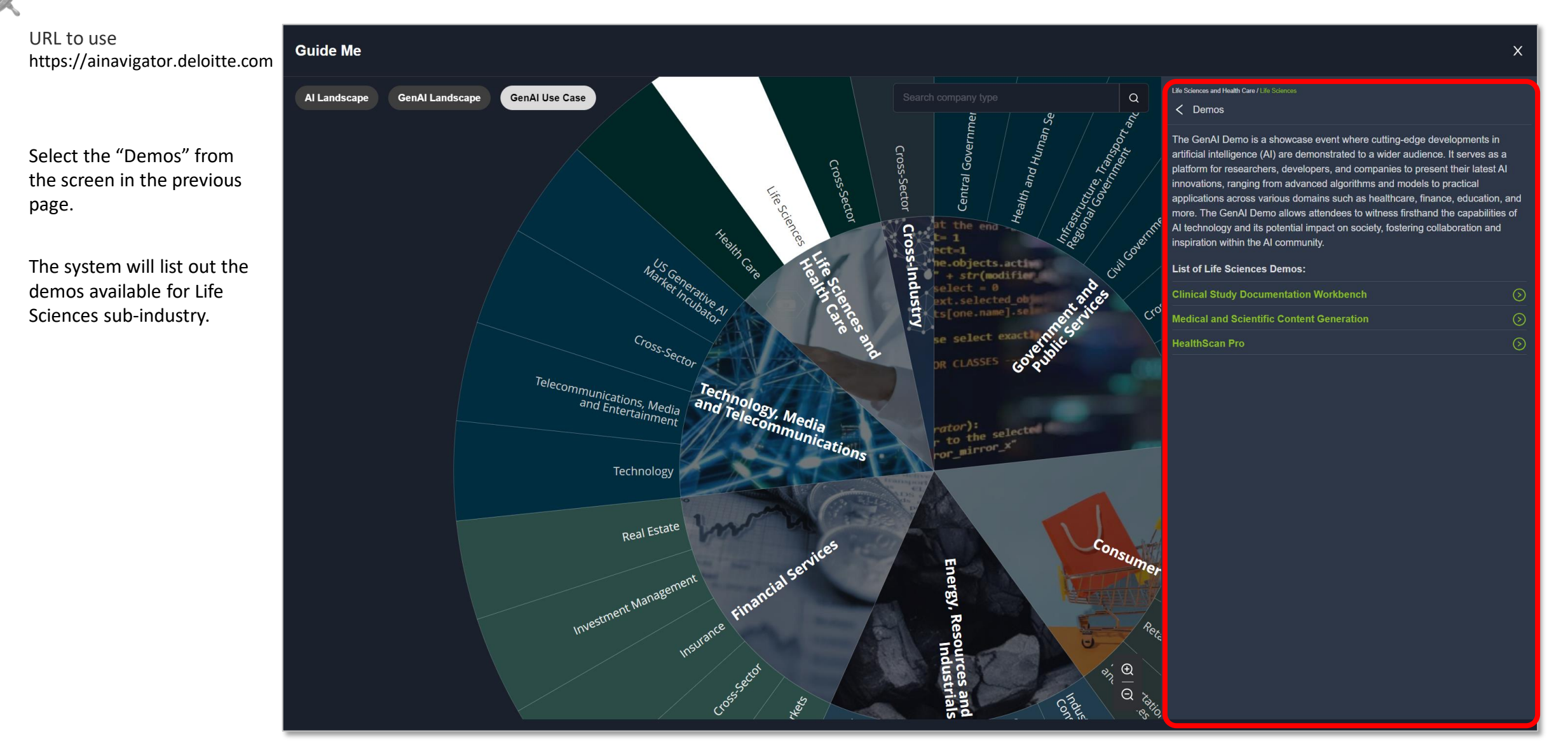

## **GUIDE ME (THE WHEEL OF FORTUNE)** → **OPENING THE WHEEL** → **GEN-AI USE CASE** → **SUB-INDUSTRY** → **USE CASES**

## **Wheel of Fortune for Gen AI Use Case –Getting a listing of Use Cases**

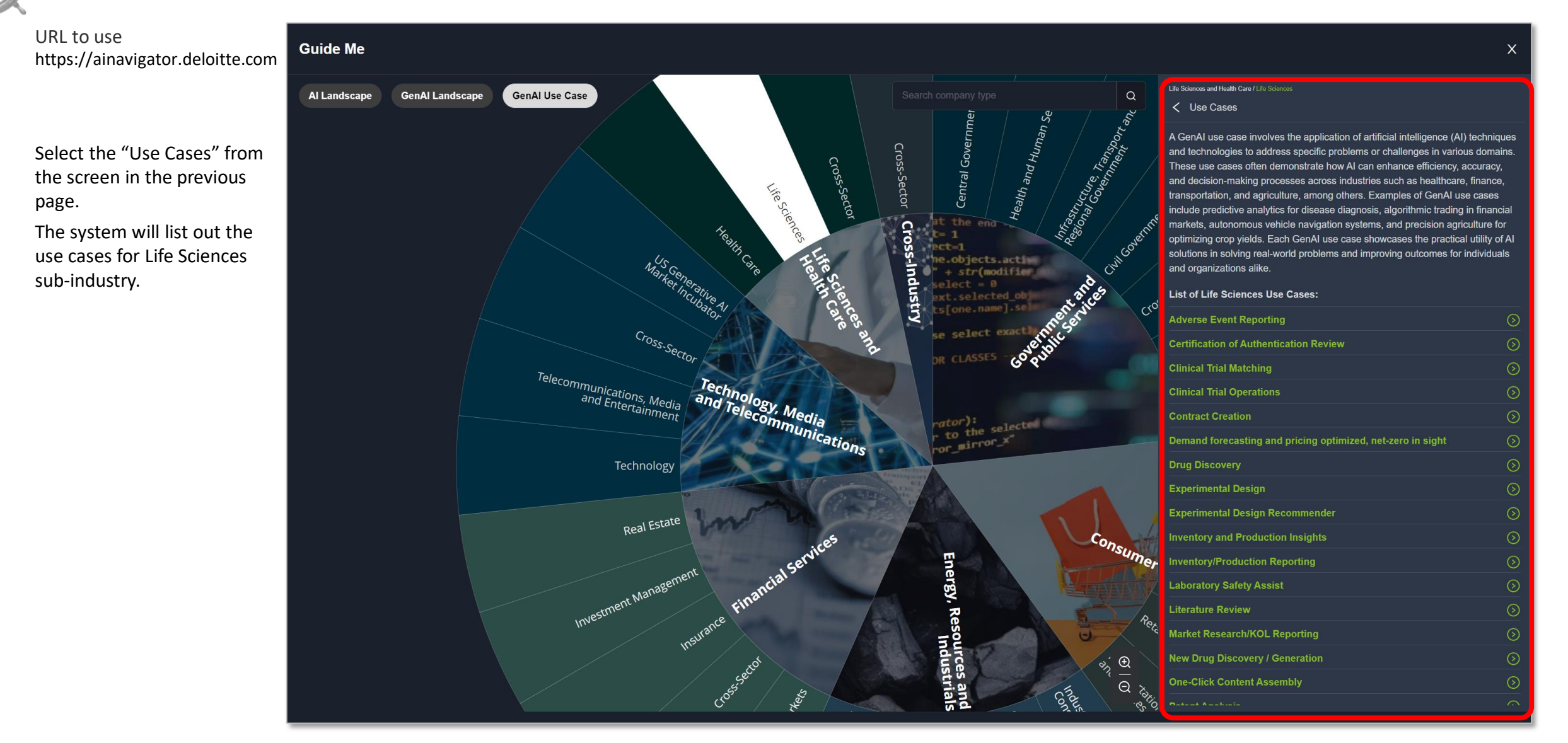

## **Wheel of Fortune for Gen AI Use Case –Drill Down to Details for Quals, Demos, Use Cases**

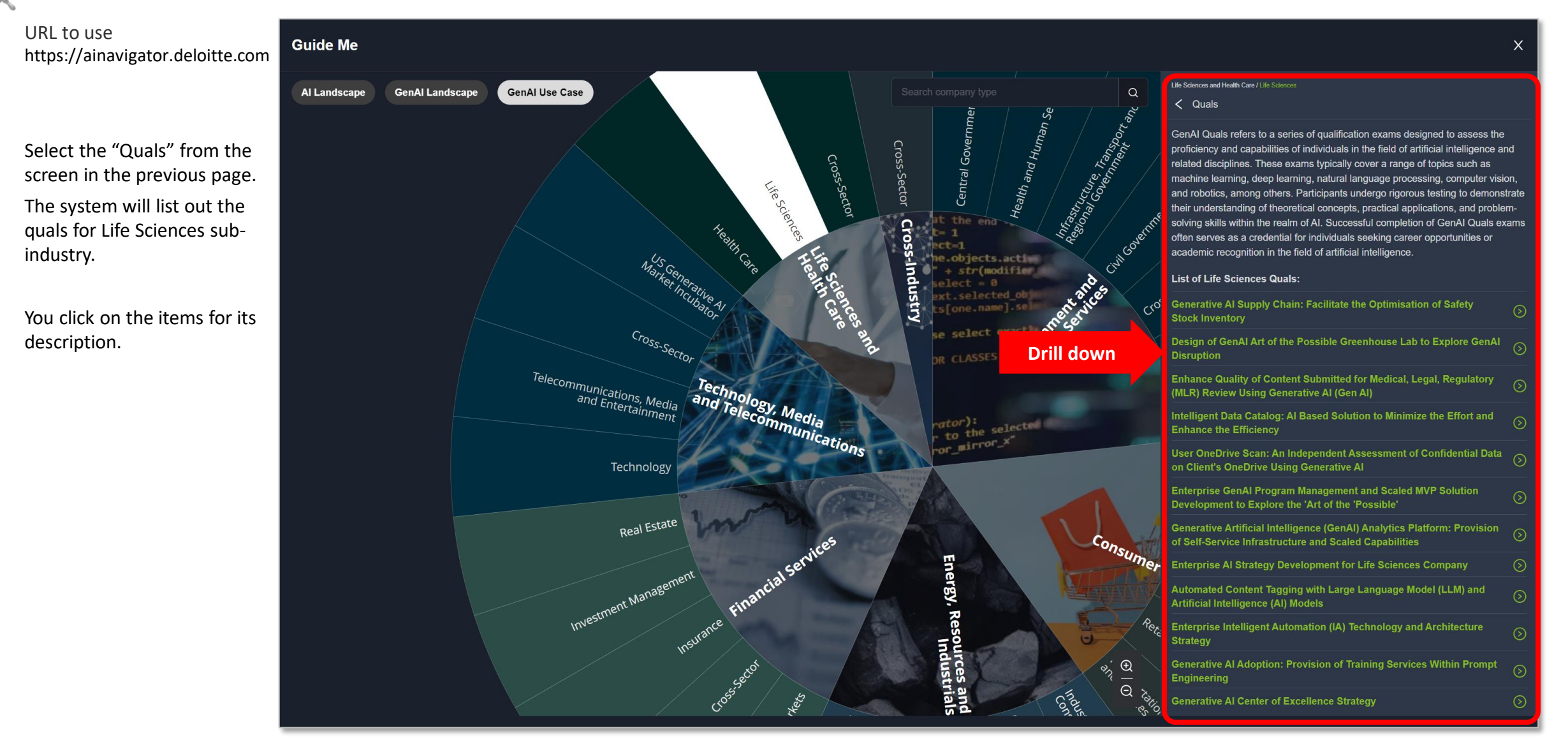

## **Wheel of Fortune for Gen AI Use Case –Drill Down to Details for Quals, Demos, Use Cases**

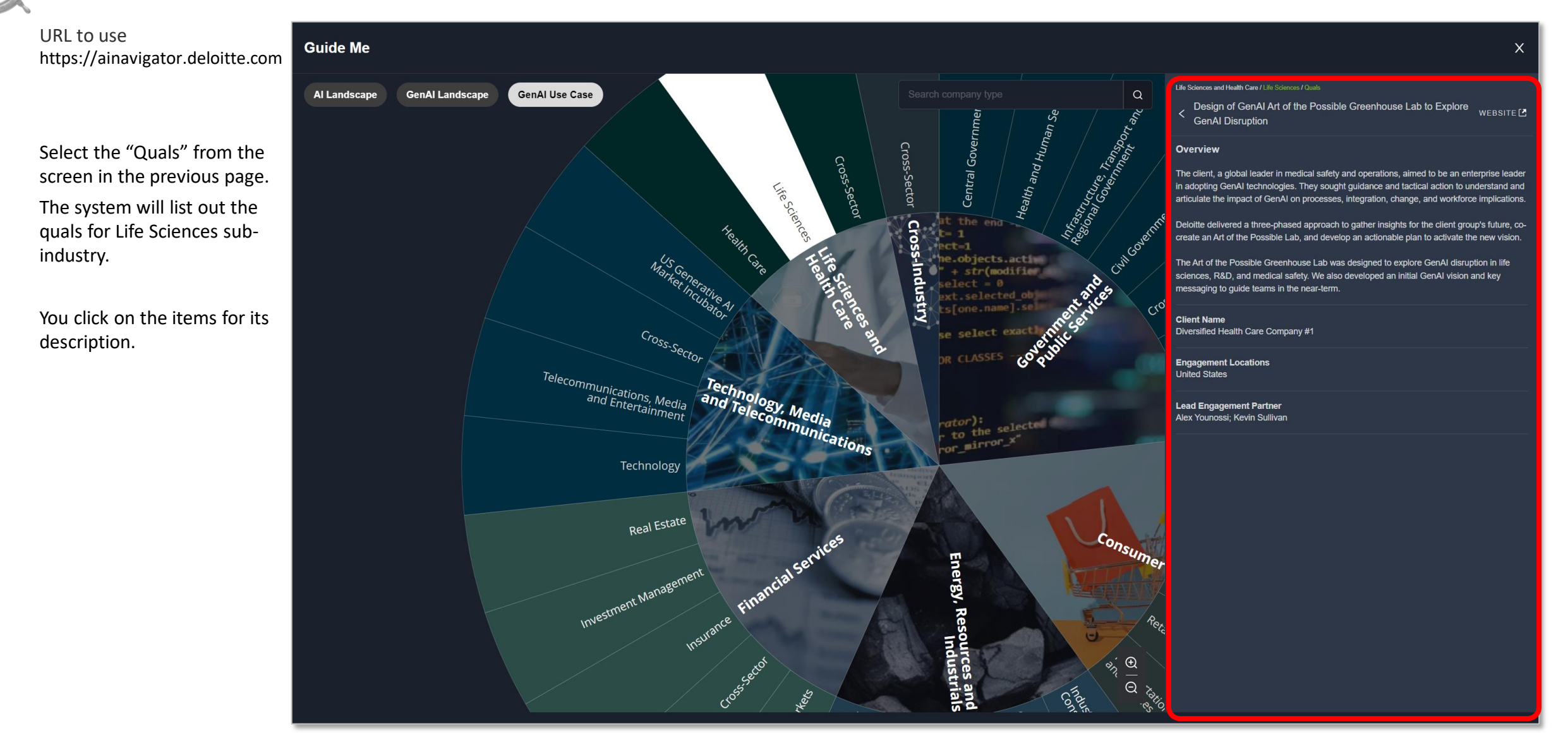

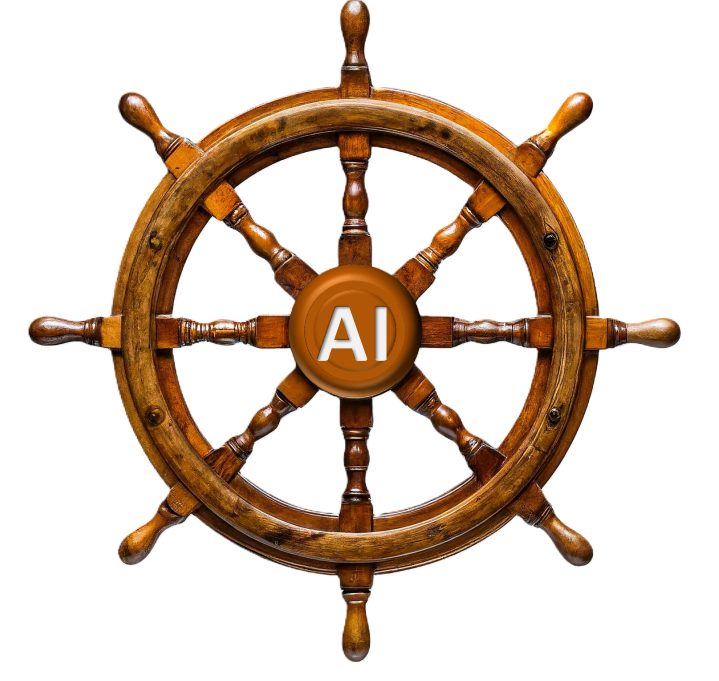

# Chats & Research

For conversations, research and related articles

**For help and support, please email** *SEACAINavigator@deloitte.com SEA Consulting AI Navigator team*

#### **CONVERSATION (CHAT)** → **STARTING A NEW CHAT**

## **Conversations: Start a conversation with some suggestions**

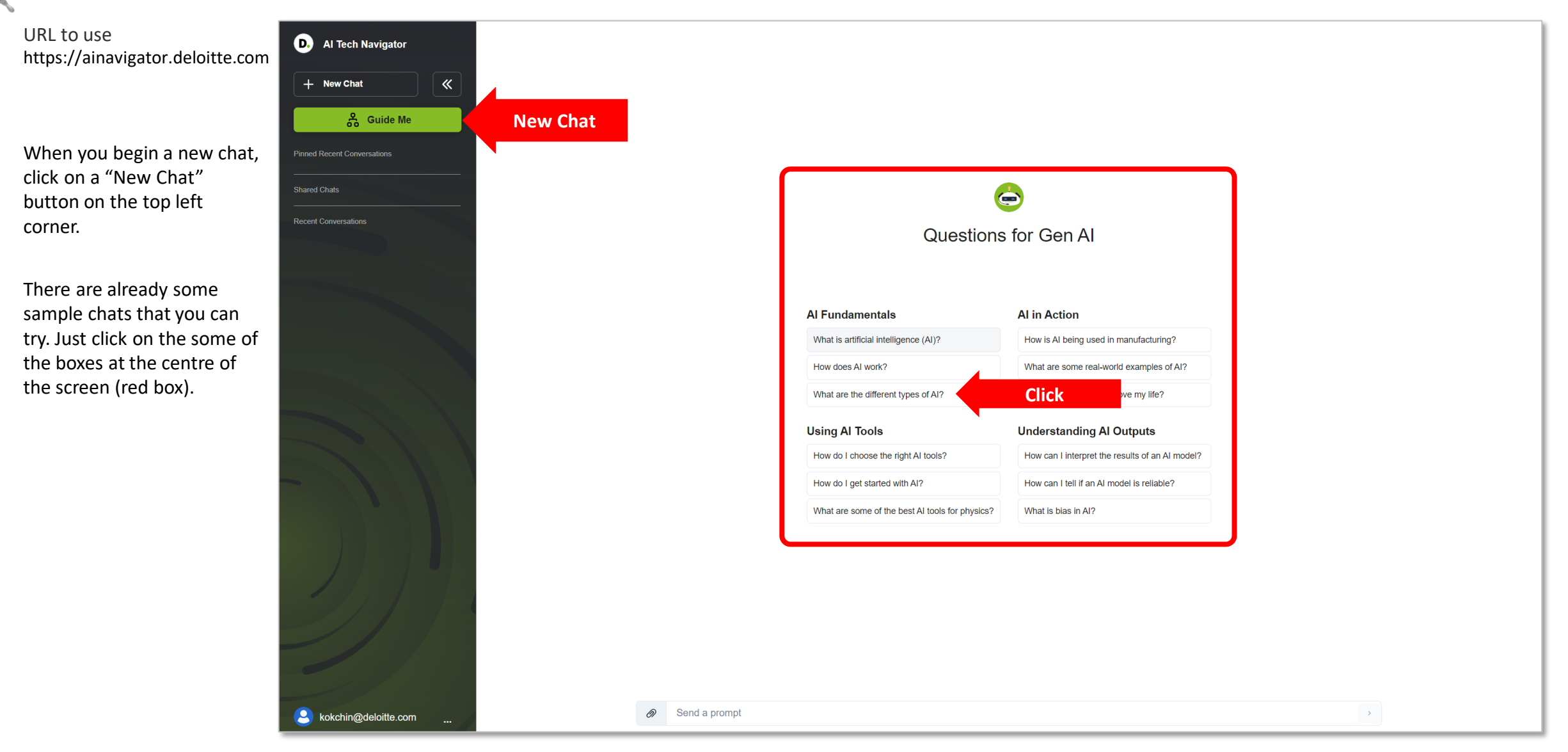

#### **CONVERSATION (CHAT)** → **STARTING A NEW CHAT** → **ASK GOOGLE**

## **Conversations: AI Navigator answers and points out related articles**

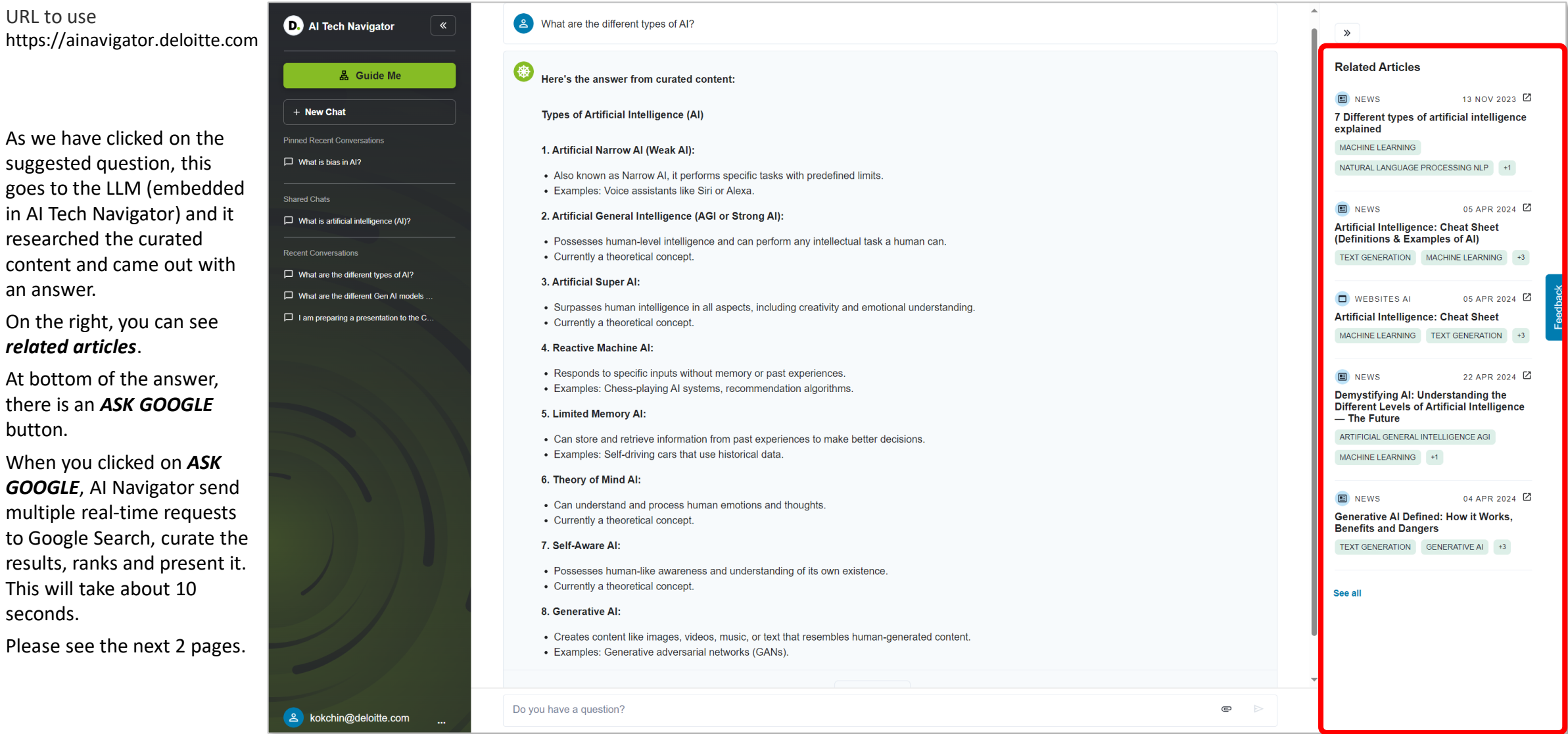

#### **CONVERSATION (CHAT)** → **STARTING A NEW CHAT** → **ASK GOOGLE**

## **Conversations: AI Navigator answers and points out related articles**

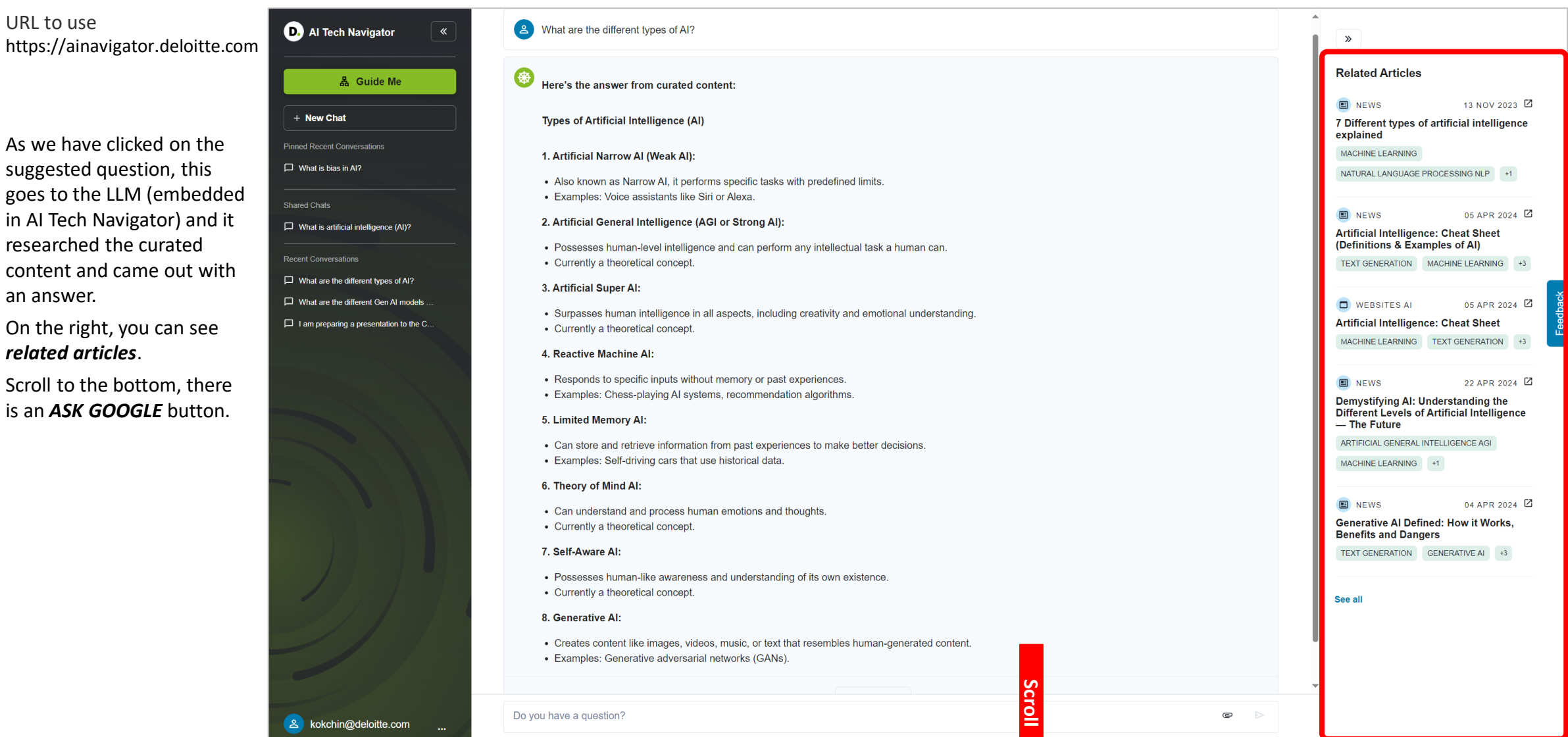

#### **CONVERSATION (CHAT)** → **STARTING A NEW CHAT** → **ASK GOOGLE**

## **Conversations: AI Navigator answers and points out related articles**

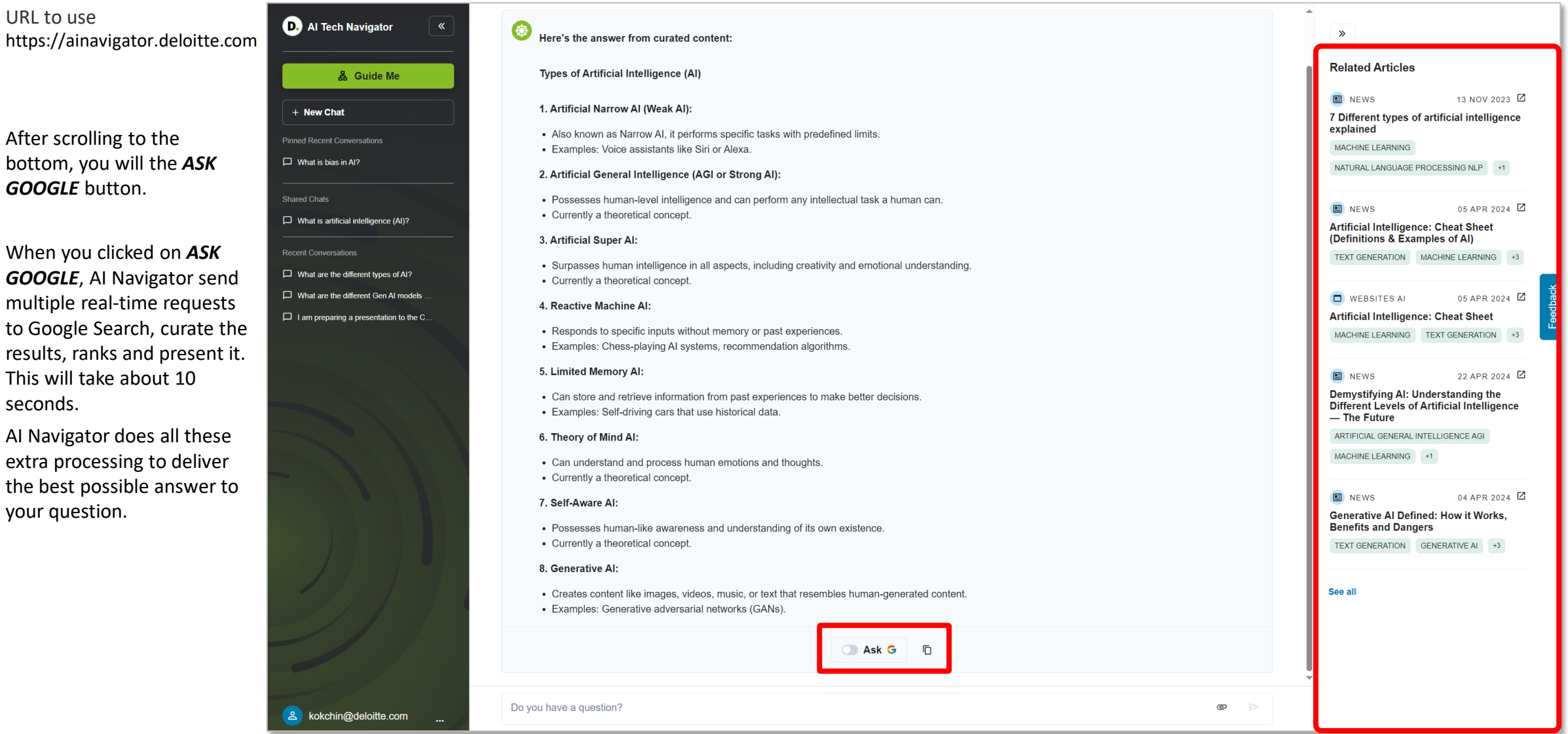

URL to use

seconds.

your question.

#### **CONVERSATION (CHAT)** → **STARTING A NEW CHAT** → **ASK GOOGLE Conversations:** *ASK GOOGLE (page 1)*

#### URL to use https://ainavigator.deloitte.com

Ask Google is a curated search result based on realtime answer from Google Search engine.

Here the LLM (AI Tech Navigator) analyses and present the summary of the search results (red box).

This is not something that Google Search does today. Today, Google Search just lists the web pages, it does curates and summarise the web pages returned.

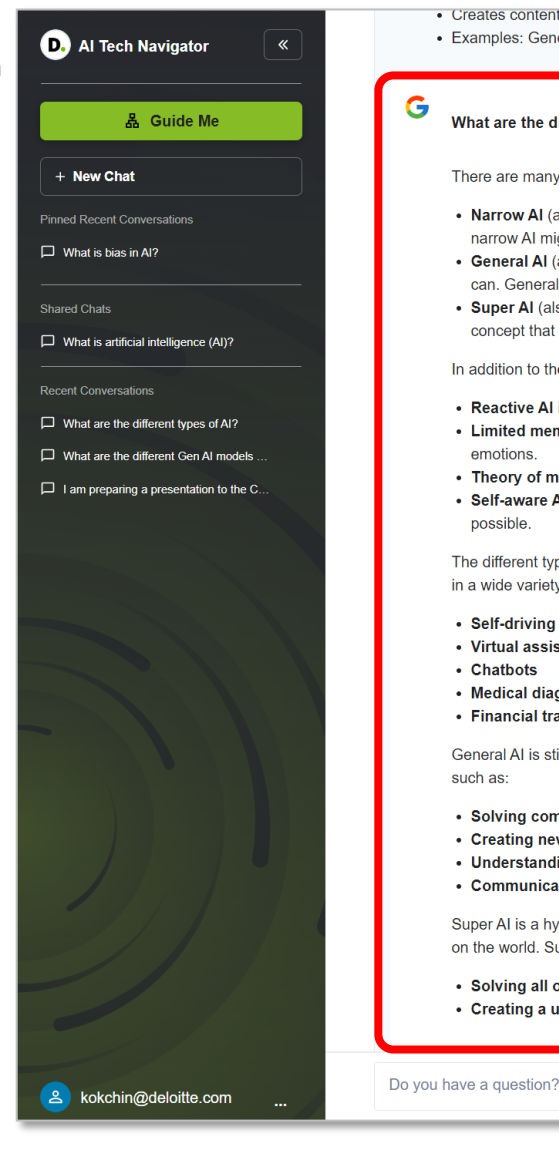

• Creates content like images, videos, music, or text that resembles human-generated content. • Examples: Generative adversarial networks (GANs).

#### What are the different types of AI?

There are many different types of AI, but they can be broadly classified into three categories:

- . Narrow AI (also known as weak AI or artificial narrow intelligence) is AI that is designed to perform a specific task or set of tasks. For example, a narrow AI might be used to play chess, translate languages, or diagnose diseases.
- General AI (also known as strong AI or artificial general intelligence) is AI that is designed to perform any intellectual task that a human being can. General AI is still in development, but it is the goal of many AI researchers.
- . Super AI (also known as artificial superintelligence or ASI) is AI that is more intelligent than all humans combined. Super AI is a hypothetical concept that is not yet known to be possible.

In addition to these three main categories, there are also a number of other types of AI, such as:

- . Reactive AI is AI that can respond to its environment in real time, but it cannot learn or remember anything.
- . Limited memory AI is AI that can store information and use it to learn and train for future tasks, but it cannot understand or respond to human emotions
- . Theory of mind AI is AI that can understand and respond to human emotions, but it cannot have a sense of self or human-level intelligence. . Self-aware AI is AI that has a sense of self and human-level intelligence. Self-aware AI is a hypothetical concept that is not yet known to be possible.

The different types of AI have different capabilities and applications. Narrow AI is the most common type of AI that is currently used, and it is used in a wide variety of applications, such as:

- Self-driving cars
- Virtual assistants
- Chatbots
- Medical diagnosis
- Financial trading

General AI is still in development, but it is the goal of many AI researchers. General AI could potentially be used for a wide variety of applications, such as:

- Solving complex problems
- Creating new technologies
- Understanding the world around us
- Communicating with other humans

Super AI is a hypothetical concept that is not yet known to be possible. However, if it were ever created, it could potentially have a profound impact on the world. Super AI could potentially be used for a wide variety of applications, such as:

- Solving all of the world's problems
- Creating a utopia

13 NOV 2023 D

05 APR 2024 Z

05 APR 2024

22 APR 2024

04 APR 2024 2

 $\blacktriangle$ 

 $\rightarrow$ 

**Related Articles** 

MACHINE LEARNING

7 Different types of artificial intelligence

NATURAL LANGUAGE PROCESSING NLP +1

**Artificial Intelligence: Cheat Sheet** 

**Artificial Intelligence: Cheat Sheet** 

Demystifying AI: Understanding the

ARTIFICIAL GENERAL INTELLIGENCE AGI

**Generative AI Defined: How it Works,** 

TEXT GENERATION GENERATIVE AI +3

MACHINE LEARNING +1

**Benefits and Dangers** 

**Different Levels of Artificial Intelligence** 

TEXT GENERATION MACHINE LEARNING +3

MACHINE LEARNING TEXT GENERATION +3

(Definitions & Examples of AI)

D NEWS

explained

D NEWS

WEBSITES AI

**D** NEWS

**国**NEWS

See all

 $\oplus$ 

- The Future

### **Conversations:** *ASK GOOGLE*

URL to use https://ainavigator.deloitte.com

Ask Google is a curated search result based on realtime answer from Google Search engine.

Look at the bottom left corner. Here the AI Navigator curated the results, checked its relevance to the question in the chat and sorts it by its **relevance score** of the top results.

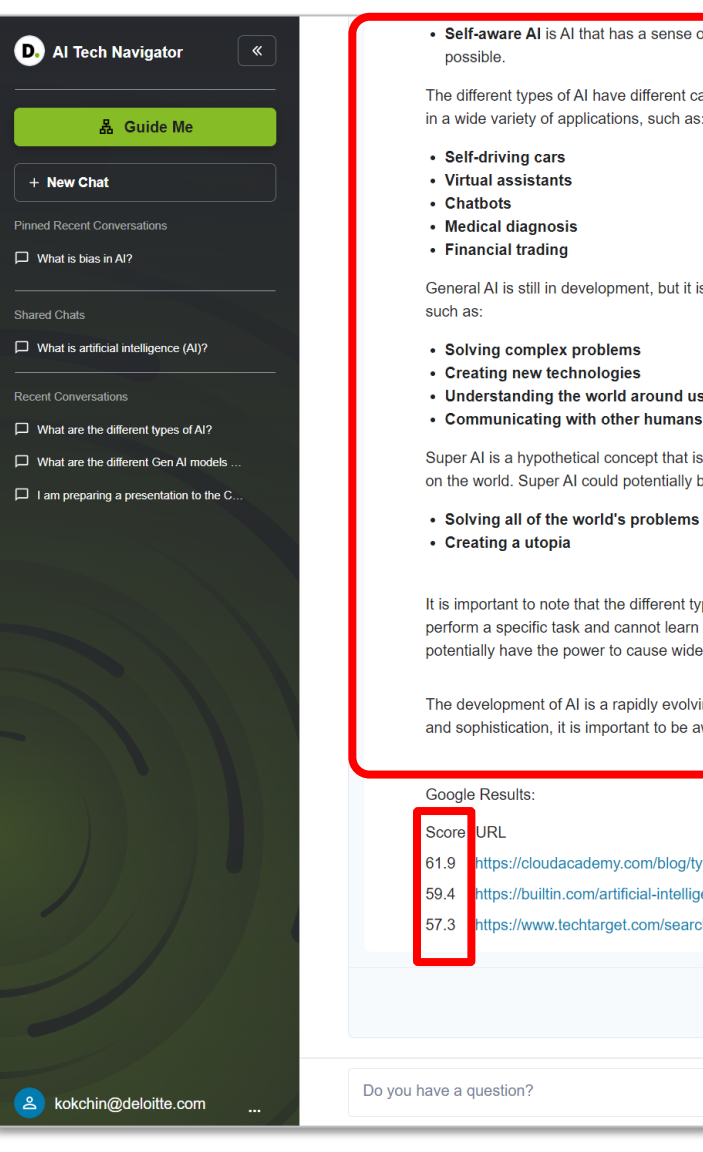

• Self-aware AI is AI that has a sense of self and human-level intelligence. Self-aware AI is a hypothetical concept that is not yet known to be

The different types of AI have different capabilities and applications. Narrow AI is the most common type of AI that is currently used, and it is used in a wide variety of applications, such as:

General AI is still in development, but it is the goal of many AI researchers. General AI could potentially be used for a wide variety of applications,

- Understanding the world around us
- 

Super AI is a hypothetical concept that is not yet known to be possible. However, if it were ever created, it could potentially have a profound impact on the world. Super AI could potentially be used for a wide variety of applications, such as:

• Solving all of the world's problems

It is important to note that the different types of AI have different levels of risk. Narrow AI is generally considered to be safe, as it is designed to perform a specific task and cannot learn or adapt. General AI and Super AI, on the other hand, are more likely to pose a risk, as they could potentially have the power to cause widespread damage.

The development of AI is a rapidly evolving field, and it is important to stay up-to-date on the latest developments. As AI continues to grow in power and sophistication, it is important to be aware of the potential risks and benefits.

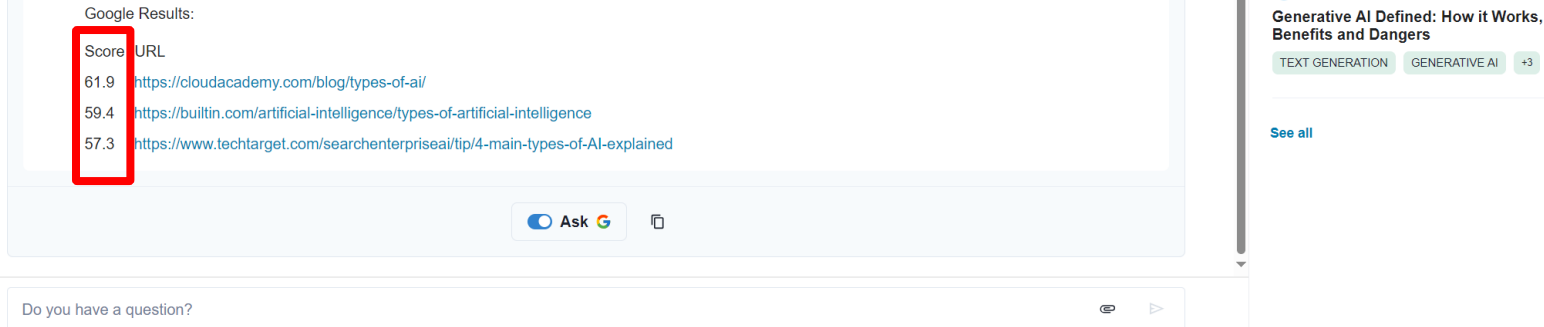

13 NOV 2023 D

05 APR 2024 2

05 APR 2024

22 APR 2024 2

04 APR 2024 2

 $\mathcal{D}$ 

D NEWS

explained

D NEWS

WEBSITES AI

D NEWS

 $\blacksquare$  NEWS

- The Future

**Related Articles** 

MACHINE LEARNING

7 Different types of artificial intelligence

NATURAL LANGUAGE PROCESSING NLP +1

**Artificial Intelligence: Cheat Sheet** 

**Artificial Intelligence: Cheat Sheet** 

Demystifying AI: Understanding the

ARTIFICIAL GENERAL INTELLIGENCE AGI

MACHINE LEARNING +1

Different Levels of Artificial Intelligence

TEXT GENERATION MACHINE LEARNING +3

MACHINE LEARNING TEXT GENERATION +3

(Definitions & Examples of AI)

#### **CONVERSATION (CHAT)** → **RELATED ARTICLES**

# **Conversations: Related Articles**

URL to use https://ainavigator.deloitte.com

Let's dwell a bit deeper for the related articles.

These articles from a list of carefully curated news, web sites and internal documents.

By hovering over the articles, you see a summary that is prepared by the LLM (AI Navigator).

You can click to see all the list of articles.

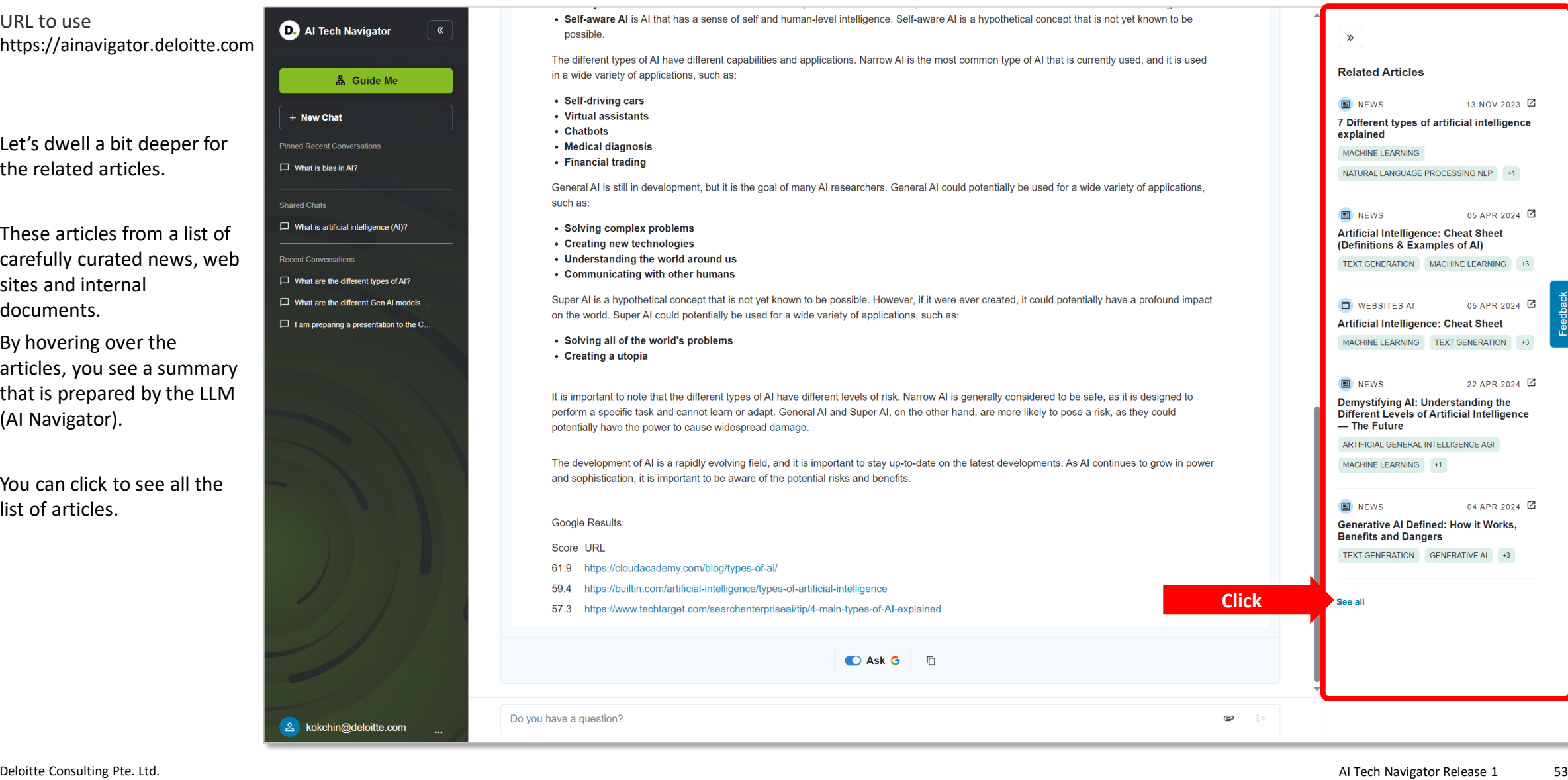

#### • Self-aware AI is AI that has a sense of self and human-level intelligence. Self-aware AI is a hypothetical concept that is not yet known to be possible.

The different types of AI have different capabilities and applications. Narrow AI is the most common type of AI that is currently used, and it is used in a wide variety of applications, such as:

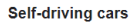

- Virtual assistants
- Chatbots
- Medical diagnosis
- Financial trading

General AI is still in development, but it is the goal of many AI researchers. General AI could potentially be used for a wide variety of applications. such as:

- Solving complex problems
- Creating new technologies
- Understanding the world around us
- Communicating with other humans

Super AI is a hypothetical concept that is not yet known to be possible. However, if it were ever created, it could potentially have a profound impact on the world. Super AI could potentially be used for a wide variety of applications, such as:

- Solving all of the world's problems
- Creating a utopia

It is important to note that the different types of AI have different levels of risk. Narrow AI is generally considered to be safe, as it is designed to perform a specific task and cannot learn or adapt. General AI and Super AI, on the other hand, are more likely to pose a risk, as they could potentially have the power to cause widespread damage.

The development of AI is a rapidly evolving field, and it is important to stay up-to-date on the latest developments. As AI continues to grow in power and sophistication, it is important to be aware of the potential risks and benefits

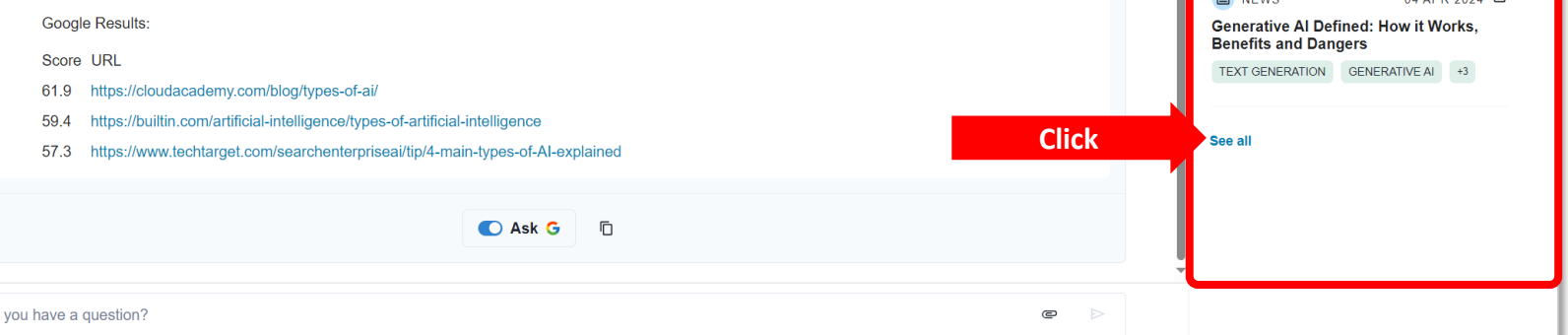

#### **Deloitte**

13 NOV 2023 Z

05 APR 2024 2

05 APR 2024

22 APR 2024

N APP 2024 N

 $\rightarrow$ 

**Related Articles** 

MACHINE LEARNING

7 Different types of artificial intelligence

NATURAL LANGUAGE PROCESSING NLP +1

**Artificial Intelligence: Cheat Sheet** 

**Artificial Intelligence: Cheat Sheet** 

Demystifying AI: Understanding the

ARTIFICIAL GENERAL INTELLIGENCE AGI

MACHINE LEARNING +1

Different Levels of Artificial Intelligence

TEXT GENERATION MACHINE LEARNING +3

MACHINE LEARNING TEXT GENERATION +3

(Definitions & Examples of AI)

**图** NEWS

explained

D NEWS

WEBSITES AI

**B** NEWS

- The Future

#### **CONVERSATION (CHAT)** → **RELATED ARTICLES**

## **Conversations: Complete List of Related Articles**

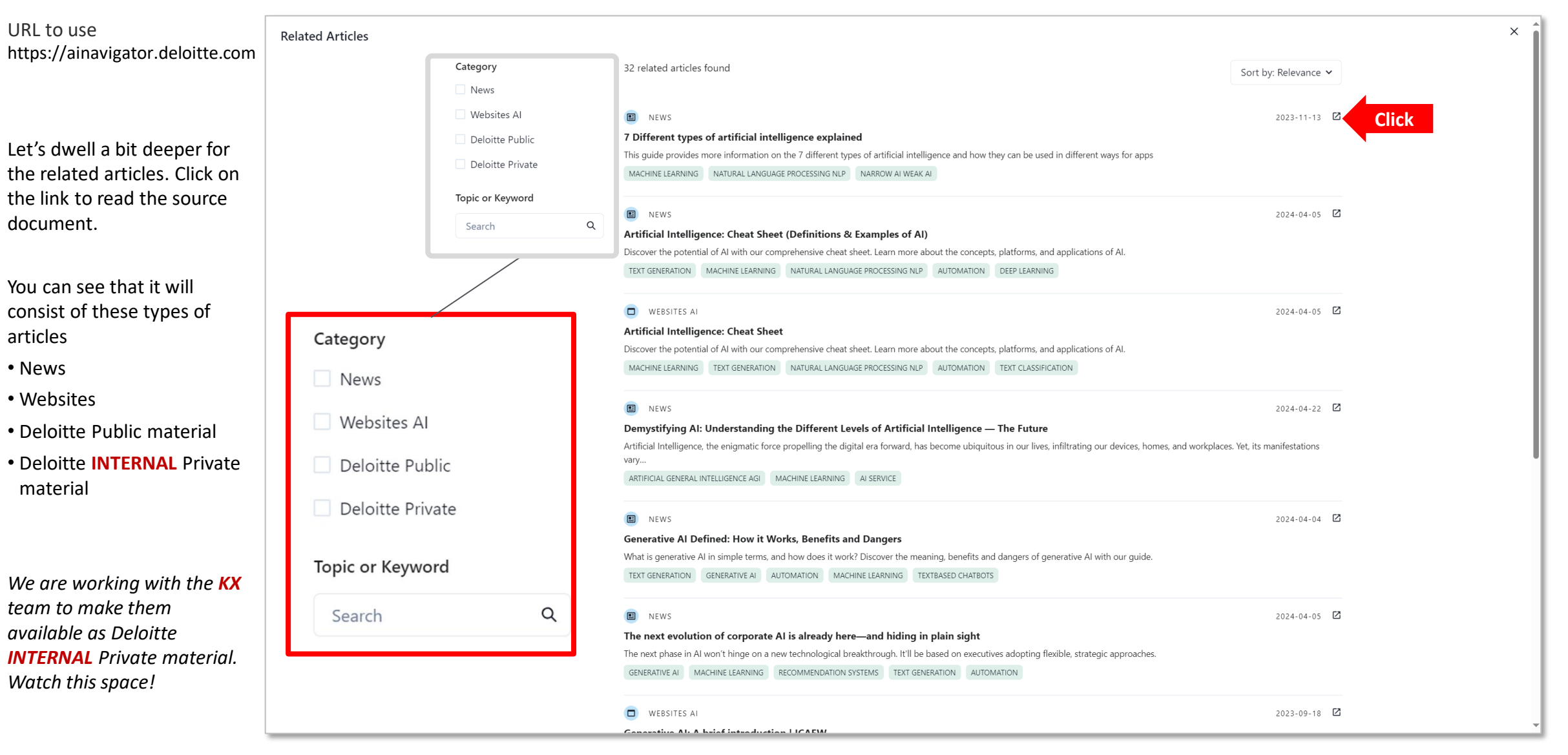

#### **CONVERSATION (CHAT)** → **RELATED ARTICLES** → **SOURCE ARTICLES**

## **Conversations: Sources are verified and there are no hallucinations**

URL to use https://ainavigator.deloitte.com

Let's dwell a bit deeper for the related articles. Click on the link to read the source document.

*Here is the source document.* 

*This links to the source and there is no hallucination, as the source is verified before it gets admitted to the curated content for AI Navigator.*

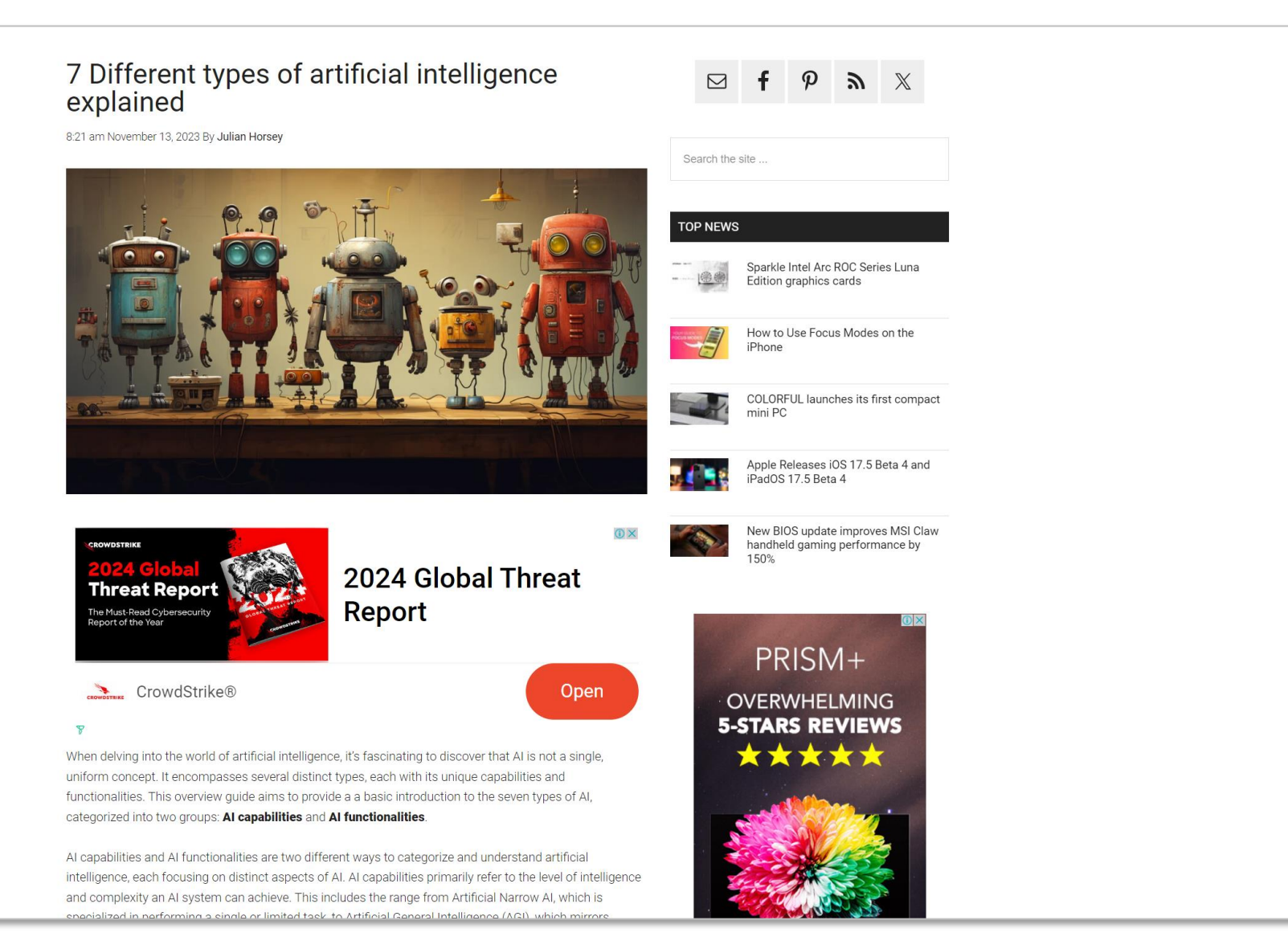

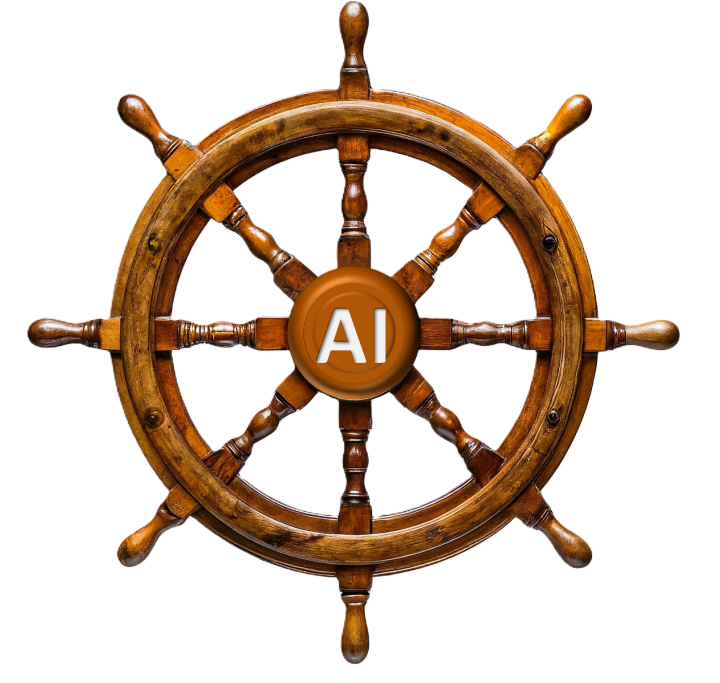

# Managing & Sharing Chats

For conversations, research and related articles

**For help and support, please email** *SEACAINavigator@deloitte.com SEA Consulting AI Navigator team*

#### **CONVERSATIONS** → **CHATS** → **PINNED CHATS** → **SHARED CHATS**

## **Conversations: Chat History, Pinned Chats and Shared Chats**

URL to use https://ainavigator.deloitte.com

Let's look at the features of managing your conversation.

First, a conversation can have multiple questions.

- As you have more conversations (i.e. a collection of questions that is asked), it will appear in the **Recent Conversations** section.
- You can pin it and it will appear in **Pinned Recent Conversations** section.
- Finally, you can also share the conversation with another person, and both can start entering new questions to collaborate on the research. It is called **Shared Conversations.**

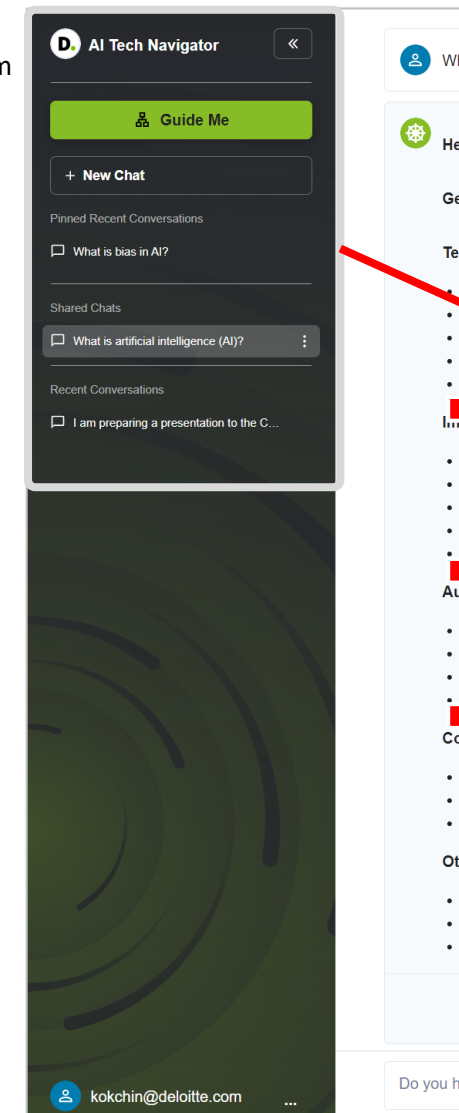

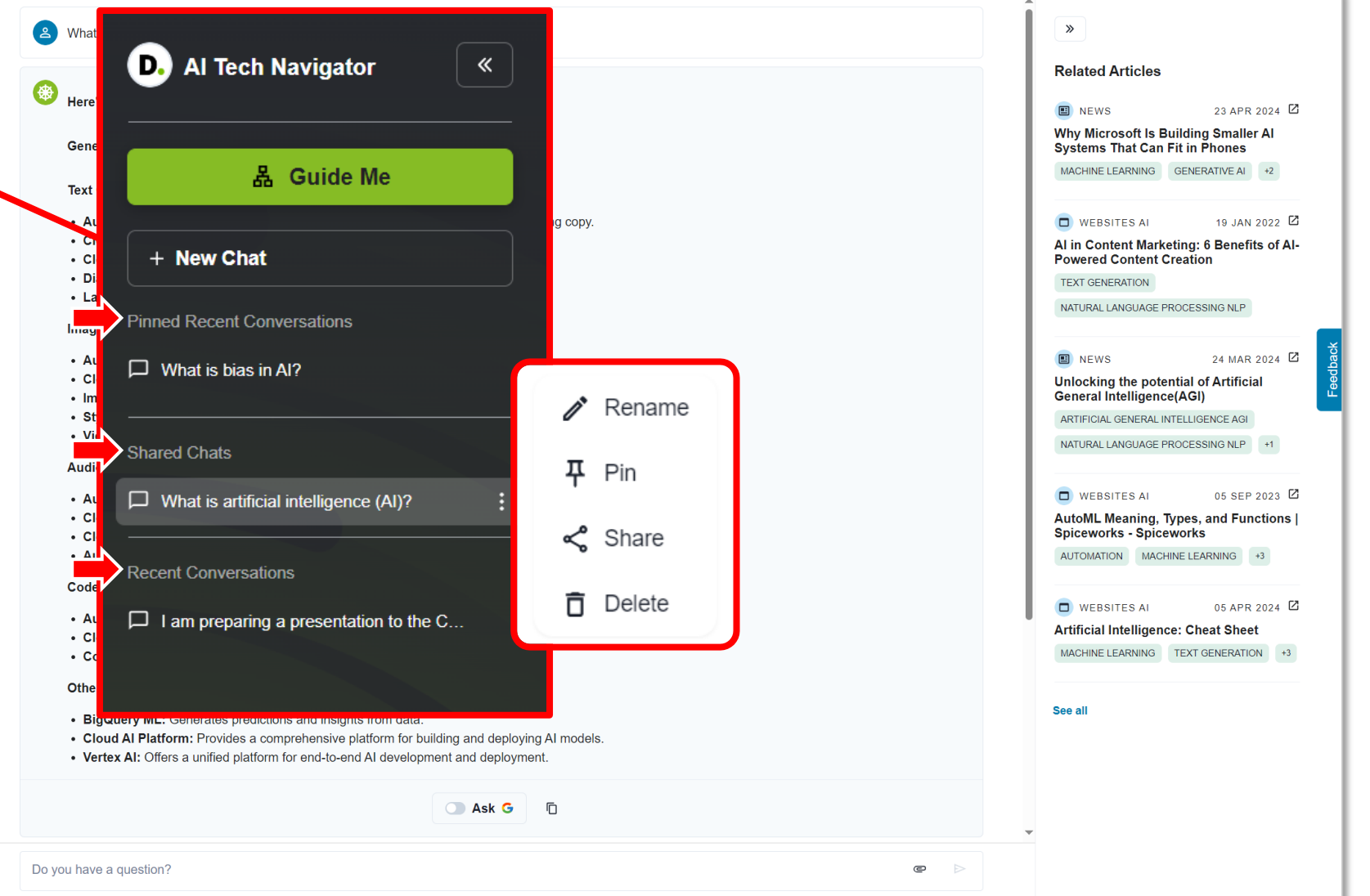

#### **CONVERSATIONS** → **CHATS** → **PINNED CHATS** → **SHARED CHATS**

## **Conversations: Shared Conversation –A new to do collaborative research using a LLM**

URL to use Al Tech Navigator 2 What  $\rightarrow$ https://ainavigator.deloitte.com **D.** Al Tech Navigator 《 **Related Articles & Guide Me**  $\bigoplus$  Here D NEWS 23 APR 2024 2 + New Chat Why Microsoft Is Building Smaller Al Gene Systems That Can Fit in Phones You can share a Pinned Recent Conversations **品** Guide Me MACHINE LEARNING GENERATIVE AI +2 conversation so that  $\square$  What is bias in Al? **Text** multiple team members can **D** WEBSITES AL 19 JAN 2022 2 Αι **q** copy Shared Chats . त Al in Content Marketing: 6 Benefits of Allook at what is asked. + New Chat  $\cdot$  cl **Powered Content Creation**  $\square$  What is artificial intelligence (AI)? . <sub>Di</sub> **TEXT GENERATION** Everyone will be able to see  $\cdot$  La **Recent Conversations** NATURAL LANGUAGE PROCESSING NLP the set of questions and **Pinned Recent Conversations**  $\square$  I am preparing a presentation to the C... Imac answers from the LLM. D NEWS 24 MAR 2024 Z  $\cdot$  At  $\Box$  What is bias in Al?  $\cdot$  C **Unlocking the potential of Artificial You don't need to screen**   $\cdot$  Im **General Intelligence(AGI)** Rename  $\cdot$  st ARTIFICIAL GENERAL INTELLIGENCE AGI **shot the answers to share it**  • Vil NATURAL LANGUAGE PROCESSING NLP +1 **Shared Chats with your team members. 平** Pin Audi WEBSITES AI 05 SEP 2023 Z  $\Box$  What is artificial intelligence (AI)?  $\cdot$  Au  $\cdot$  CI **AutoML Meaning, Types, and Functions | Spiceworks - Spiceworks** Just click on the "share"  $\cdot$  CI **Click**Share  $\cdot$  A AUTOMATION MACHINE LEARNING +3 icon on any conversation. **Recent Conversations** Code **百** Delete 05 APR 2024 2  $\Box$  WEBSITES AL  $\square$  I am preparing a presentation to the C...  $\cdot$  Au **Artificial Intelligence: Cheat Sheet**  $\cdot$  CI MACHINE LEARNING TEXT GENERATION +3  $\cdot$  co Othe See all • Bi<mark>gouery wi±: Generates predictions and insignts from da</mark> • Cloud AI Platform: Provides a comprehensive platform for building and deploving AI models. • Vertex AI: Offers a unified platform for end-to-end AI development and deployment **■ Ask G** D Do you have a question?  $\oplus$ & kokchin@deloitte.com

#### **CONVERSATIONS** → **CHATS** → **PINNED CHATS** → **SHARED CHATS**

Al Tech Navigator

 $\ll$ 

+ New Chat

## **Conversations: Shared Conversation –A new to do collaborative research using a LLM**

URL to use https://ainavigator.deloitte.com

After you clicked on the shared icon, a pop-up will appear.

You just need to invite your team member by entering his email.

Click invite and it's done.

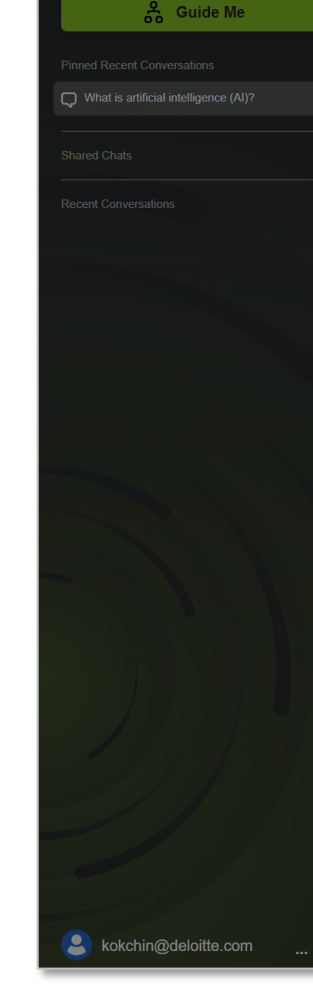

#### What is artificial intelligence (AI)?

#### (پ Here's the answer from curated content:

Helpful Answer in english: Artificial intelligence technology allows computers and machines to simulate human intelligence and problem-solving capabilities

#### G Artificial Intelligence. What Is Artificial Intelligence (AI)?

Artificial intelligence (AI) is a wide-ranging branch of computer science that aims to build machines capable of performing tasks that typically require human intelligence. While AI is an interdisciplinary science with multiple approaches, advancements in machine learning and deep learning, in particular, are creating a paradigm shift in virtually every industry. Artificial intelligence allows machines to match, or even improve upon, the capabilities of the human mind. From the development of self-driving cars to the proliferation of generative AI tools, AI is increasingly becoming part of evenyday life. What is Artificial Intell

 $\times$ Artificial intelligence refers to - such as **Shared Chat** making predictions, identifyir sing massive amounts of data and looking a process reinforcing good decisions ar **Username / Email Address** pmayank@deloitte.com Invite Artificial intelligence (AI) is th telligence. such as learning, creation, ar sensors, Collaborators in this chat: human-generated content, m from data. Then, AI can apply that know to human kokchin@deloitte.com conversations, create origina Owner capabilities in your applications to optimiz telligence technology develop?

In Alan Turing's seminal paper from 1950, "Computing Machinery and Intelligence," he considered whether machines could think. In this paper, Turing first coined the term artificial intelligence and presented it as a theoretical and philosophical concept. Artificial intelligence

Part of a series on| Artificial intelligence| Artificial intelligence (AI), in its broadest sense, is intelligence exhibited by machines, particularly computer systems. It is a field of research in computer science that develops and studies methods and software which enable machines to perceive their environment and uses learning and intelligence to take actions that maximize their chances of achieving defined goals.[1] Such machines may be called Als. Al technology is widely used throughout industry, government, and science. Some high-profile applications include advanced web search engines (e.g., Google Search); recommendation systems (used by YouTube, Amazon, and Netflix); interacting via human speech (e.g., Google Assistant, Siri, and Alexa); autonomous vehicles (e.g., Waymo); generative and creative tools (e.g., ChatGPT and Al art); and superhuman play and analysis in strategy games (e.g., chess and Go).[2] However, many Al applications are not perceived as Al: "A lot of cutting edge AI has filtered into general applications, often without being called AI because once something becomes useful enough and common enough it's not labeled AI anymore."[3][4] How is artificial intelligence defined?

More on:

intelligence?

Send a prompt

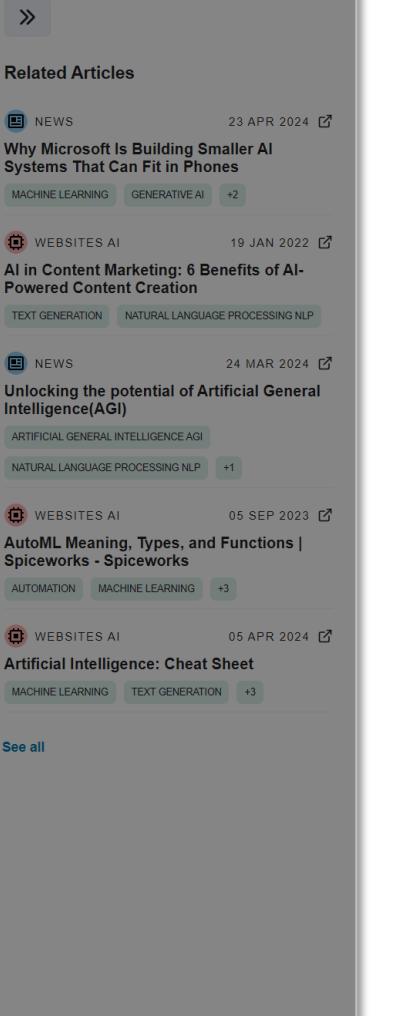

Deloitte.

## **Conversations: Shared Conversation –A new to do collaborative research using a LLM**

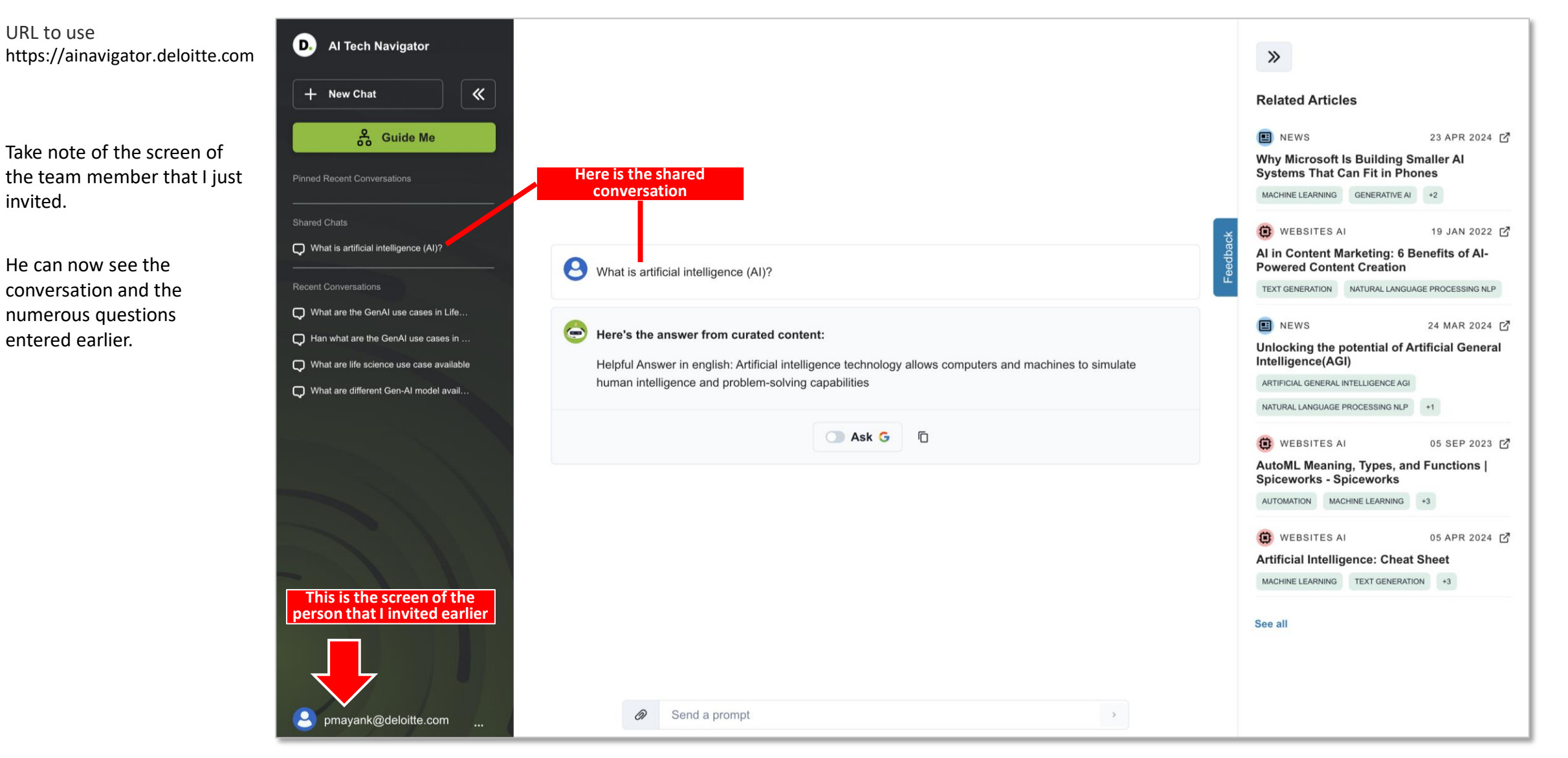

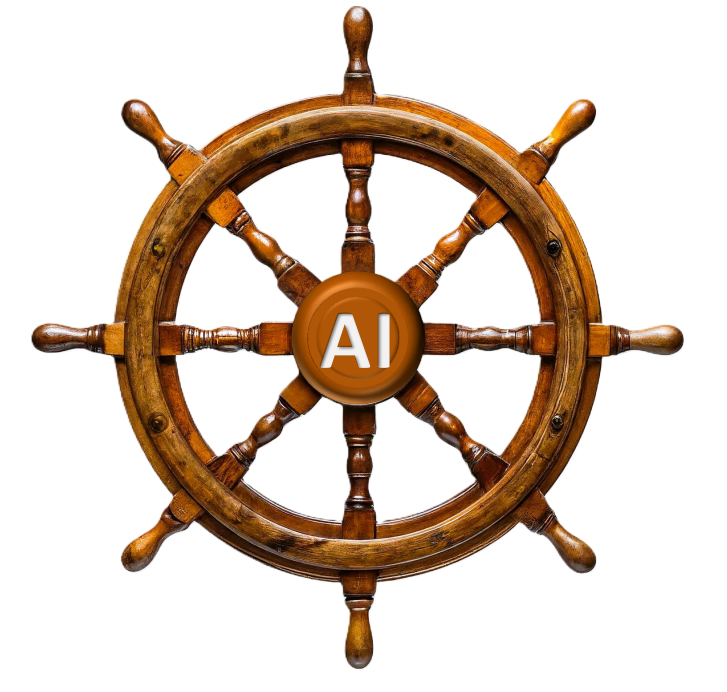

## New features coming soon

AI Navigator new features in the works

**For help and support, please email** *SEACAINavigator@deloitte.com SEA Consulting AI Navigator team*

#### **NEW FEATURES FOR END OF MAY 2024 RELEASE**

## **What's coming next! Gemini 1.5 Pro with Multi-modal conversation**

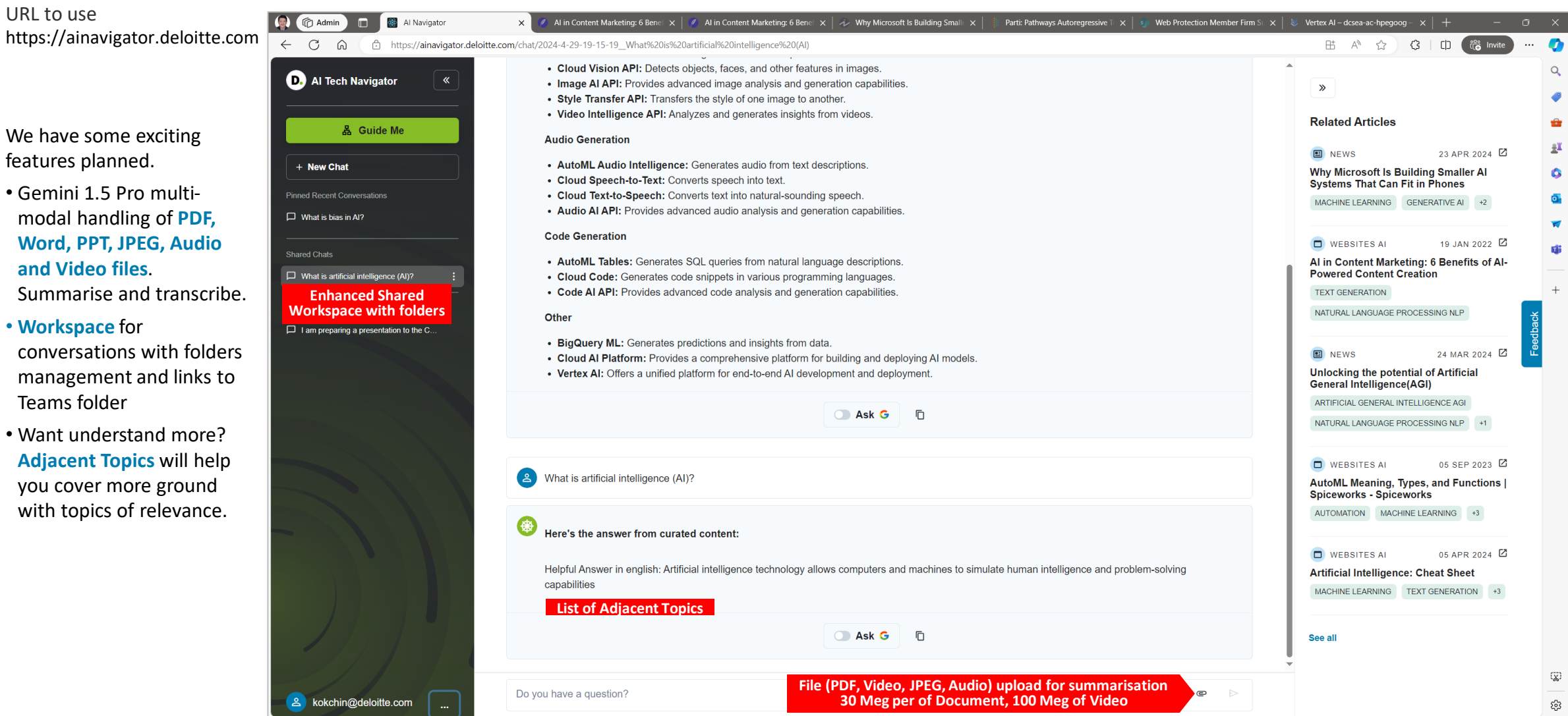

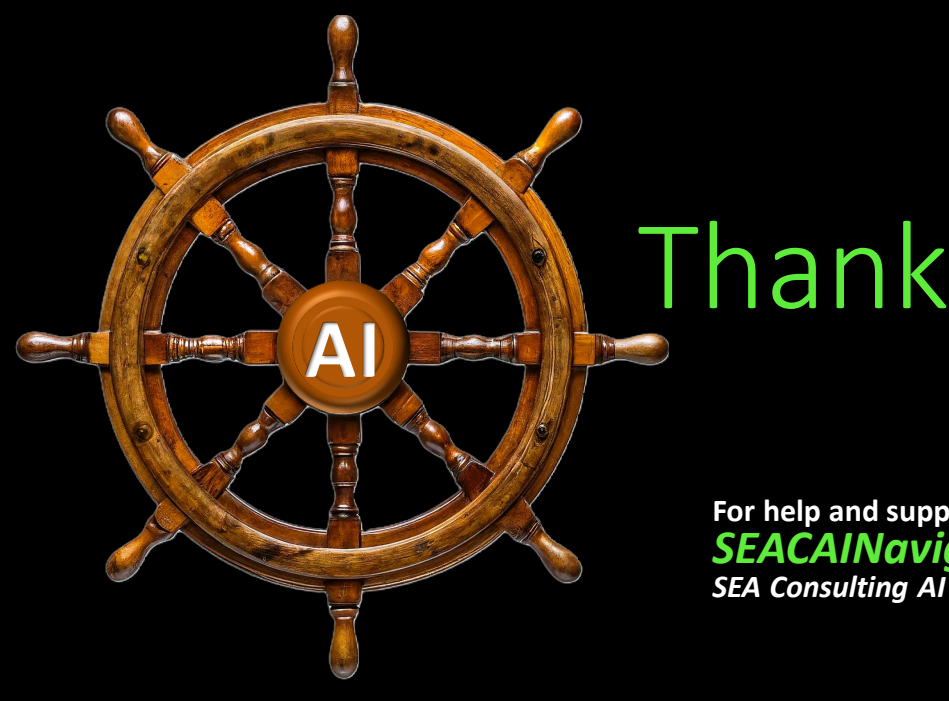

# Thank You

**For help and support, please email** *SEACAINavigator@deloitte.com SEA Consulting AI Navigator team*